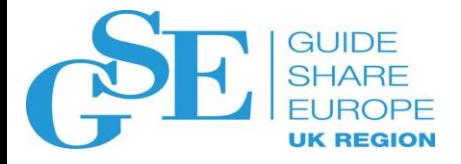

# Intro to z/OS: Part 2

Stephen Warren

Senior Technical Staff Member

Client Architect, IBM Worldwide Client Experience Center

November 2019

Session AG

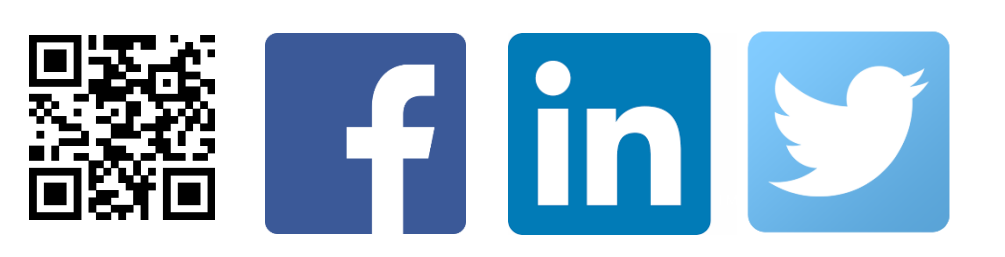

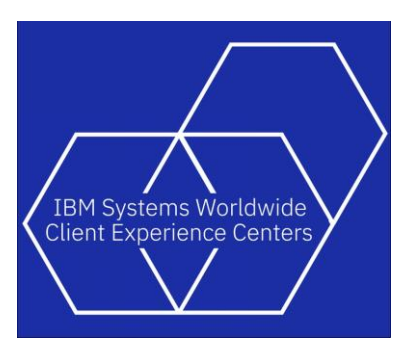

#### Agenda

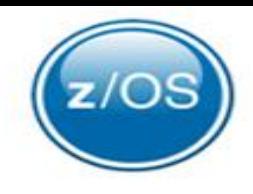

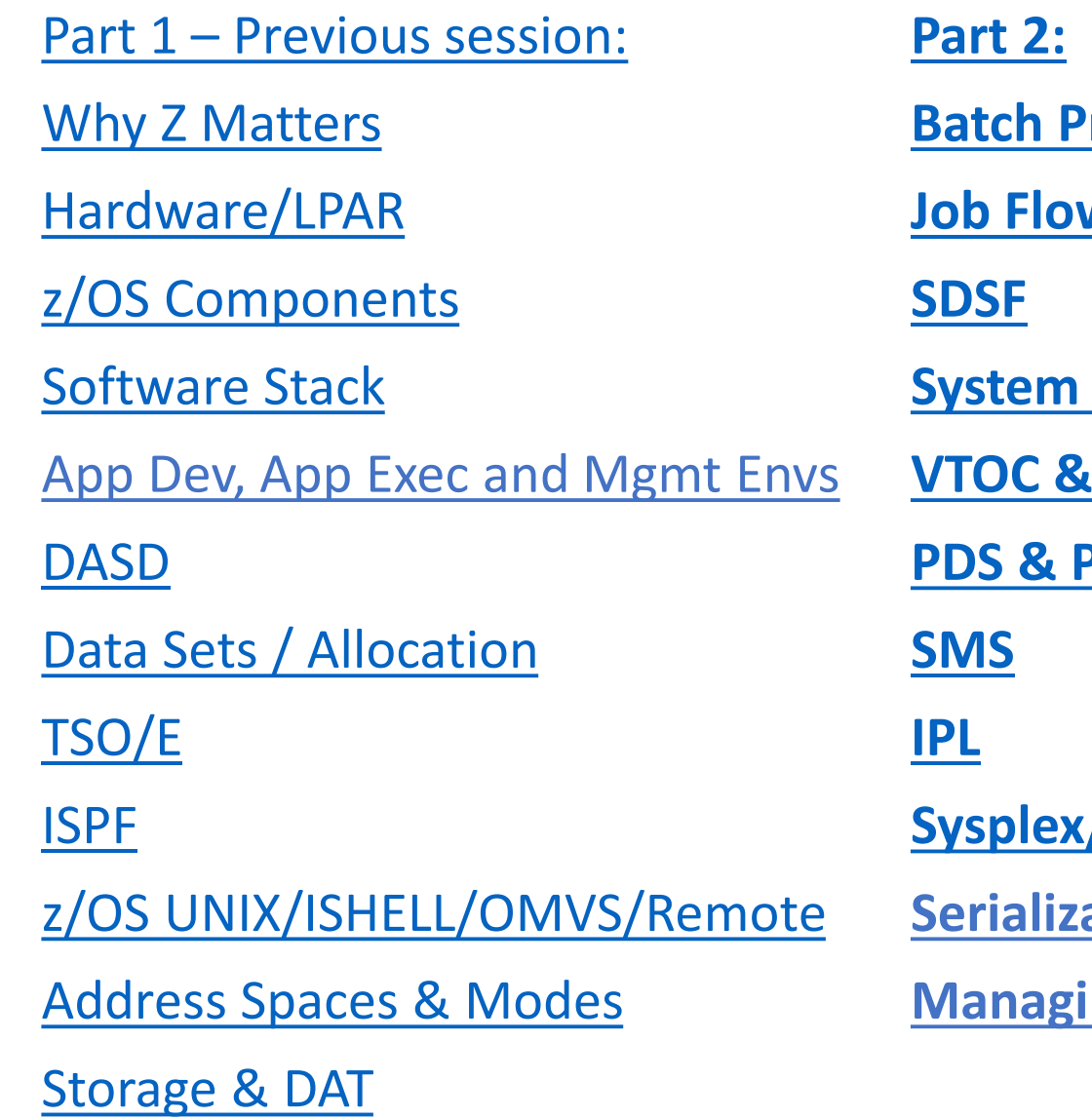

**[Batch Processing/JES/JCL](#page-62-0) <u>M</u>** Log **Catalogs PDSE [Sysplex/GDPS](#page-114-0) <u>ation</u>** 

**Ing Workloads** 

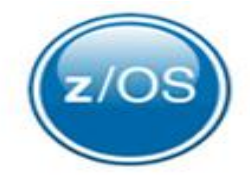

- z/OS is also **ideal for batch** jobs
	- **Workloads** that run in **background**
	- Little or **no human interaction**

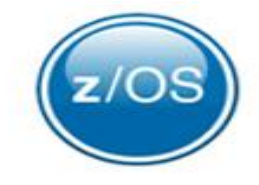

• Many customer **core applications**, such as payroll, are **performed** through **batch processing** (jobs)

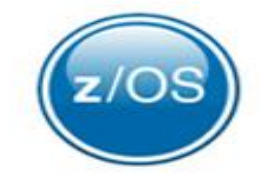

- Many customer **core applications**, such as payroll, are **performed** through **batch processing** (jobs)
- Jobs **run without** end user **interaction**
- Run **as resources permit**

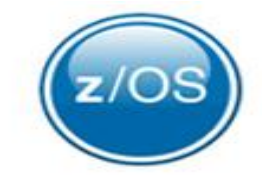

- Many customer **core applications**, such as payroll, are **performed** through **batch processing** (jobs)
- Jobs **run without** end user **interaction**
- Run **as resources permit**
- **JCL** (*Job Control Language*) is used to **control the operation** of each job

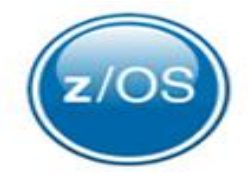

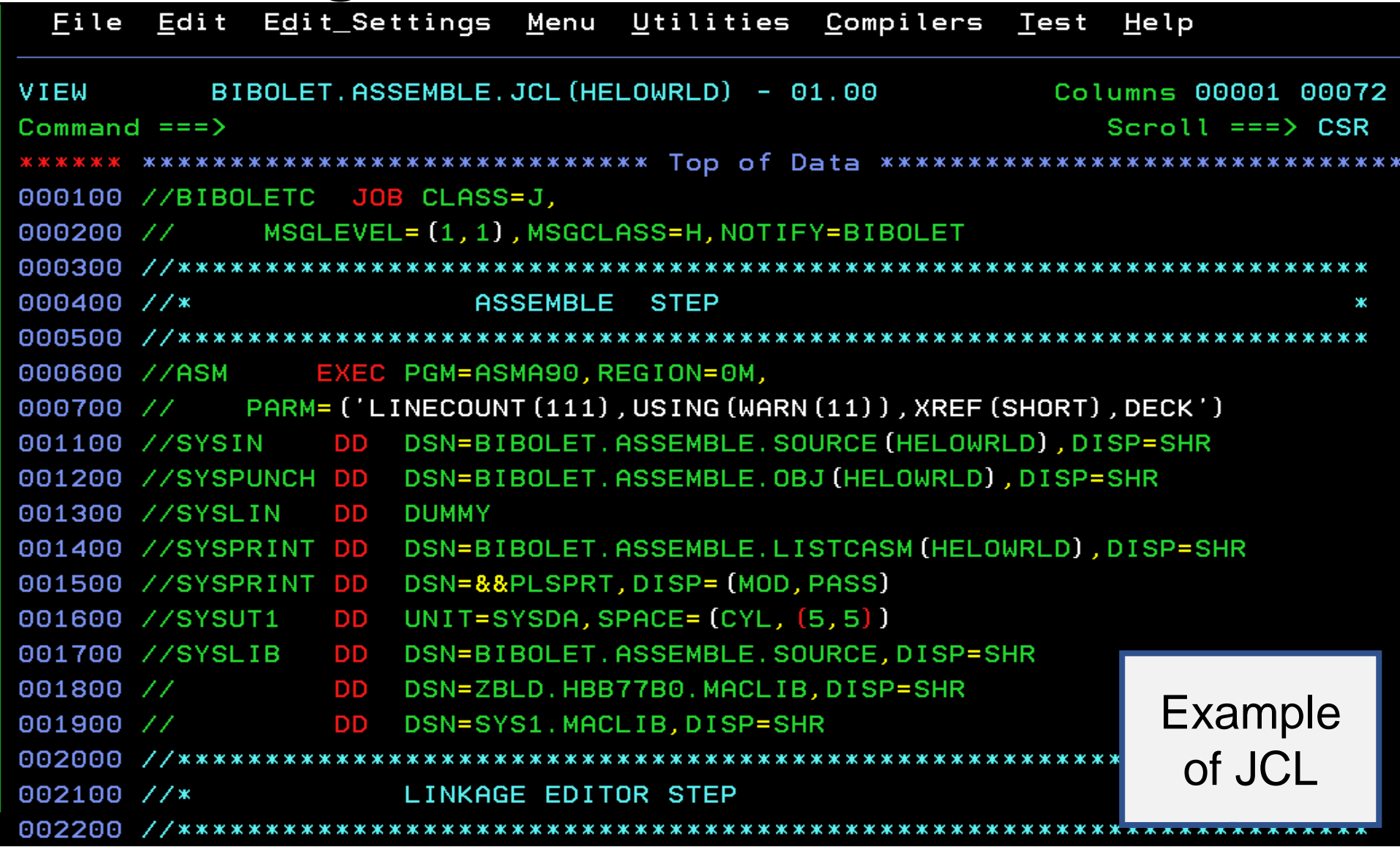

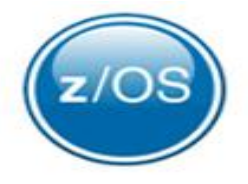

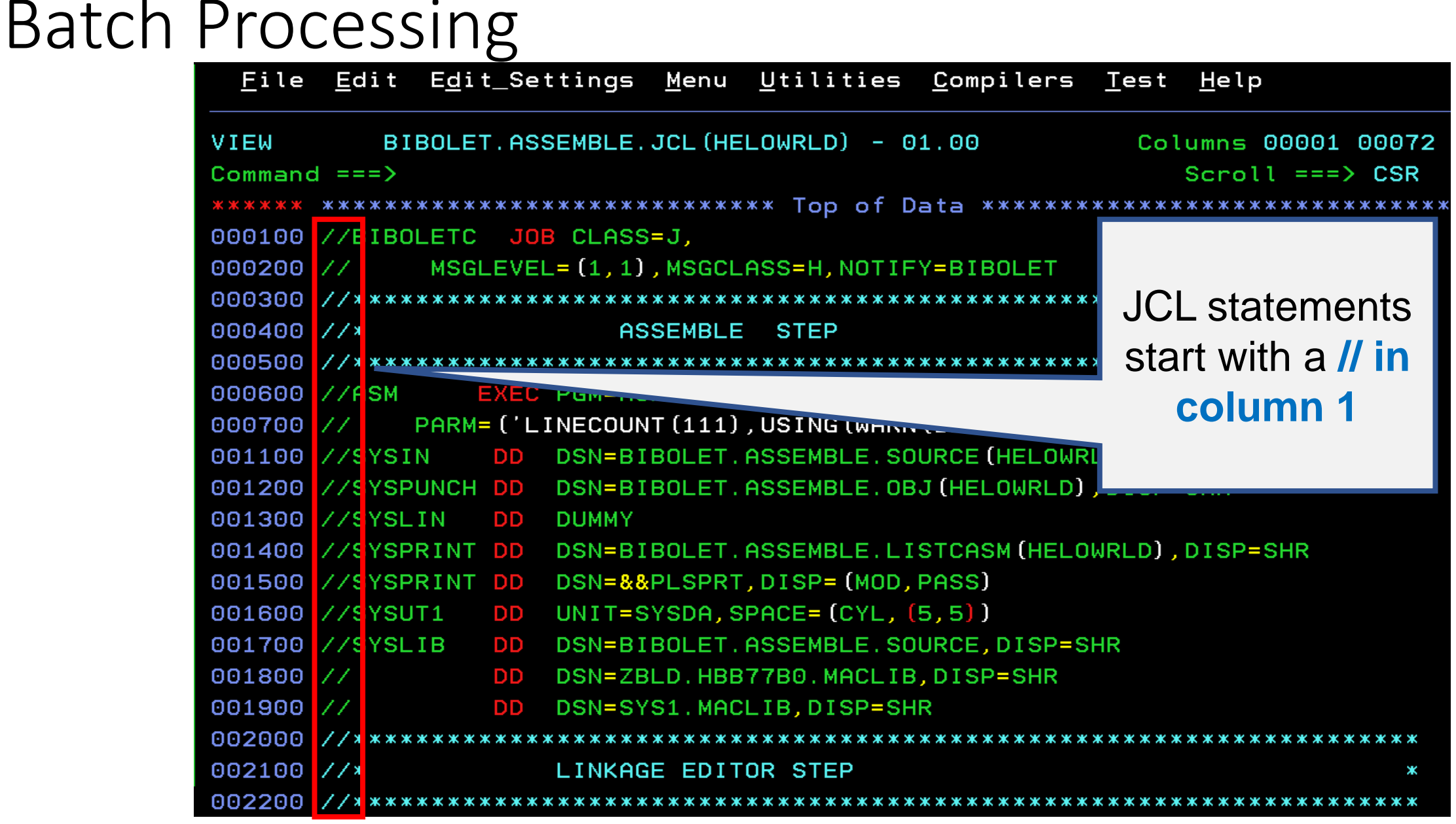

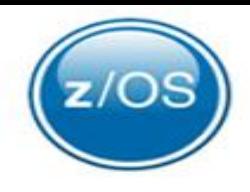

- An **initiator** (system program)
	- **Processes JCL**
	- **Creates environment** in an address space
	- **Runs the job** in that address space

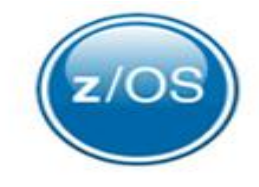

• **Management** of jobs & resources are **shared** between **z/OS and JES**  (*Job Entry Subsystem*)

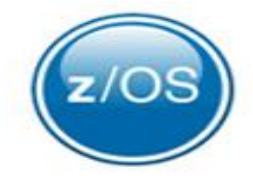

• **Management** of jobs & resources are **shared** between **z/OS and JES** (*Job Entry Subsystem*)

#### • **JES**

- **Receives** jobs into system
- **Queue** jobs waiting **to be executed**

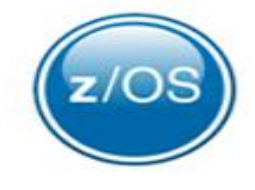

• **Management** of jobs & resources **shared** between **z/OS and JES**  (*Job Entry Subsystem*)

#### • **JES**

- **Receives** jobs into system
- **Queue** jobs waiting **to be executed**
- Manages **priority**
- **Schedules** for processing
- Controls **output** processing

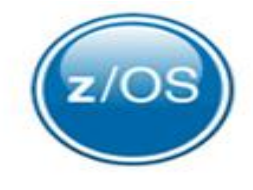

• **Management** of jobs & resources **shared** between **z/OS and JES**  (*Job Entry Subsystem*)

#### • **JES**

- **Receives** jobs into system
- **Queue** jobs waiting **to be executed**
- Manages **priority**
- **Schedules** for processing
- Controls **output** processing
- Uses **Spooling** (*Simultaneous Peripheral Operations OnLine*)
	- Process of **reading/writing data** on storage devices **concurrently with job execution**

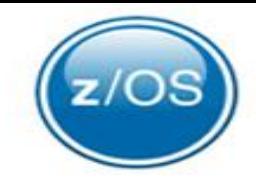

• **Management** of jobs & resources **shared** between **z/OS and JES** (*Job Entry Subsystem*)

#### • **JES**

- **Receives** jobs into system
- **Queue** jobs waiting **to be executed**
- Manages **priority**
- **Schedules** for processing
- Controls **output** processing
- Uses **Spooling** (*Simultaneous Peripheral Operations OnLine*)
	- Process of **reading/writing data** on storage devices **concurrently with job execution**

#### • **z/OS**

• **Processes** the job

#### JES

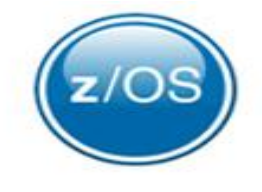

- IBM **provides two** kinds of JES
- **JES2**
- **JES3**

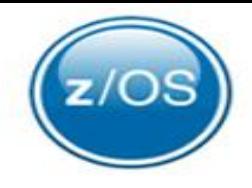

#### • **Both provide JES functions** but in different ways

- **Accept** jobs submitted in various ways
- **Queue jobs** waiting to be executed
- **Queue** jobs for an **initiator**

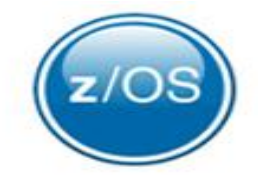

- **Both provide JES functions** but in different ways
- An overwhelmingly large percent of customers use **JES2**

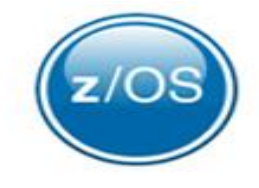

- **Both provide JES functions** but in different ways
- An overwhelmingly large percent of customers use **JES2**
- IBM has made a recent statement of direction that **JES3** will not be supported many years from now.

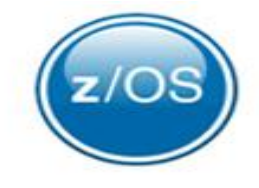

- **Both provide JES functions** but in different ways
- An overwhelmingly large percent of customers use **JES2**
- IBM has made a recent statement of direction that JES3 will not be supported many years from now.
	- IBM has been migrating many of the **JES3** functions onto **JES2.**
	- Some of the remaining **JES3** customers are now migrating from **JES3** to **JES2**

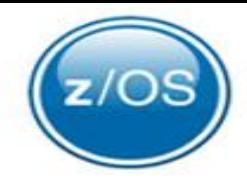

<span id="page-22-0"></span>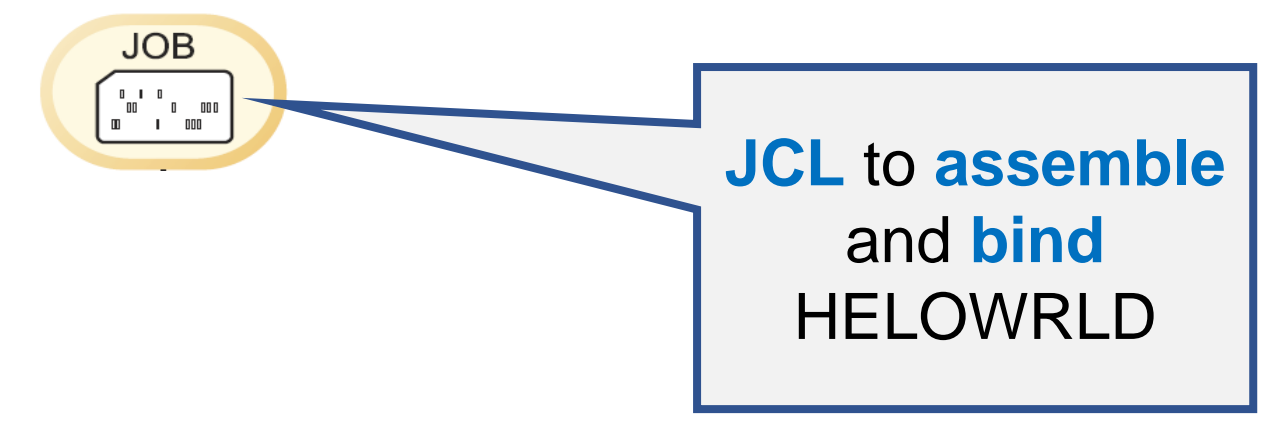

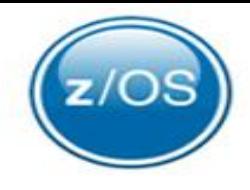

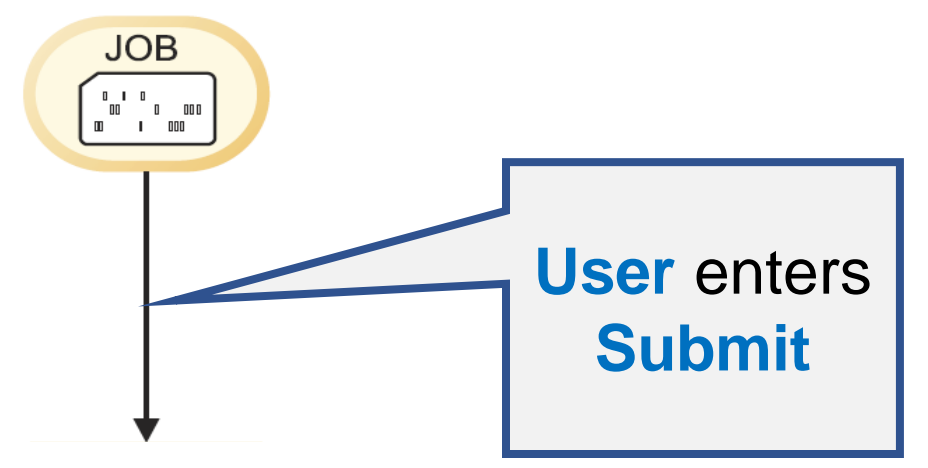

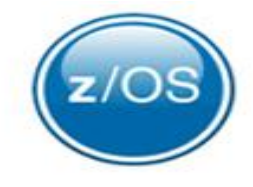

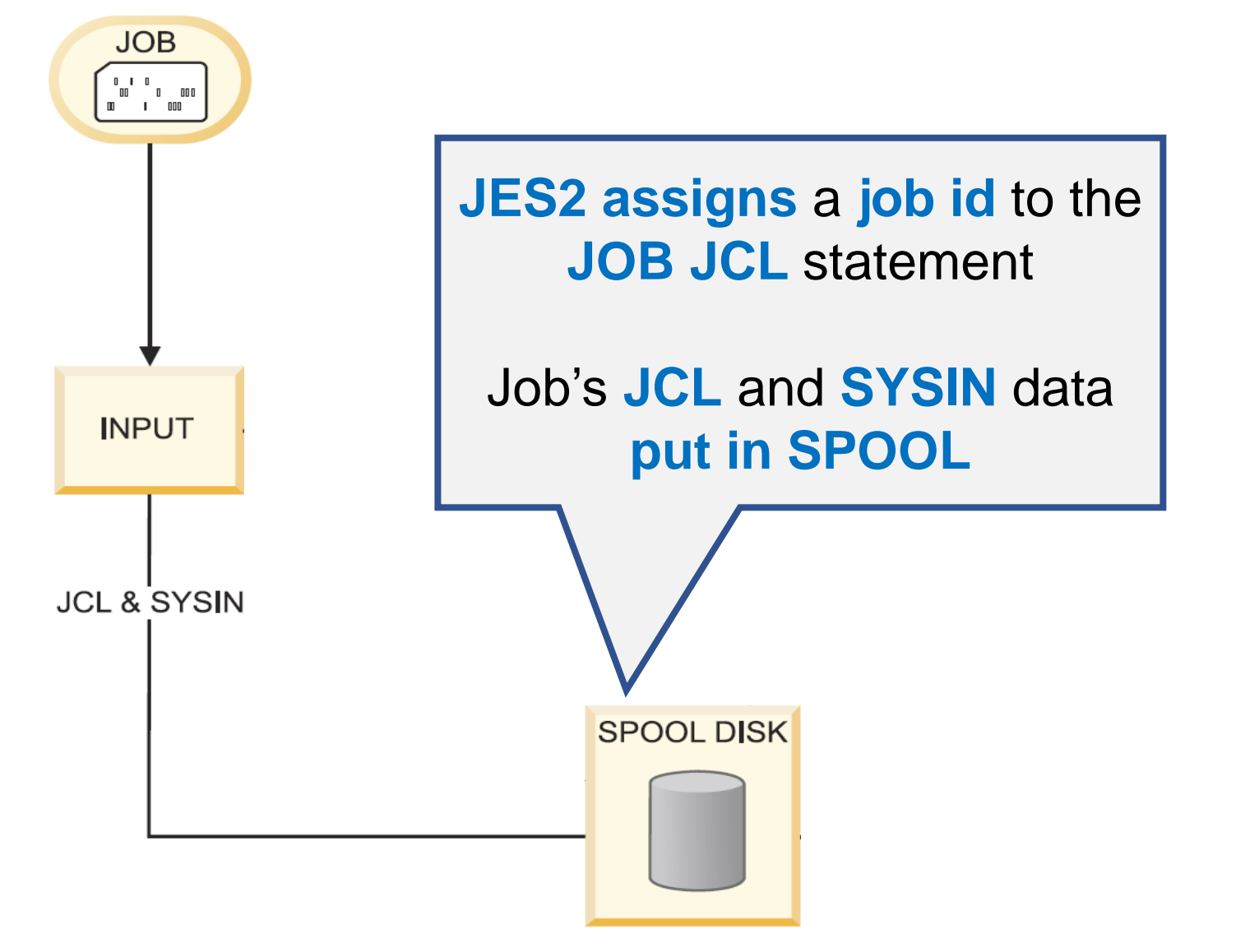

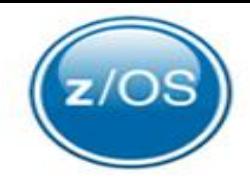

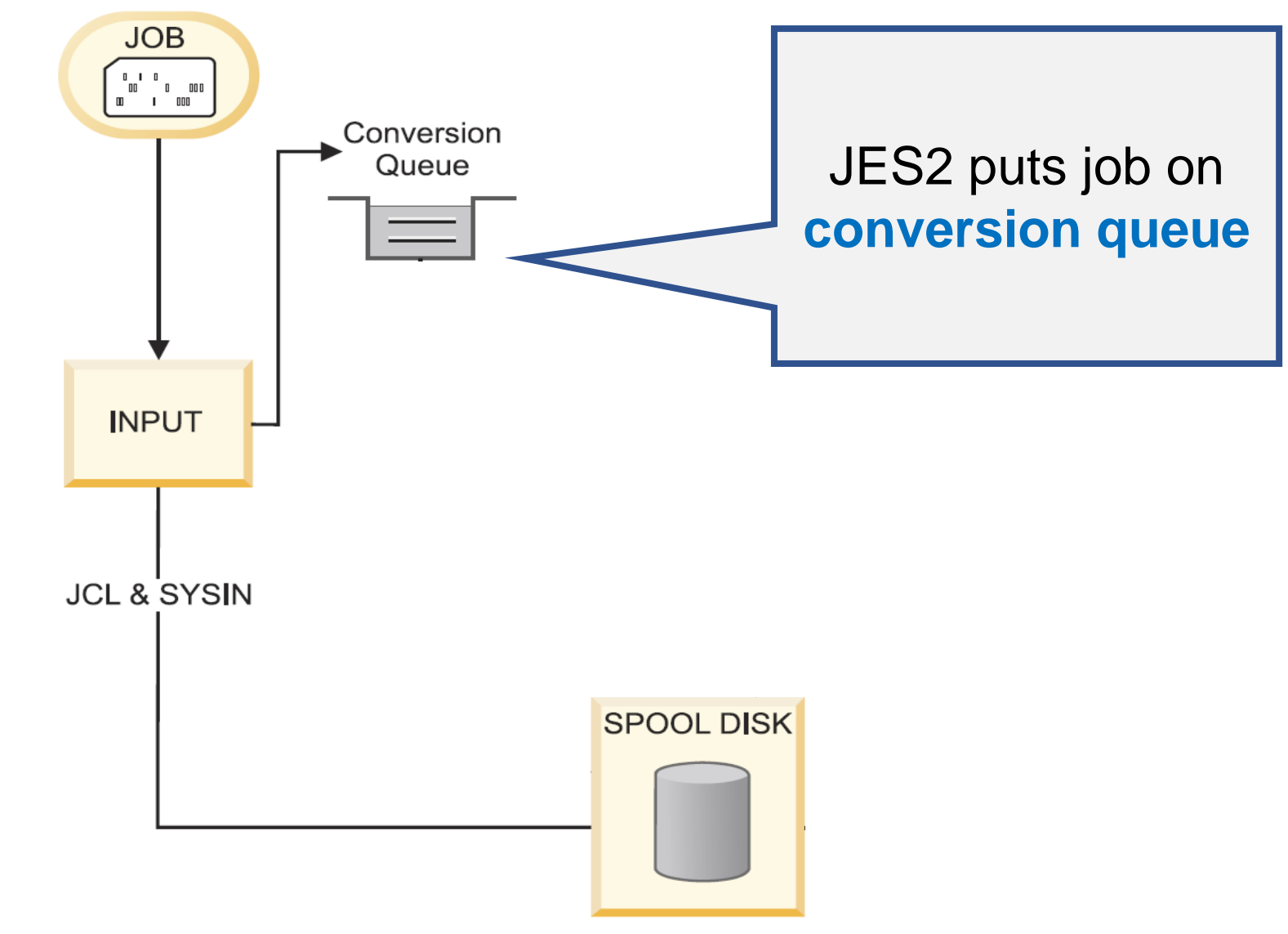

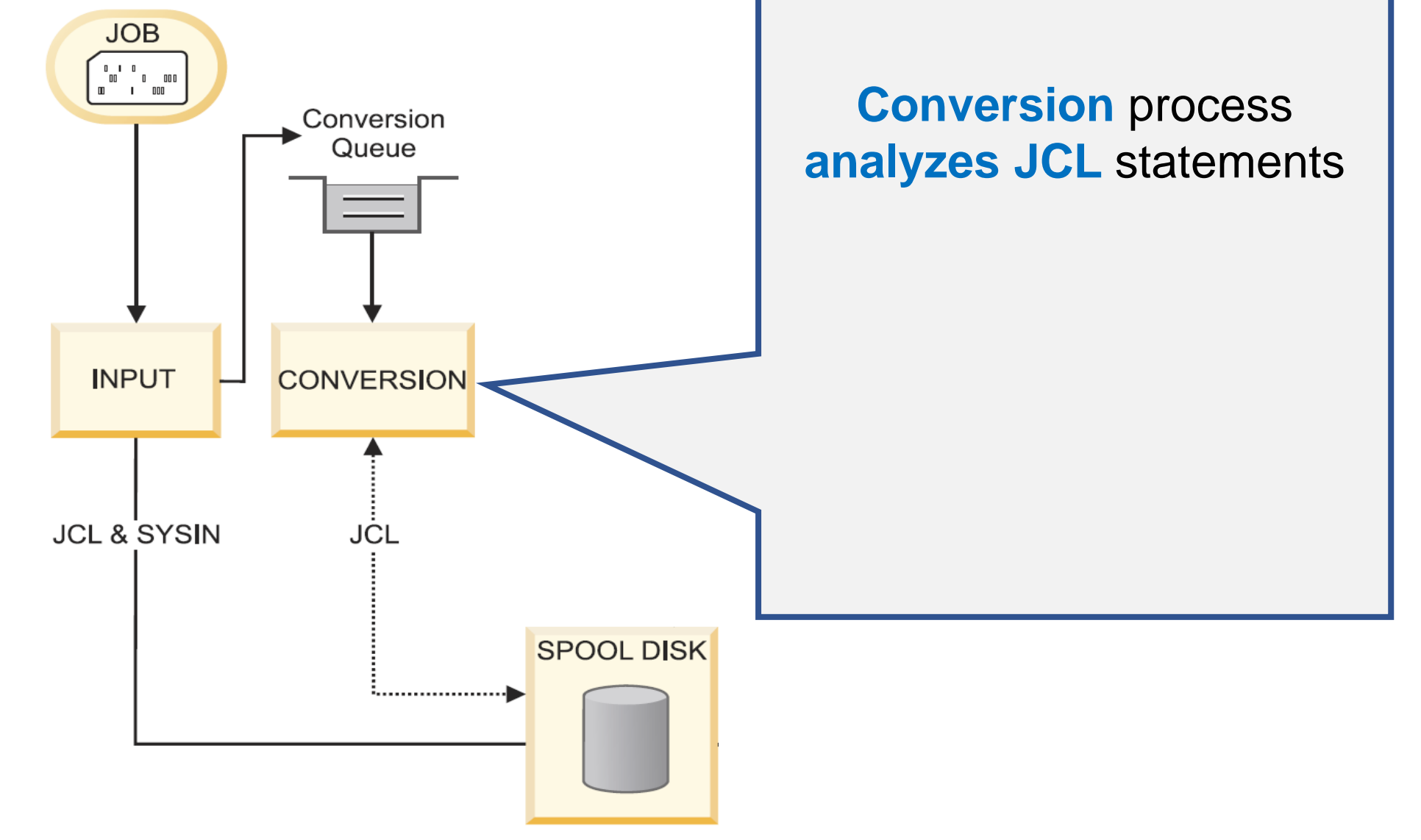

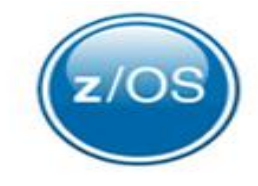

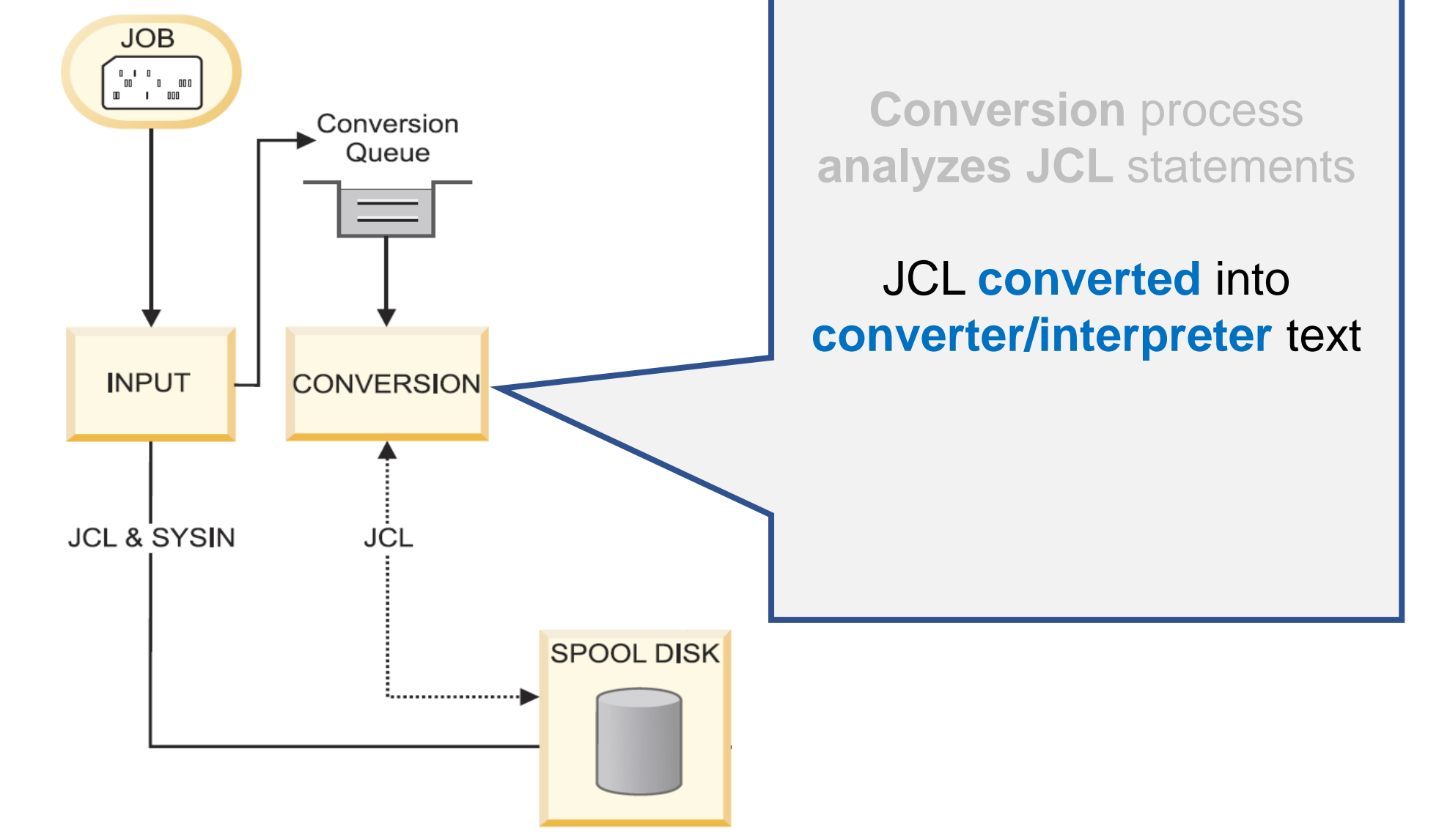

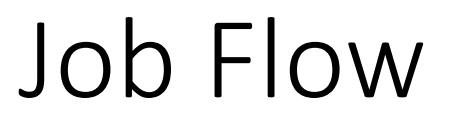

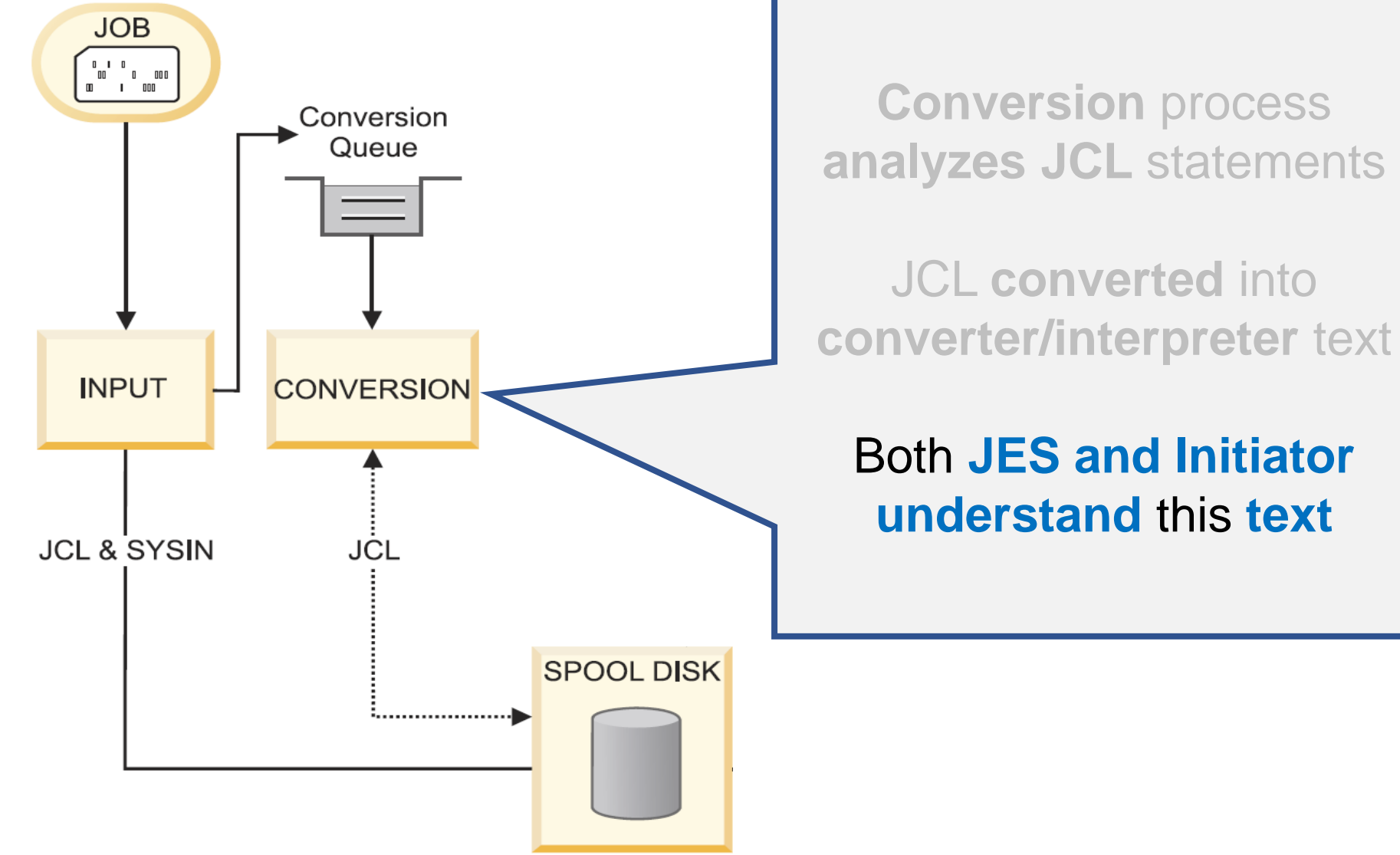

z/OS

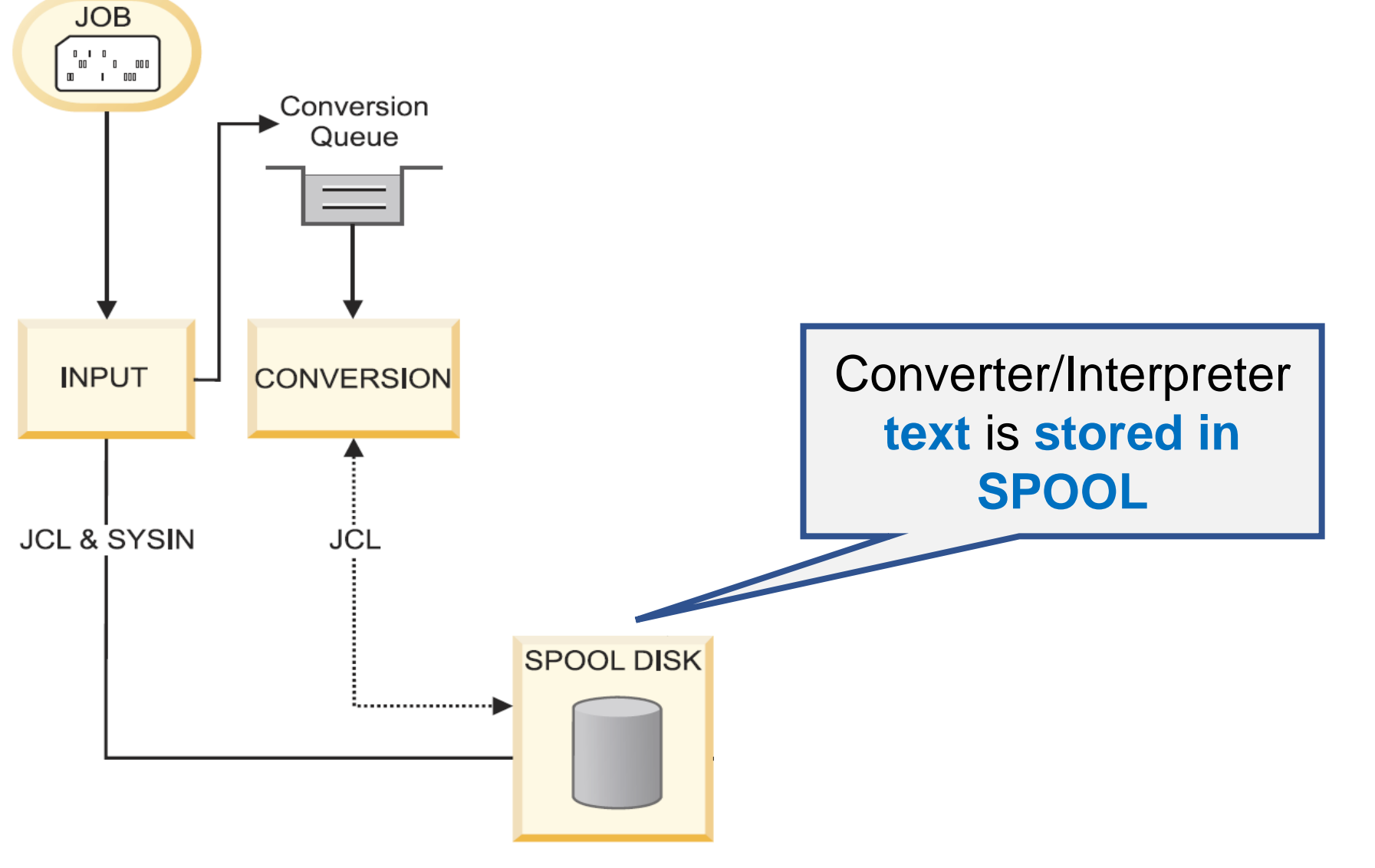

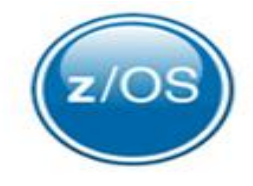

<span id="page-30-0"></span>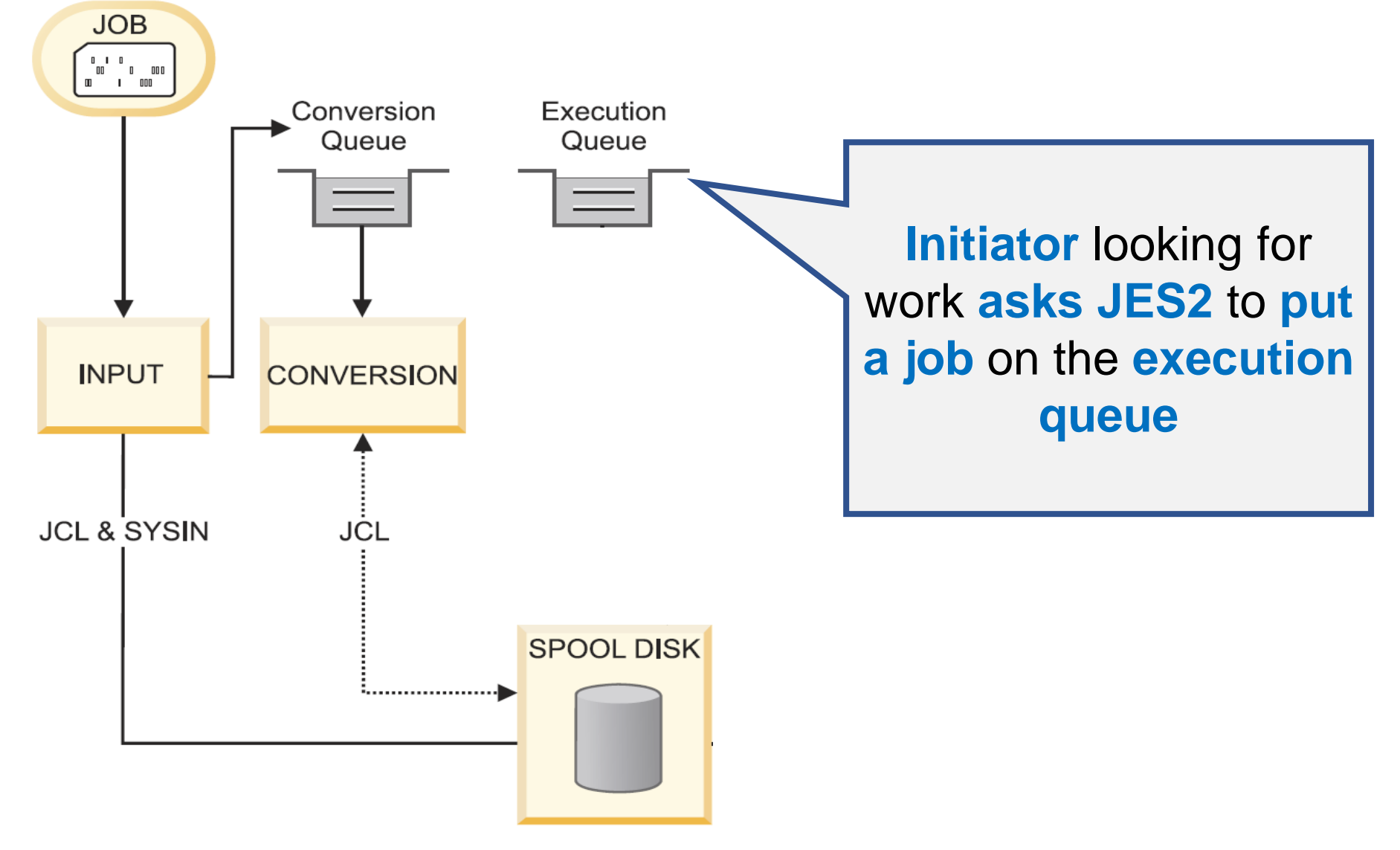

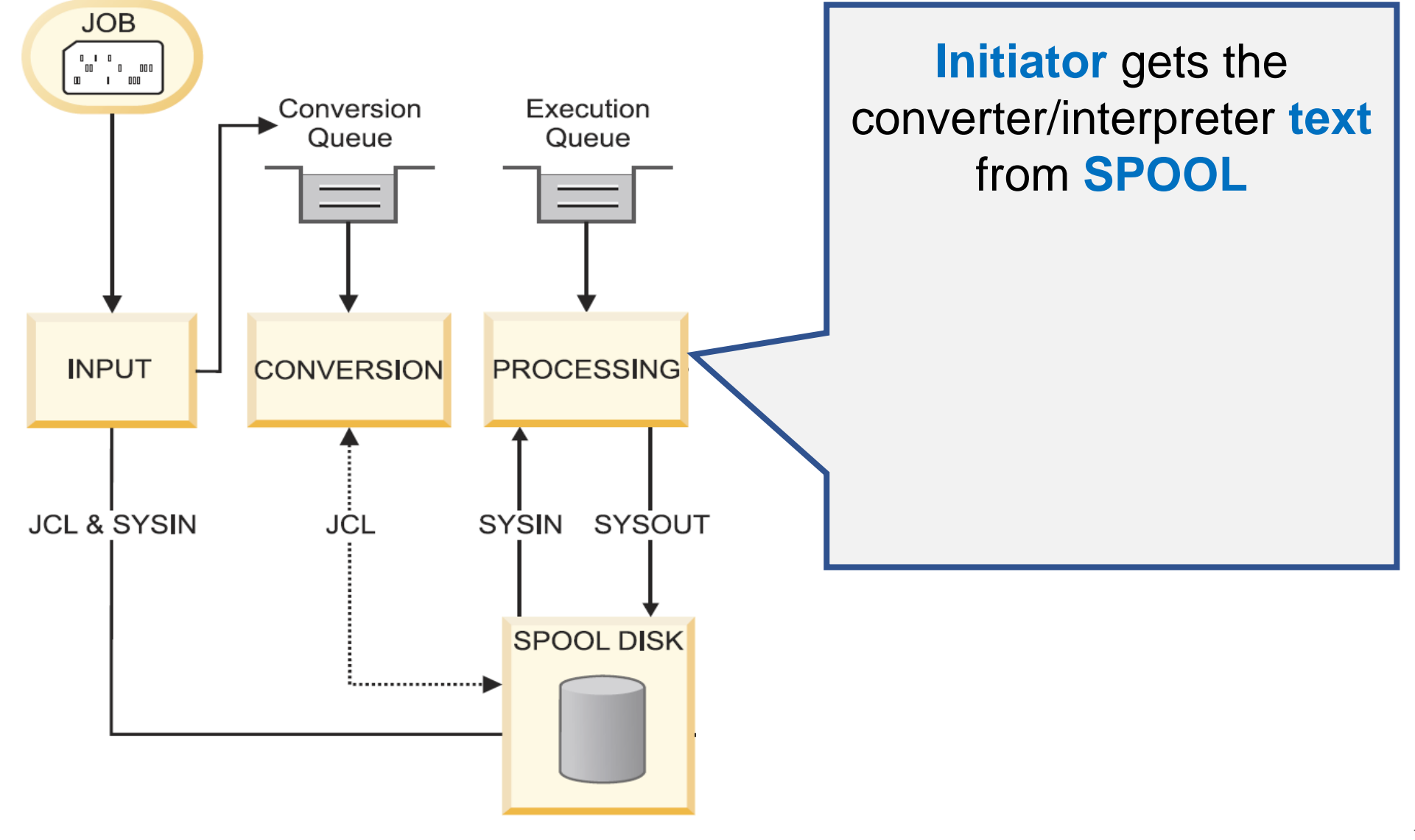

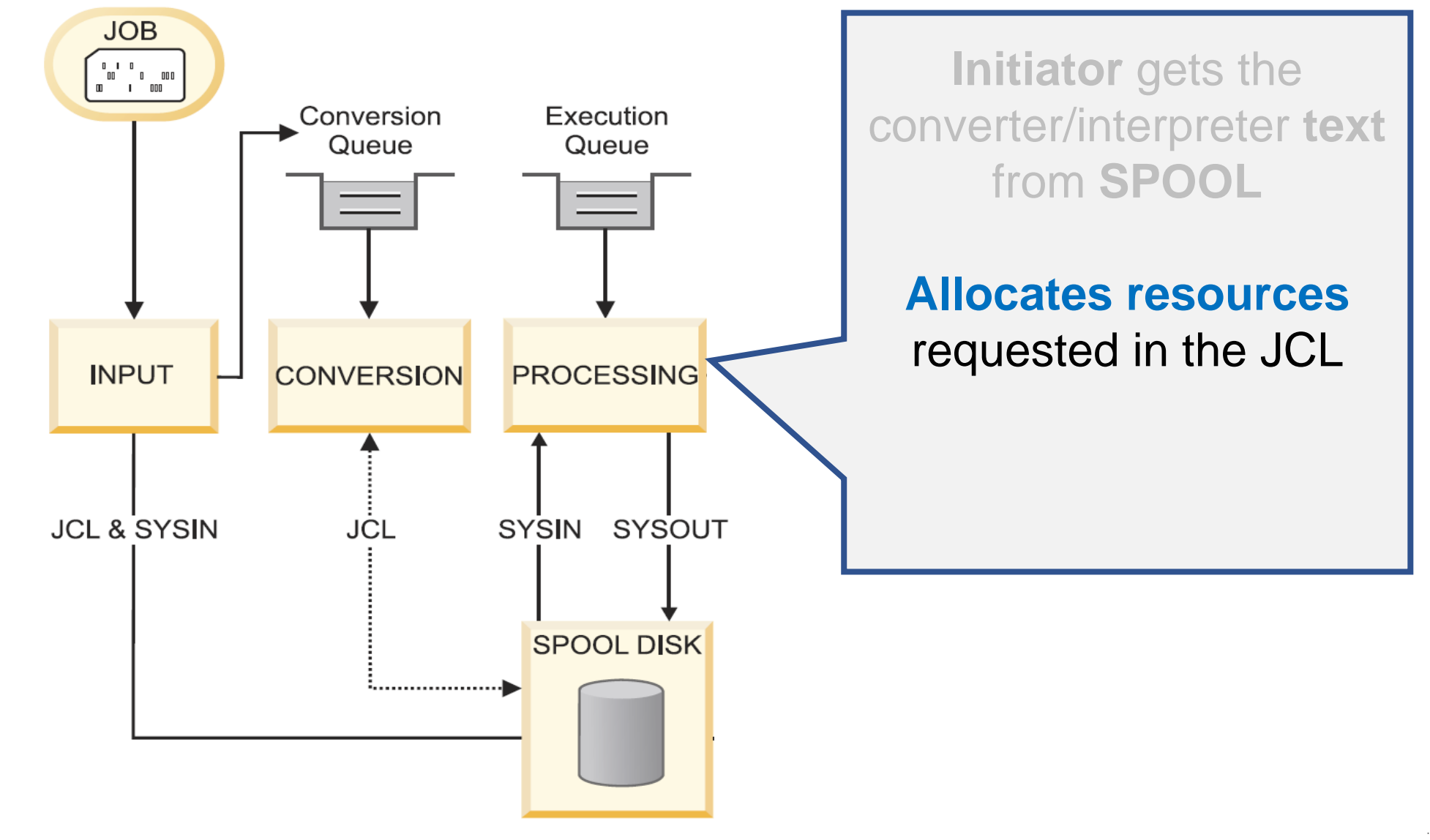

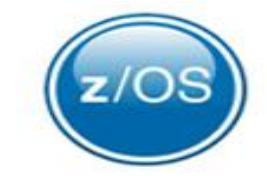

<span id="page-33-0"></span>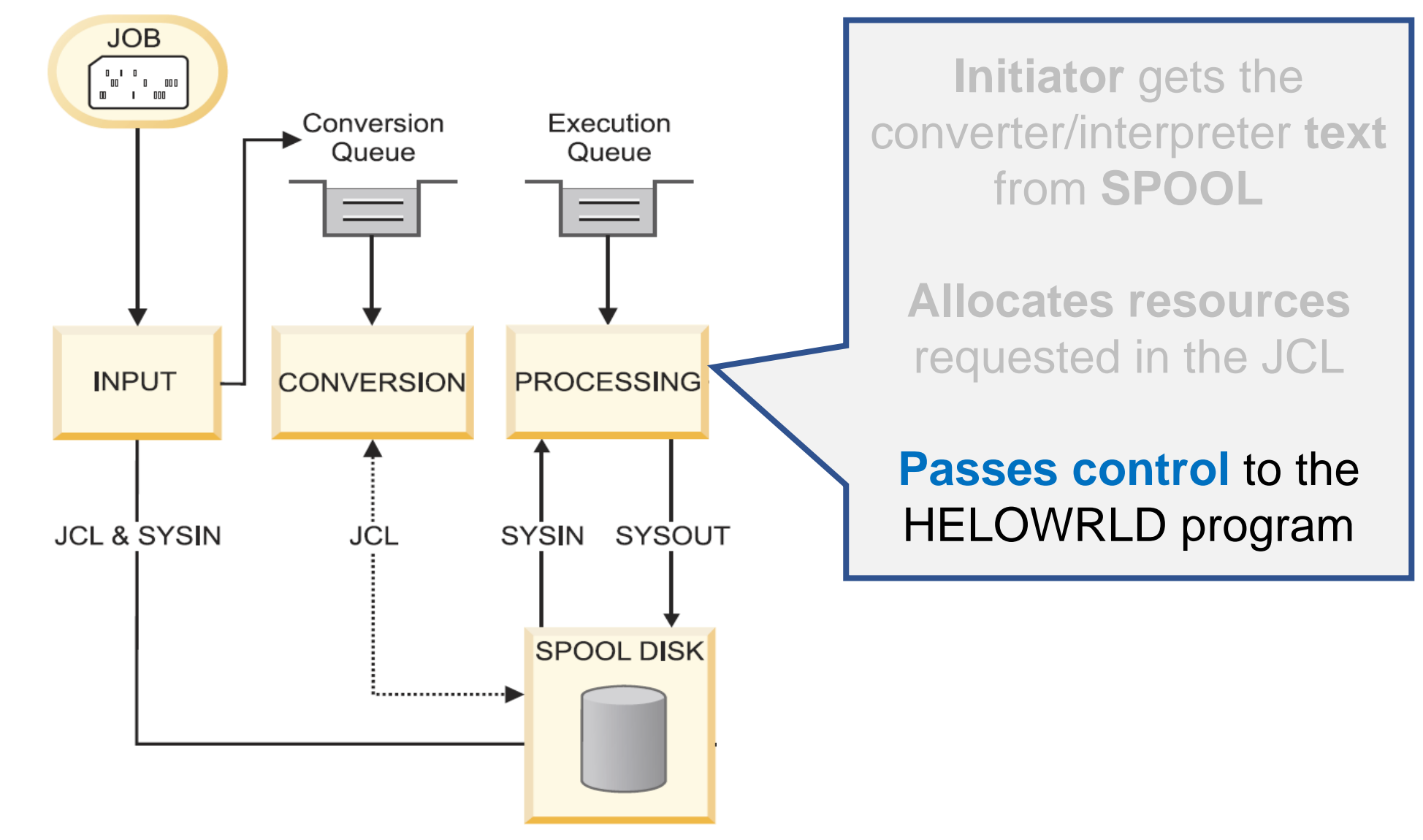

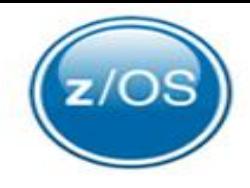

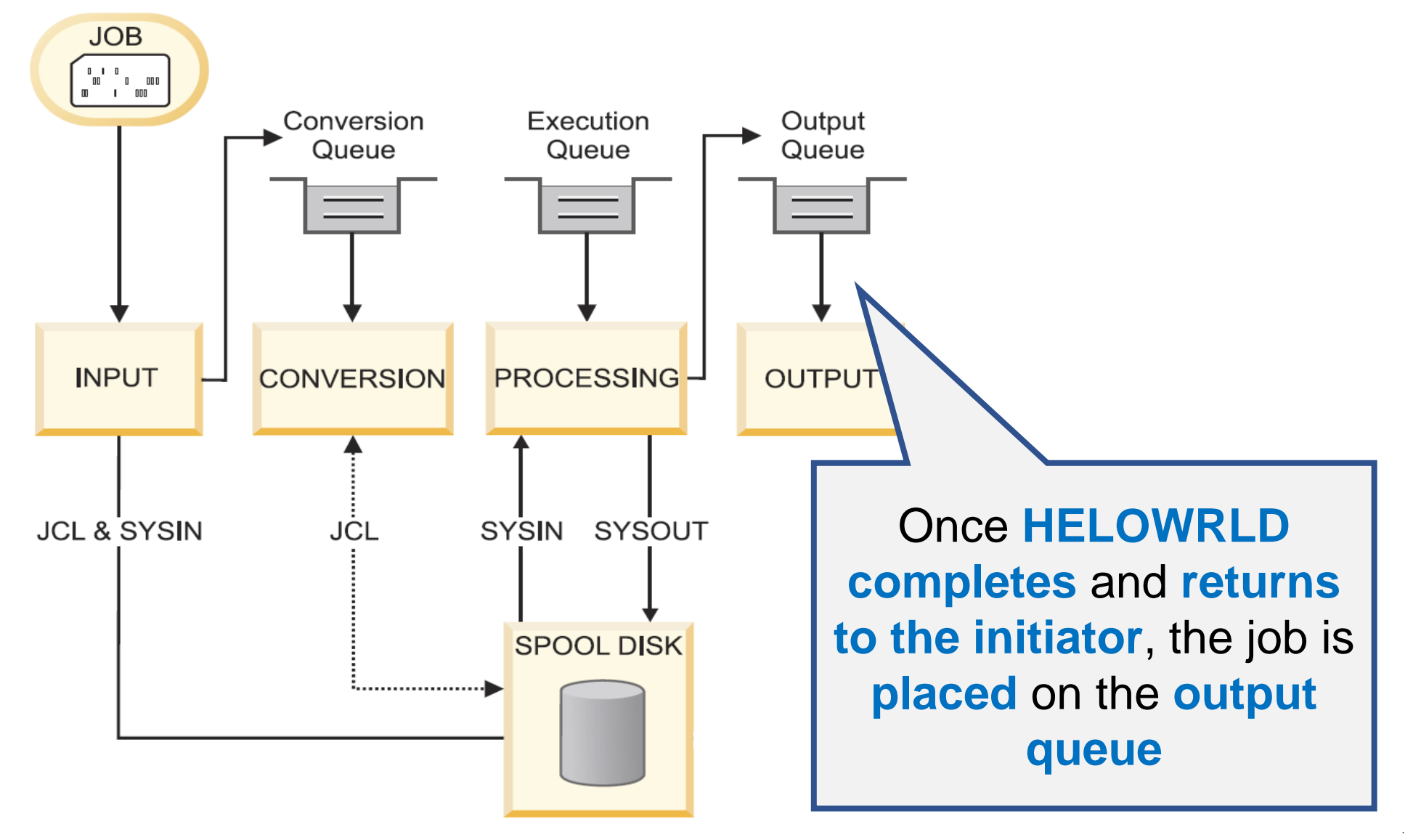

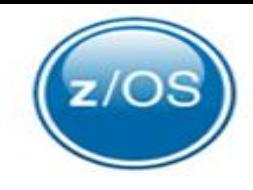

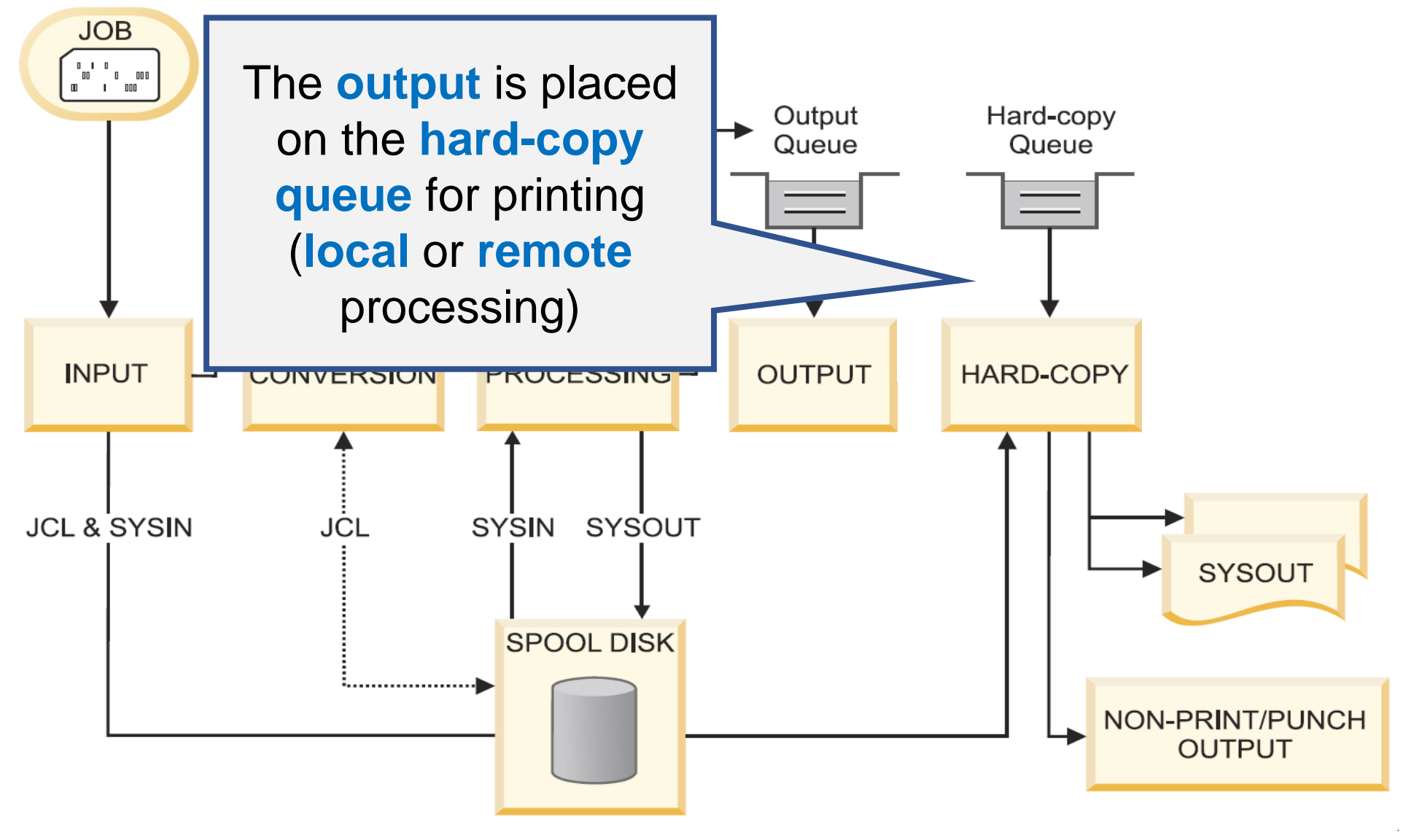
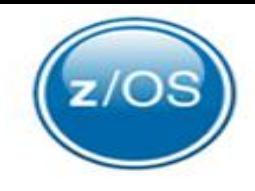

## Job Flow

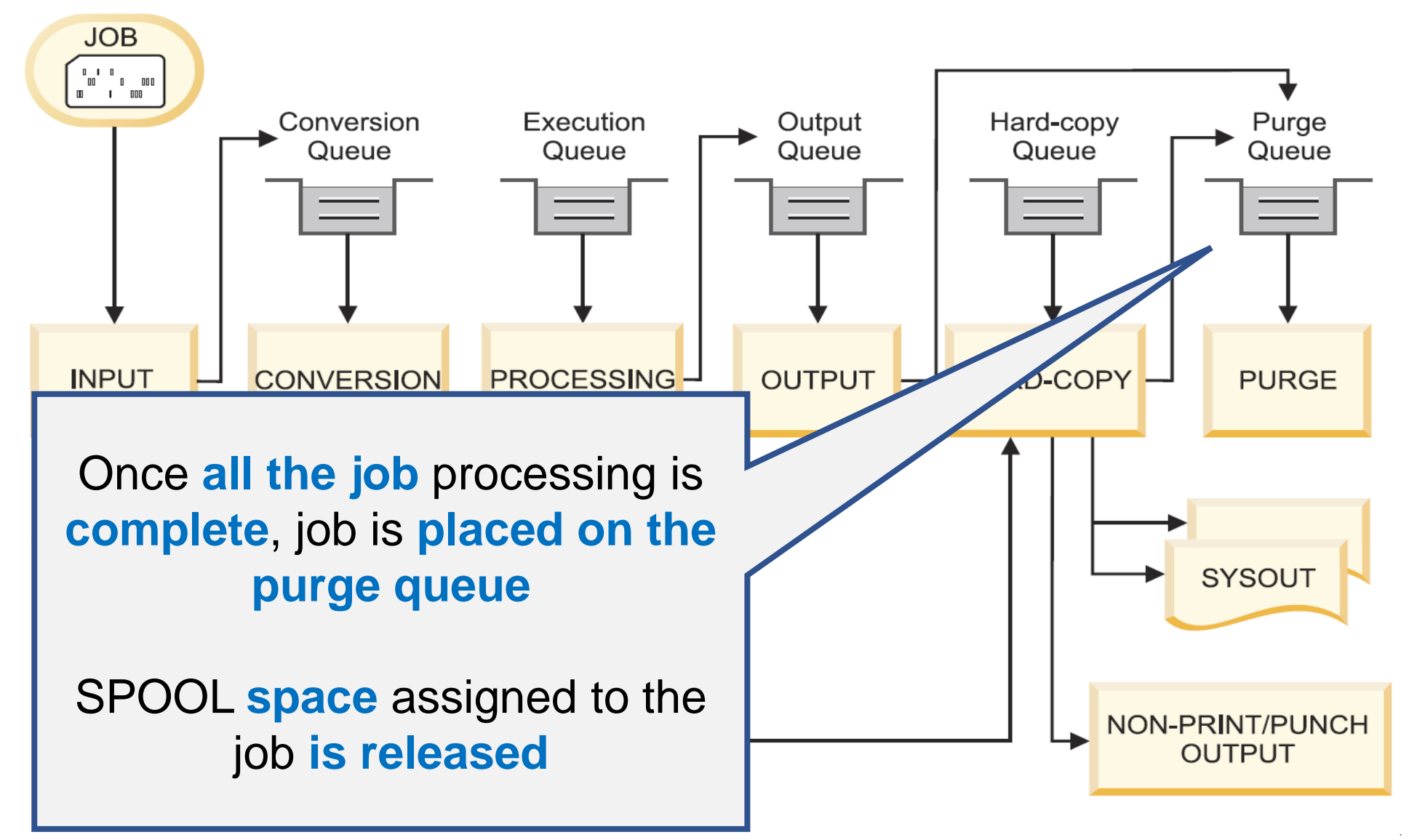

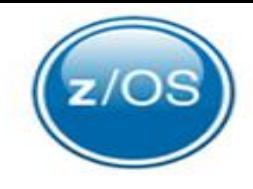

## Job Flow

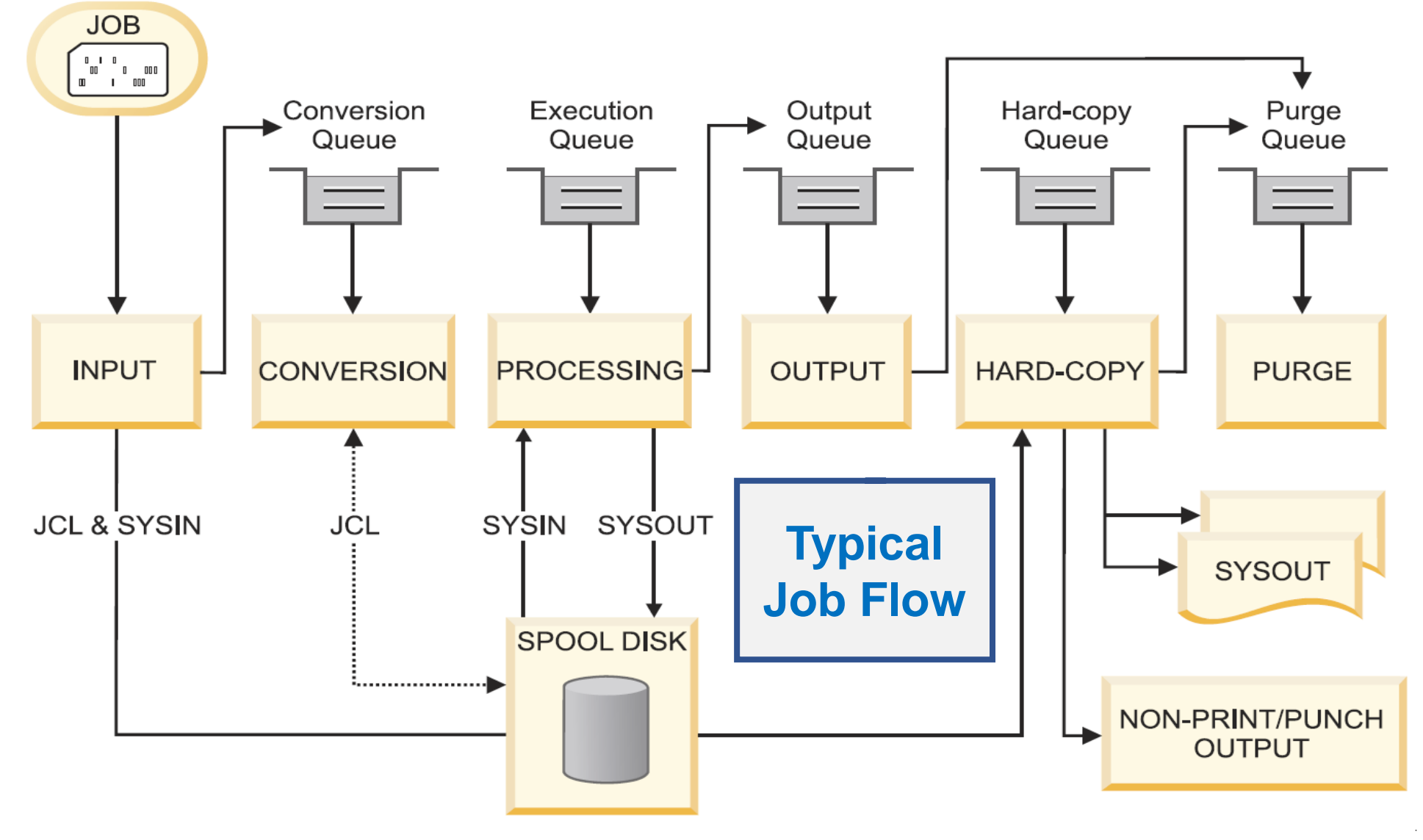

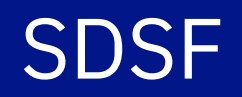

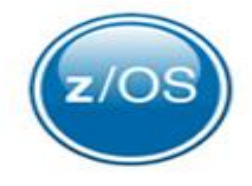

- **SDSF** runs as an ISPF-like application
	- Provides a **hierarchy** of online **panels**

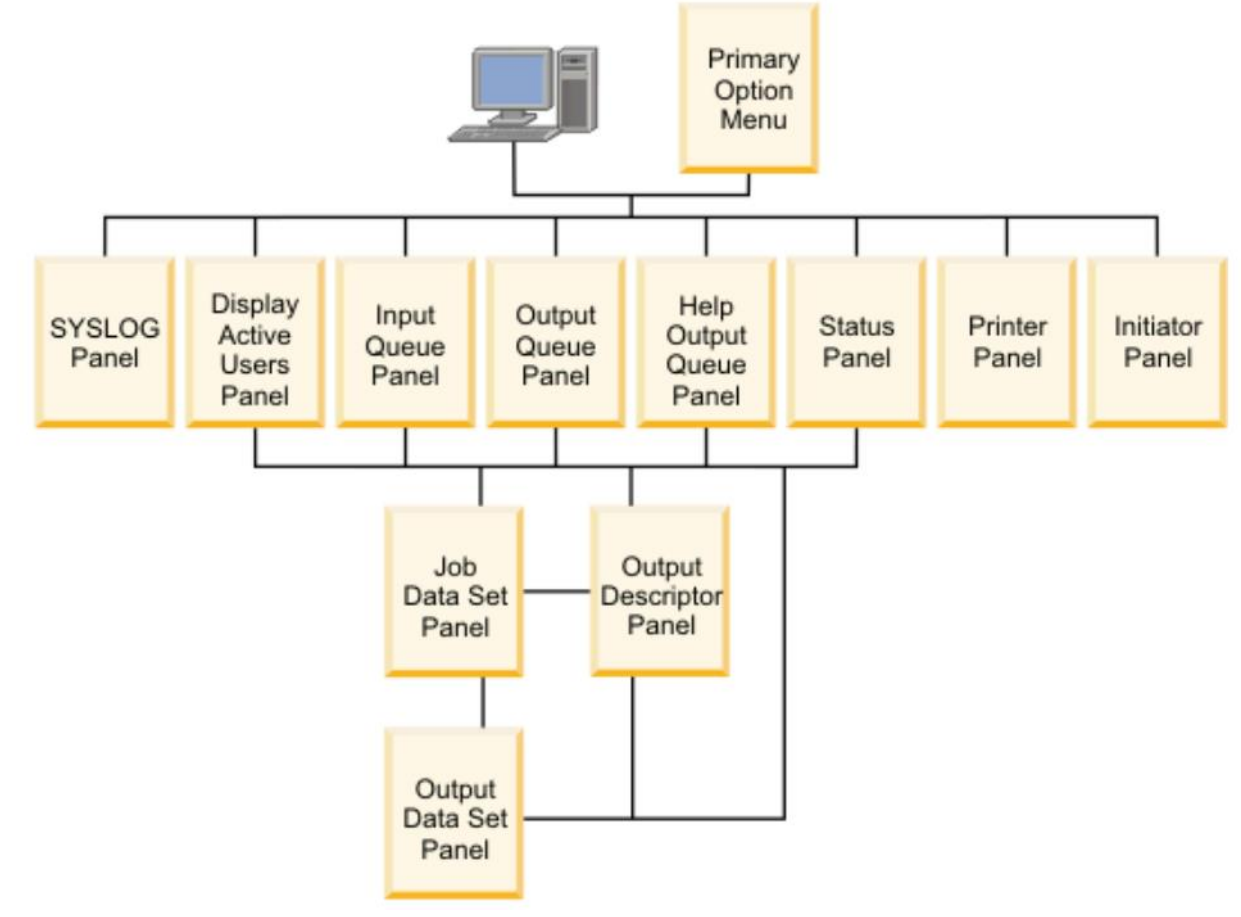

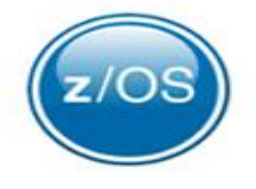

- SDSF can be invoked in different ways
	- Depends on the customer

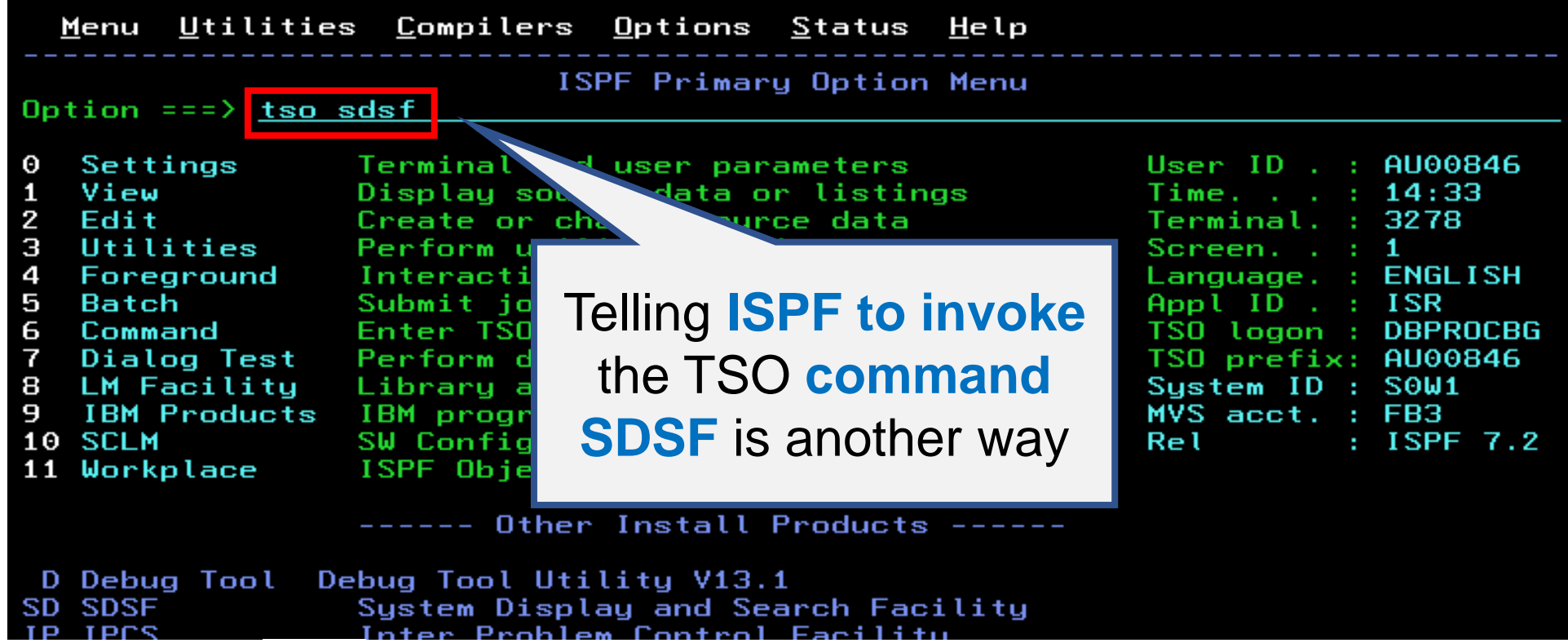

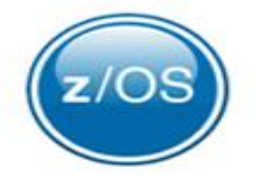

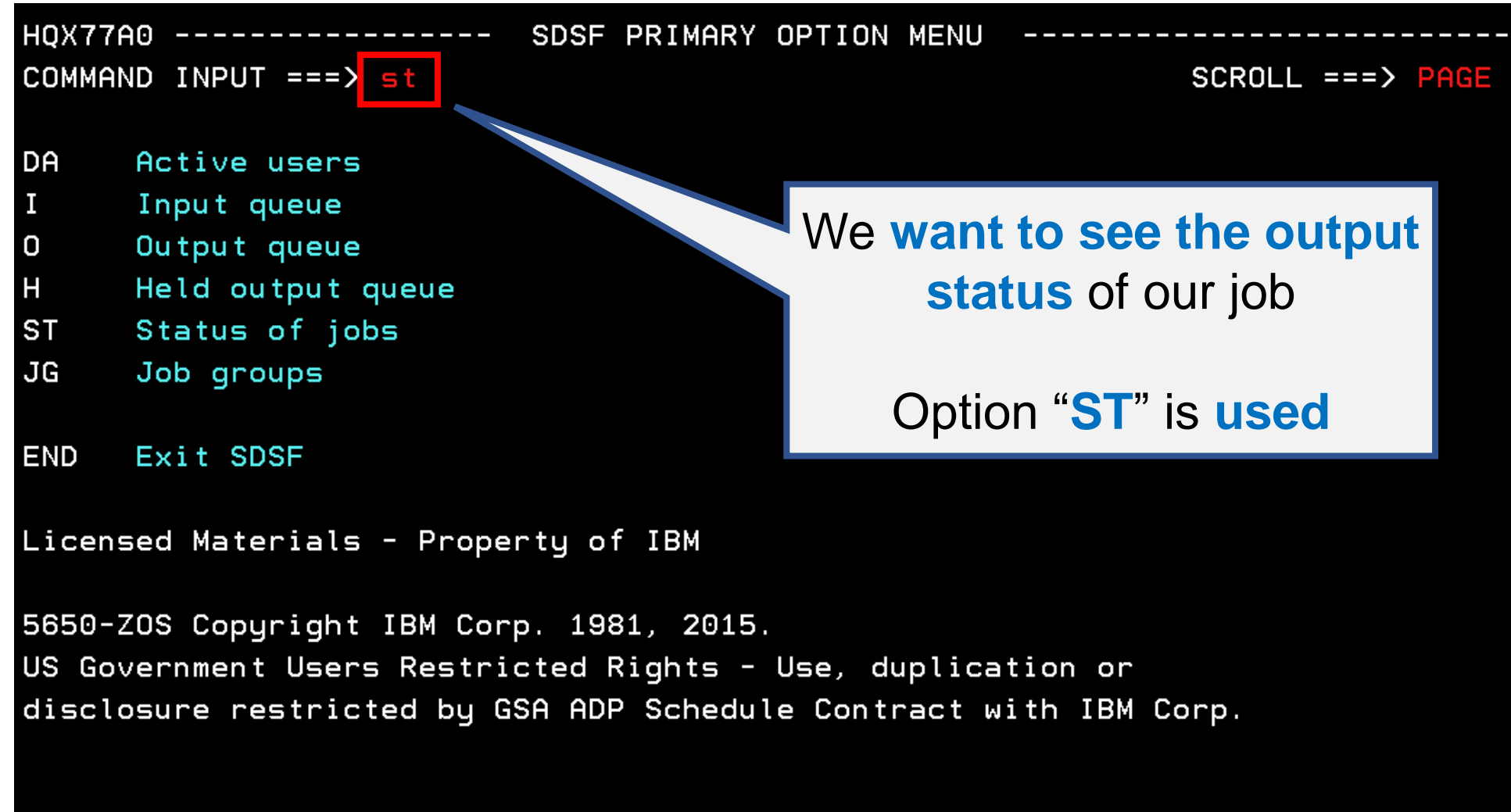

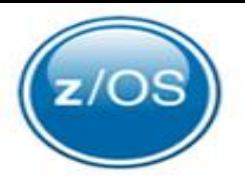

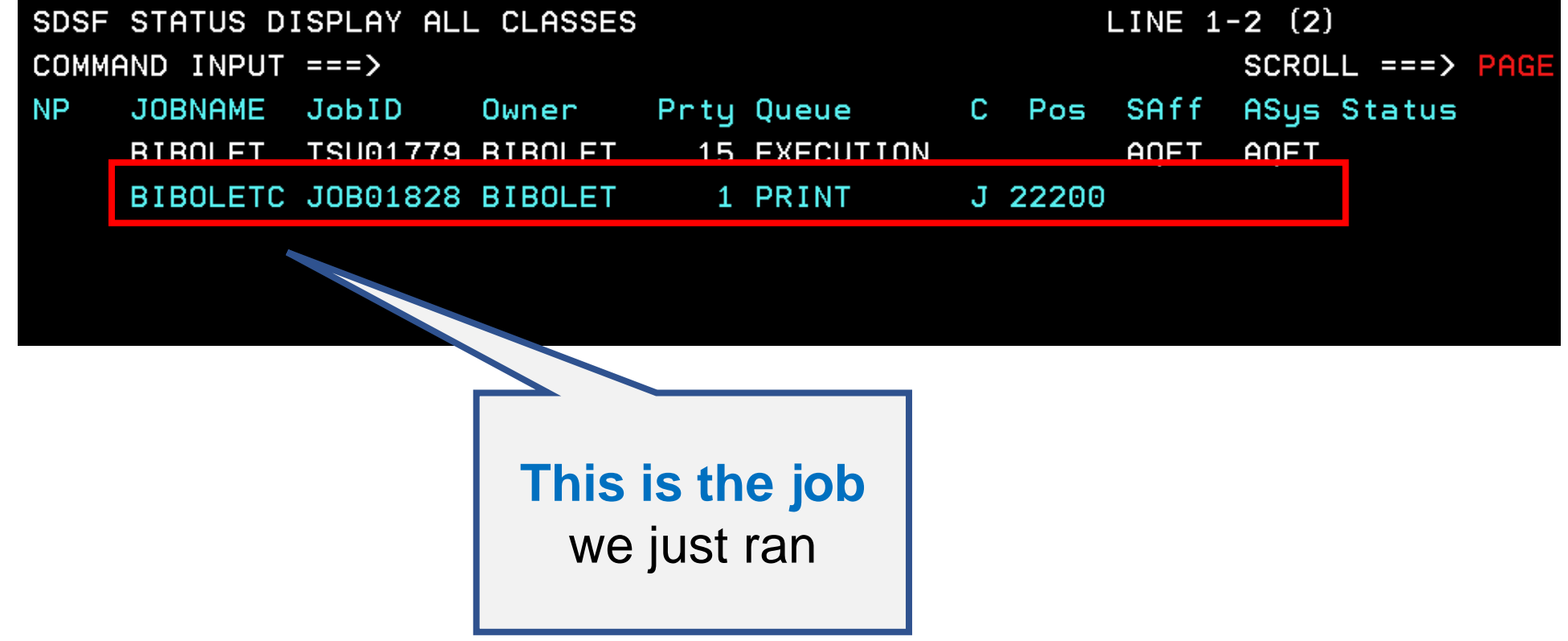

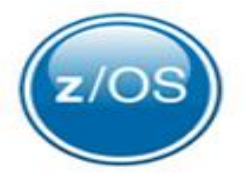

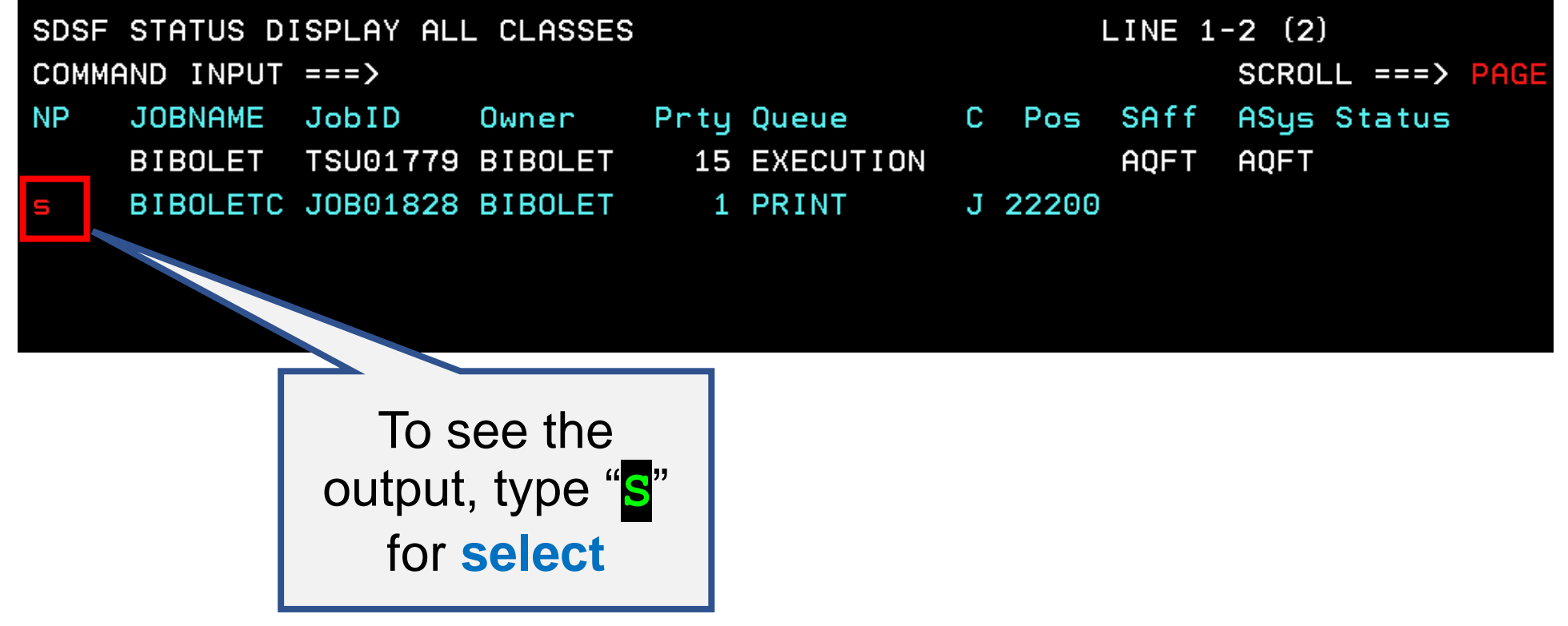

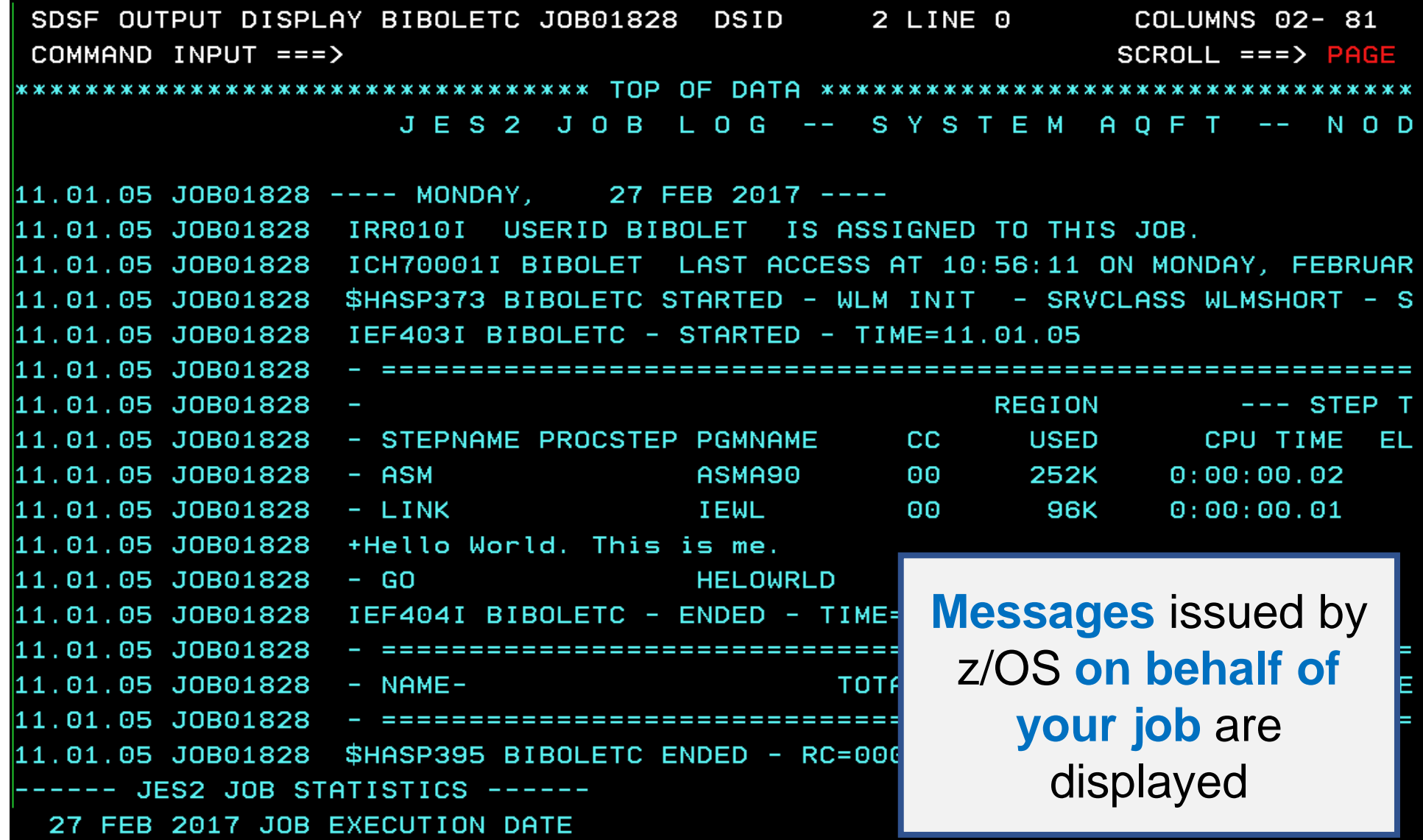

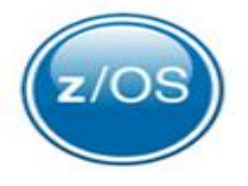

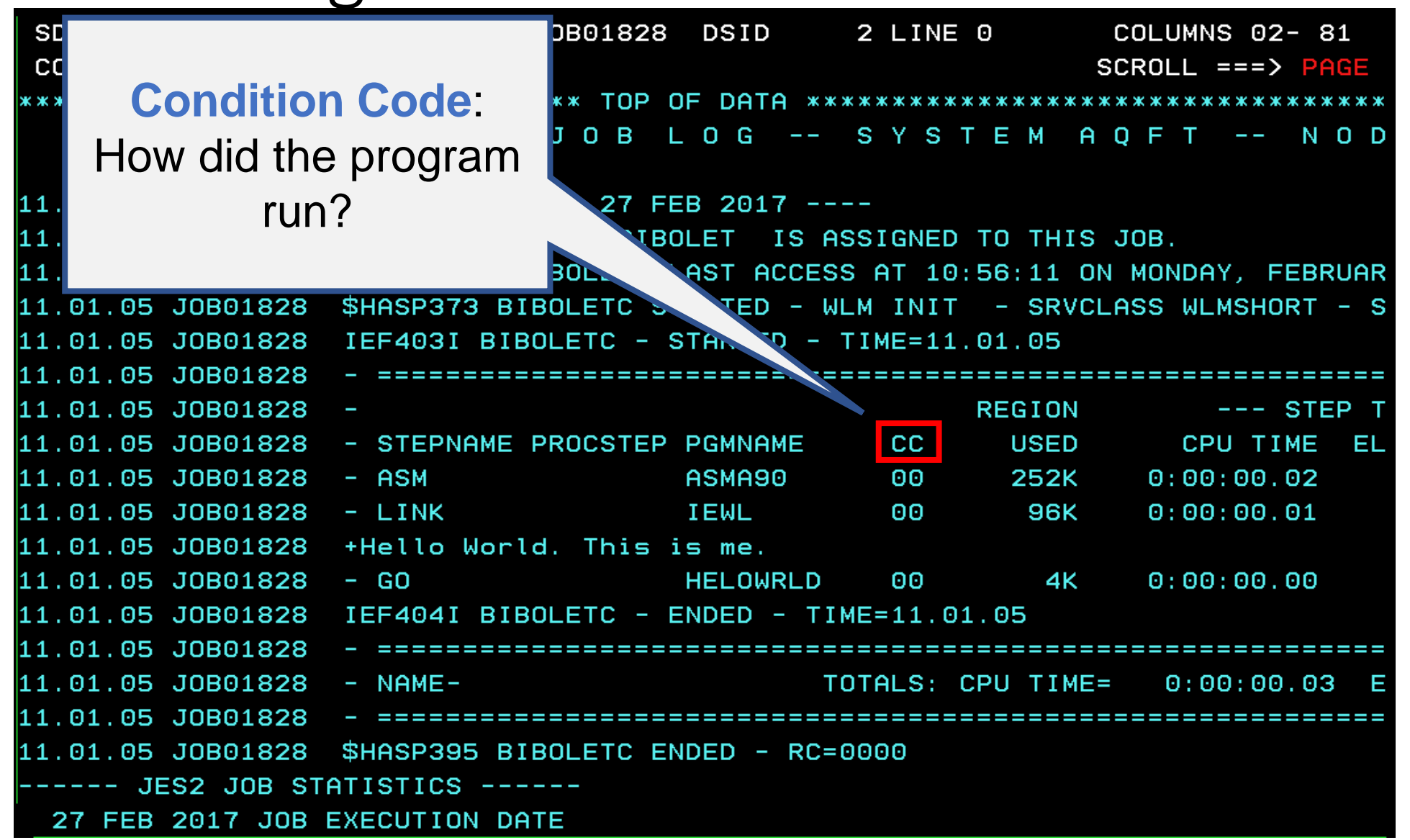

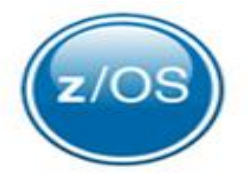

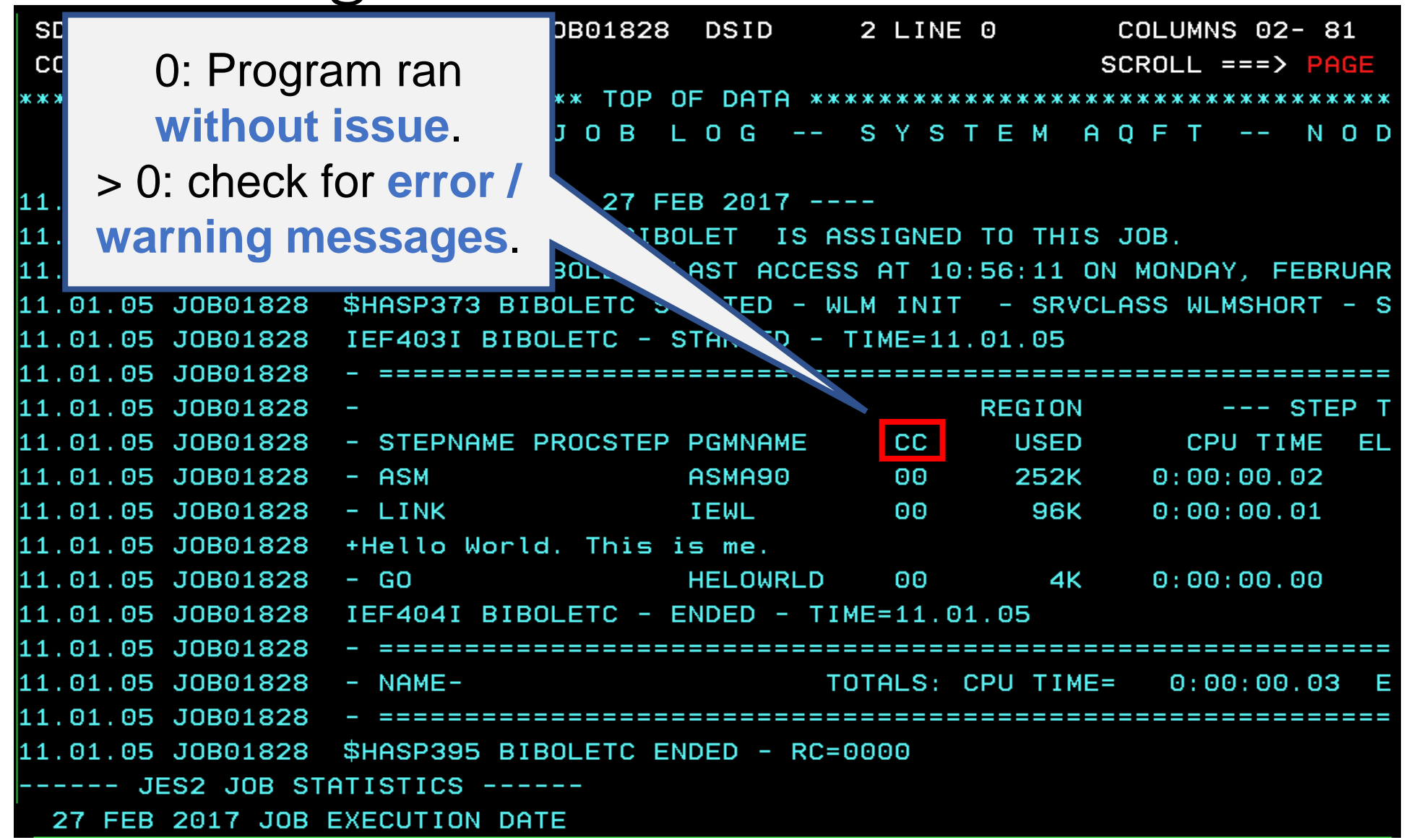

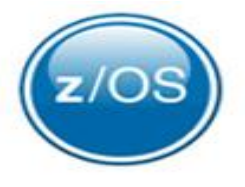

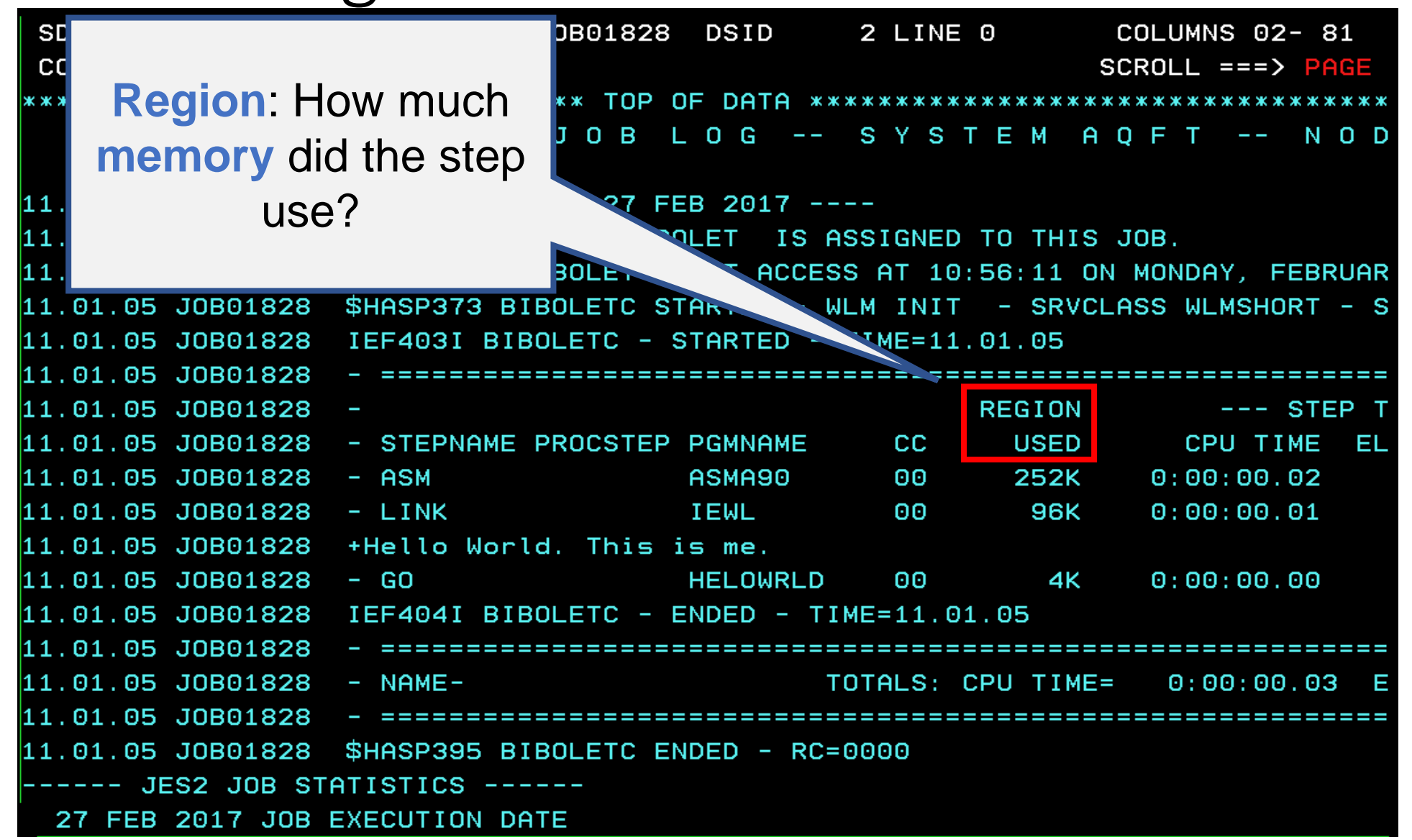

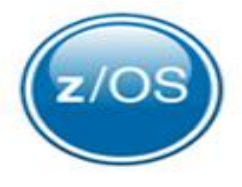

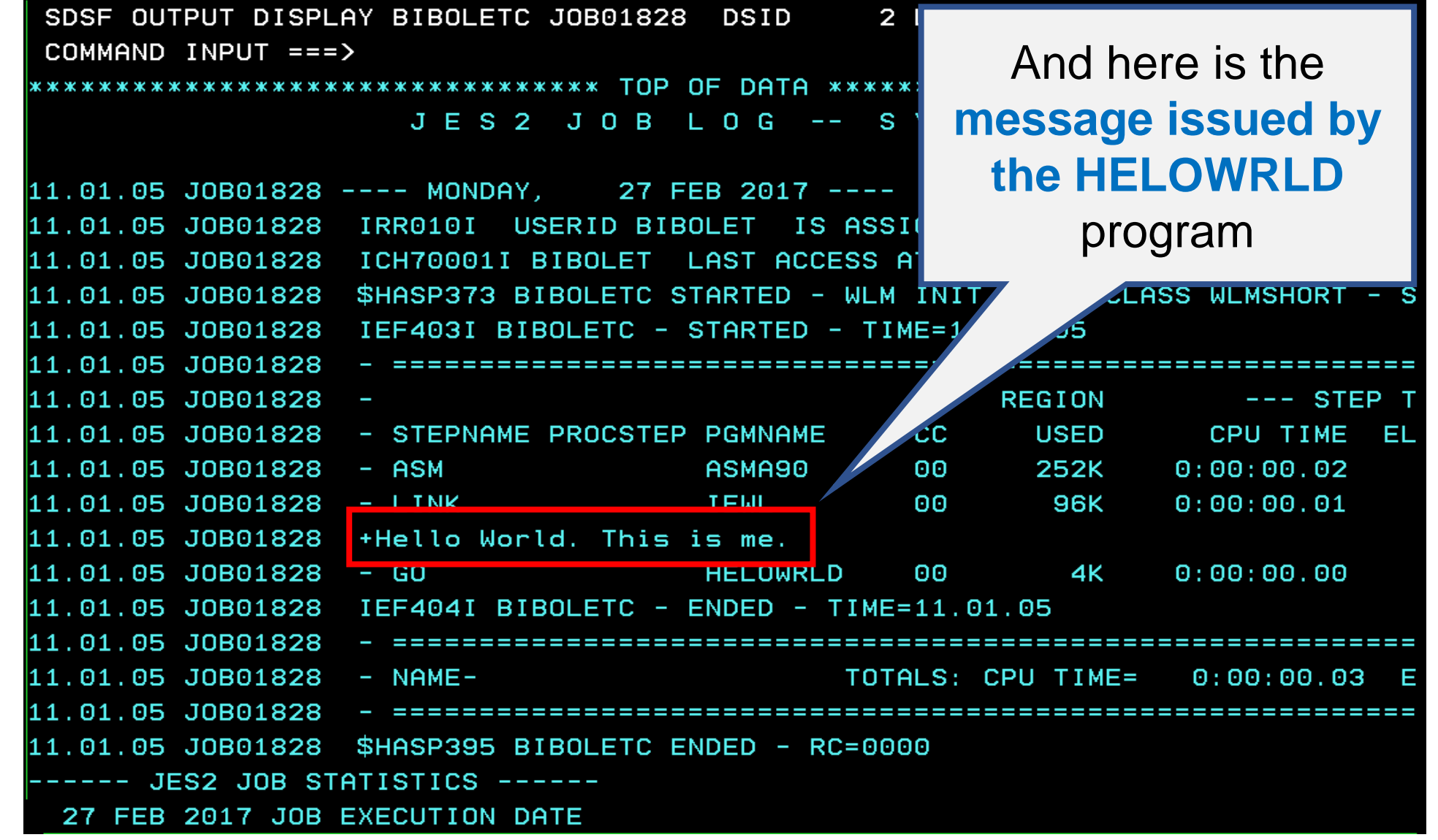

## System Log

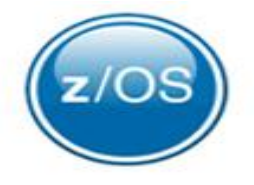

- What is the **System Log**?
	- Better known as **SYSLOG**
		- a.k.a. **Hardcopy Log** (at one time this was a **printer**)

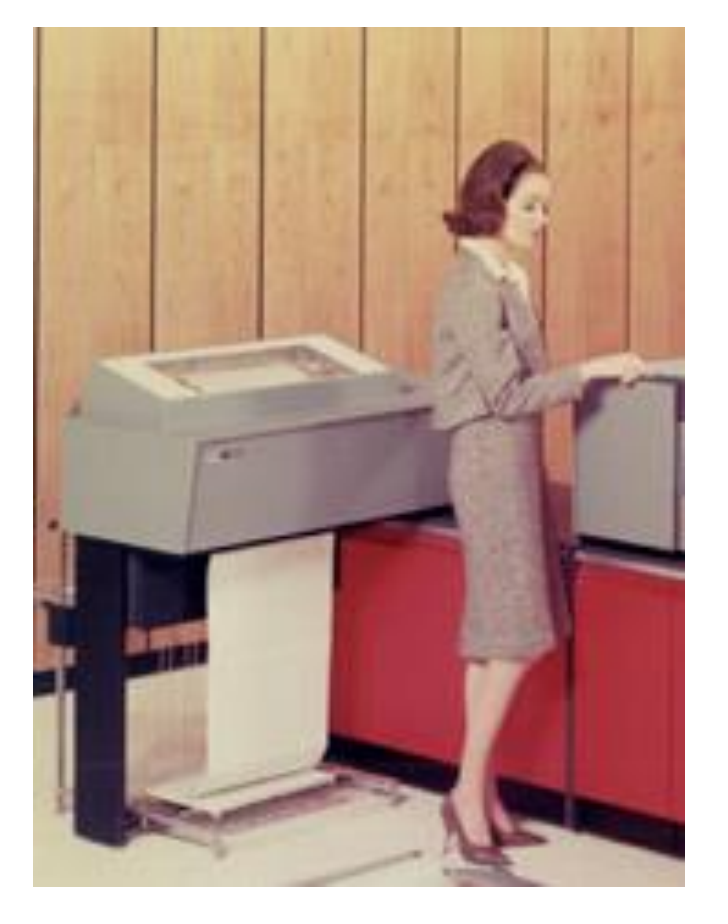

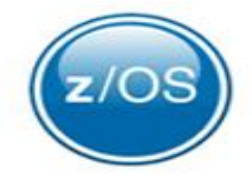

• What is the **System Log**?

- Better known as **SYSLOG**
	- a.k.a. **Hardcopy Log** (at one time this was a **printer**)
- **Chronological** listing of **messages** about z/OS **system activity** and other major middleware software products

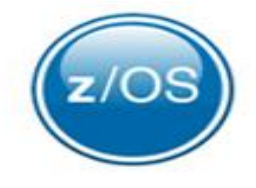

- What is the **System Log**?
	- Better known as **SYSLOG**
		- a.k.a. **Hardcopy Log** (at one time this was a **printer**)
	- **Chronological** listing of **messages** about z/OS **system activity** and other major middleware software products
	- Issued **system commands** and their **responses**

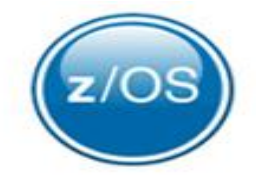

- What is the **System Log**?
	- Better known as **SYSLOG**
		- a.k.a. **Hardcopy Log** (at one time this was a **printer**)
	- **Chronological** listing of **messages** about z/OS **system activity** and other major middleware software products
	- Issued **system commands** and their **responses**
- When an **unexpected** system **problem** occurs, the SYSLOG is **the first place to look** to gather information about the problem

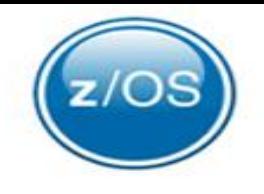

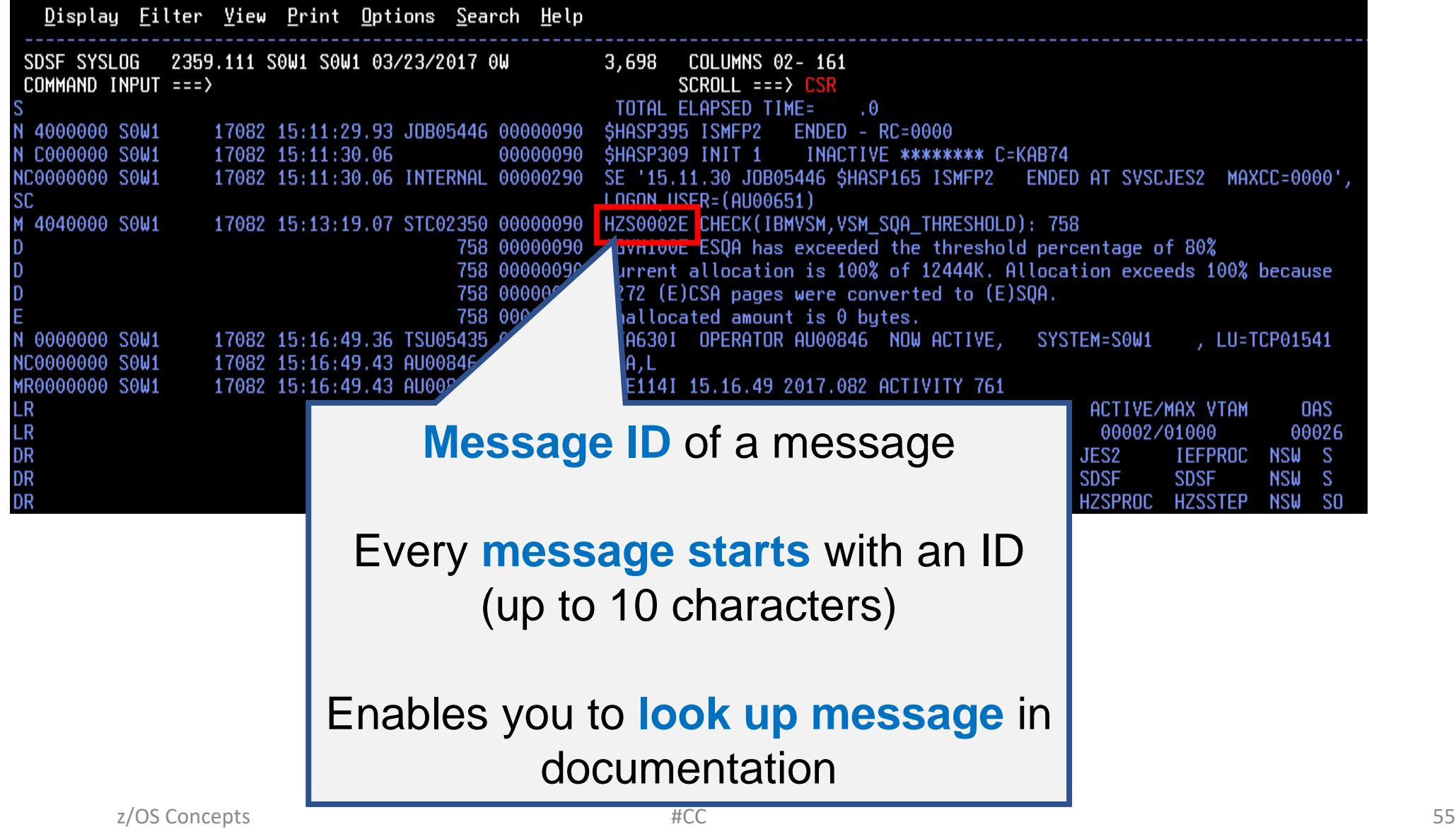

## VTOC and Catalogs

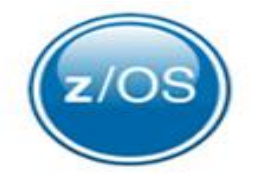

**Allocate space** for data set FRED.ASSEMBLE.SOURCE on volume **VOL100**

VOL100

**VOLSER**

FRED.ASSEMBLE.SOURCE

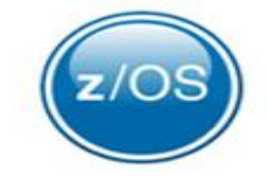

DASD volume has a *Volume Table of Contents* (**VTOC**) that **locates** a **data set** on the **volume**

> FRED.ASSEMBLE.SOURCE VTOC

VOL100

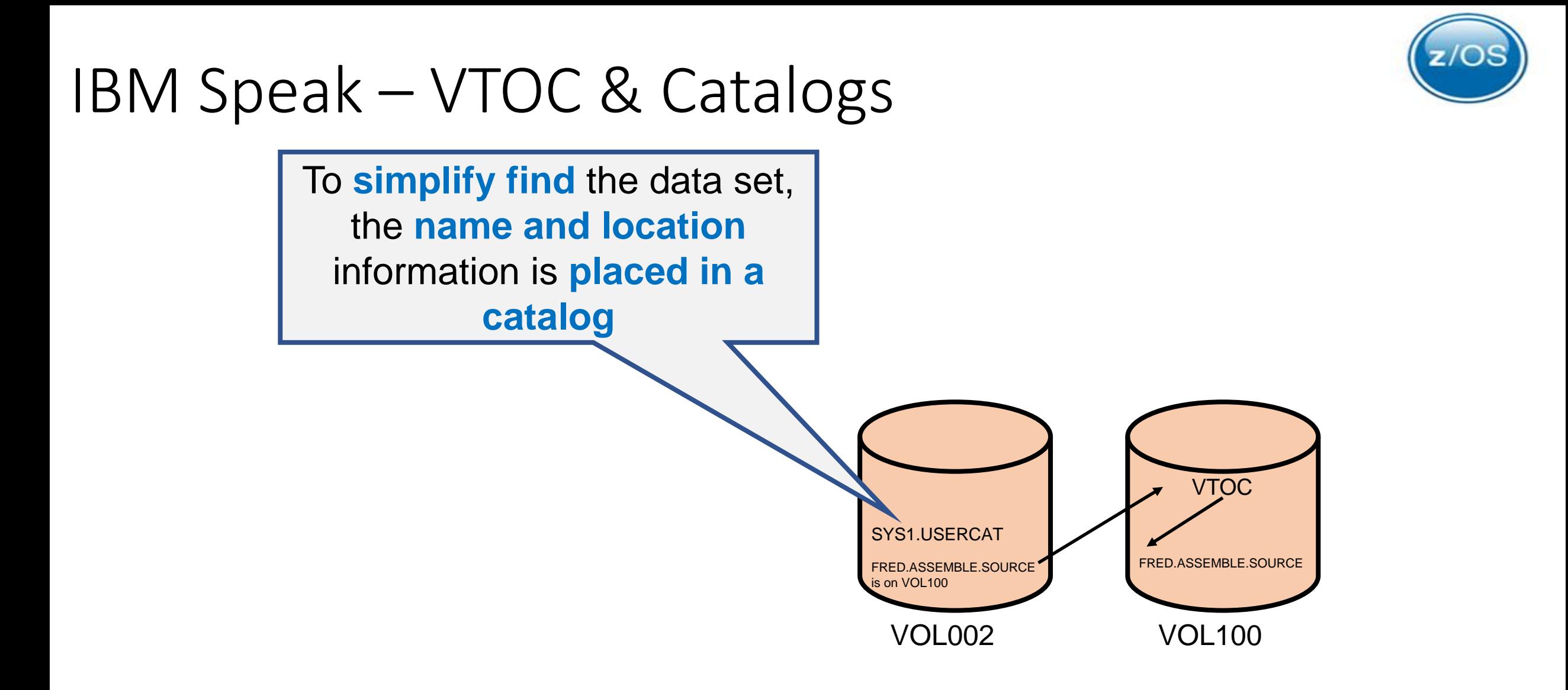

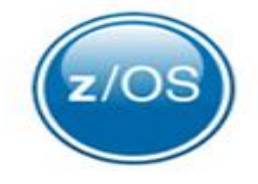

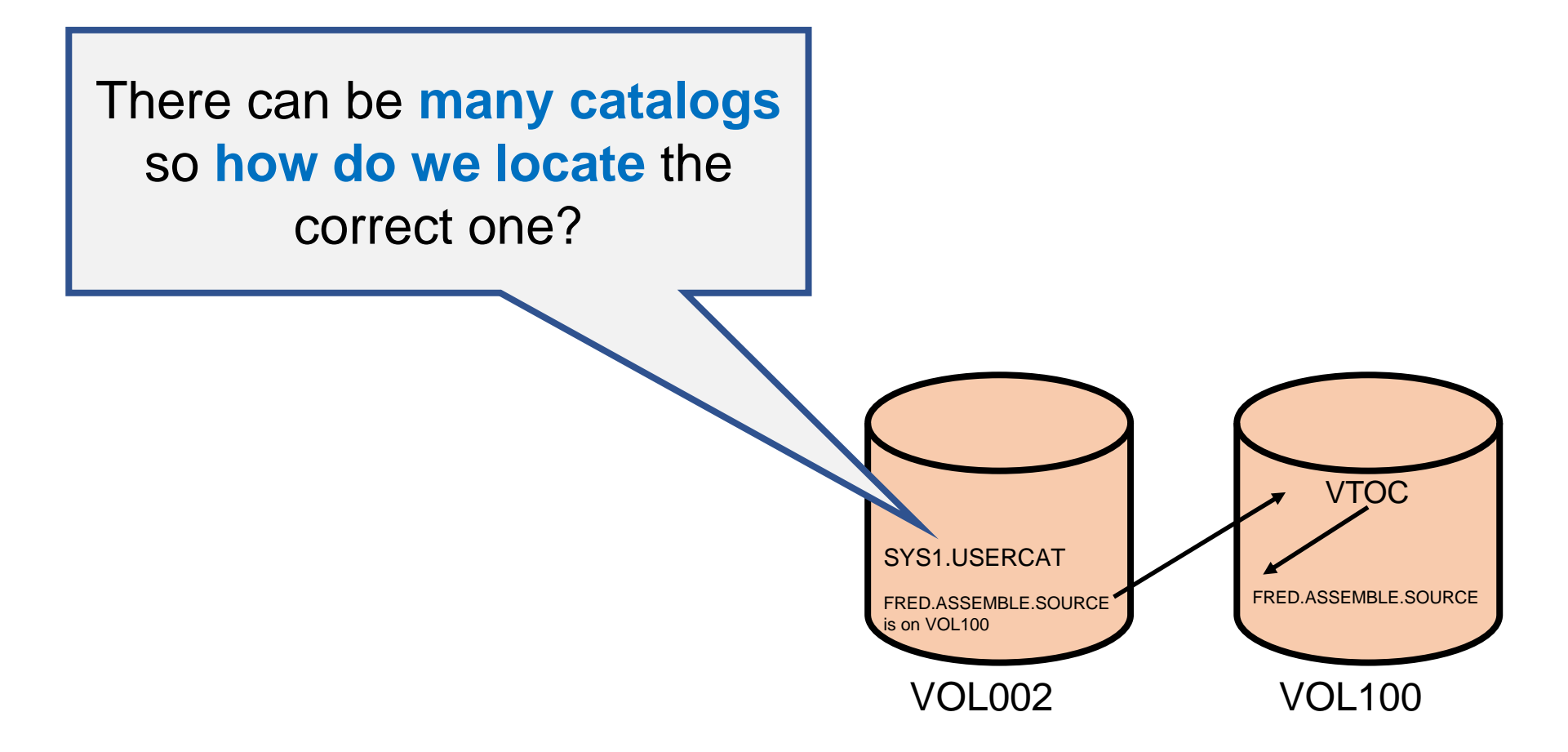

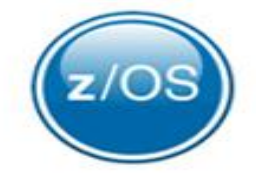

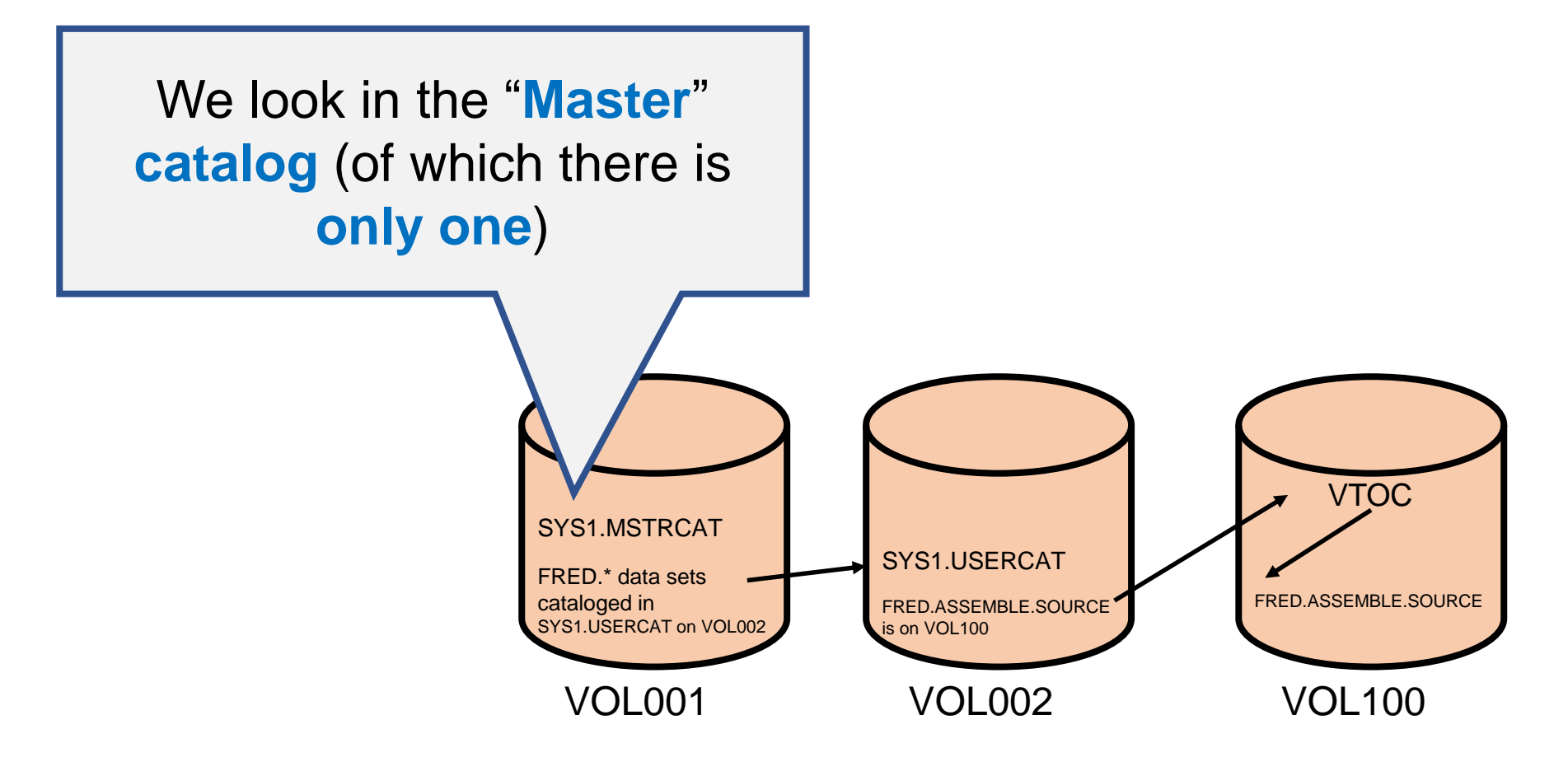

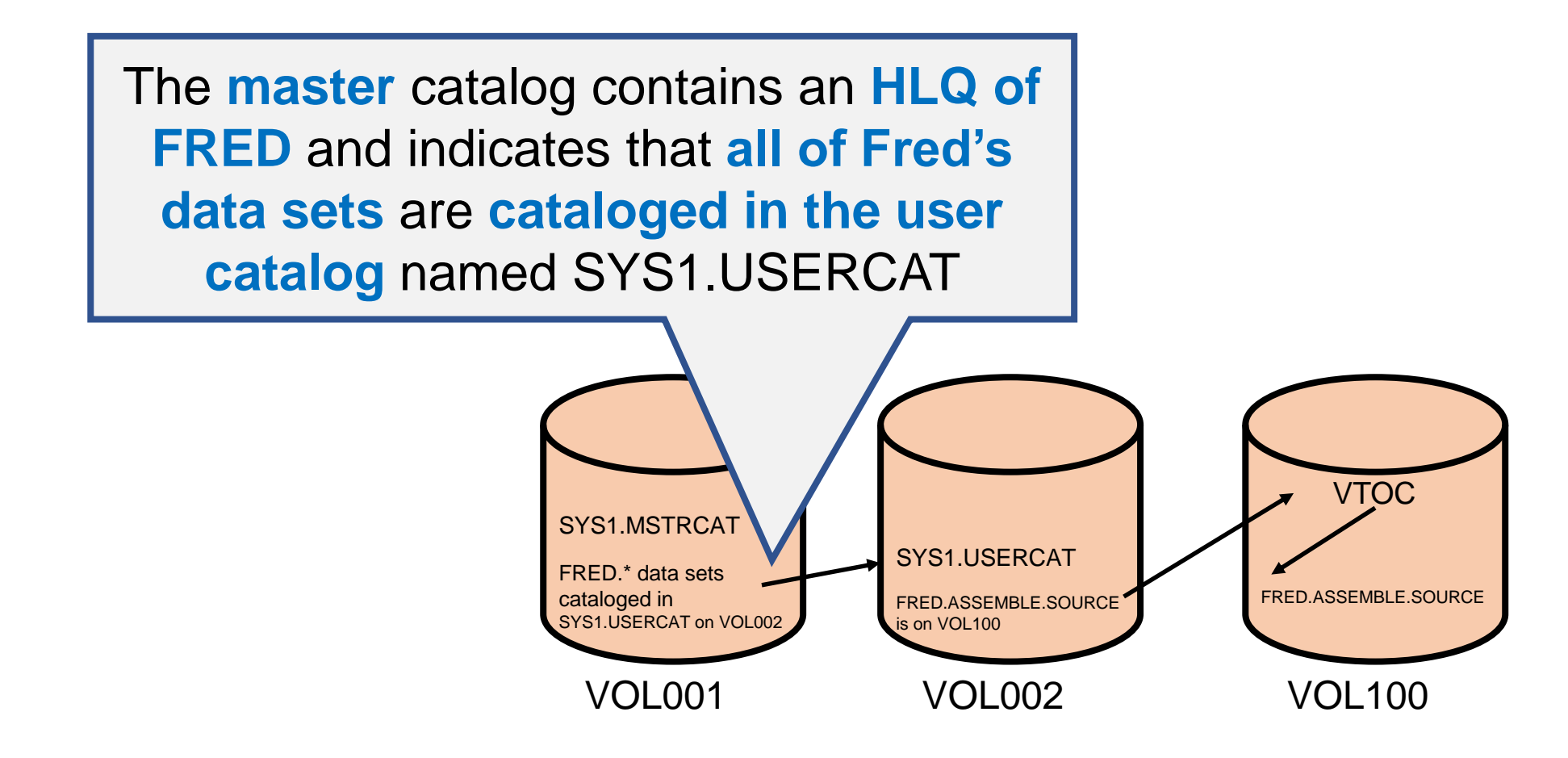

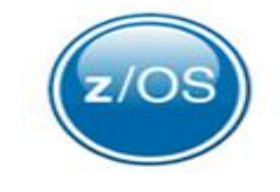

Now we can **tell z/OS to find**  FRED.ASSEMBLE.SOURCE **without** giving **any more** location **information**

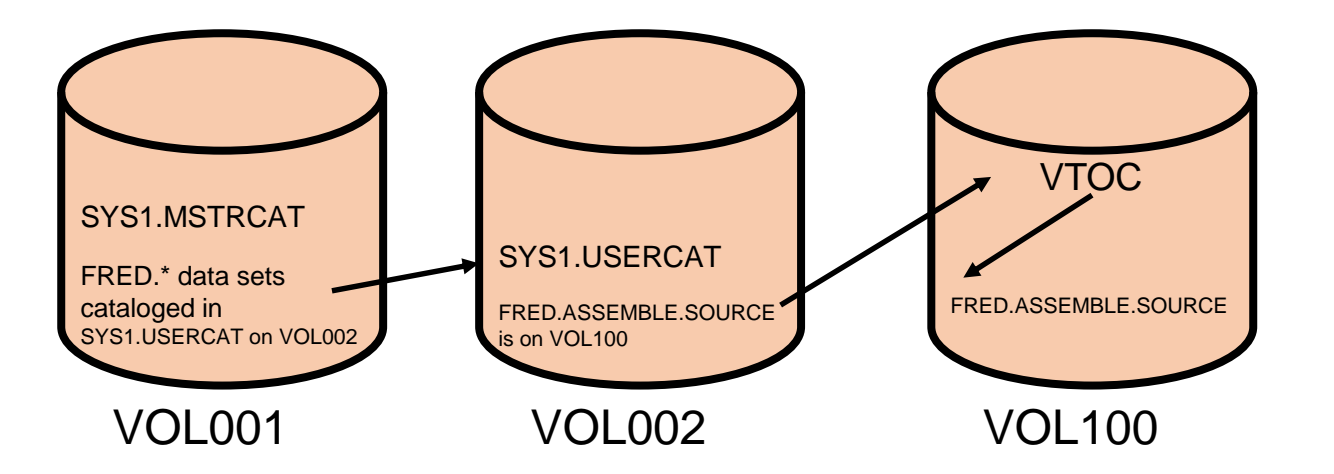

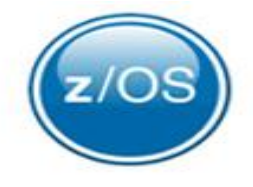

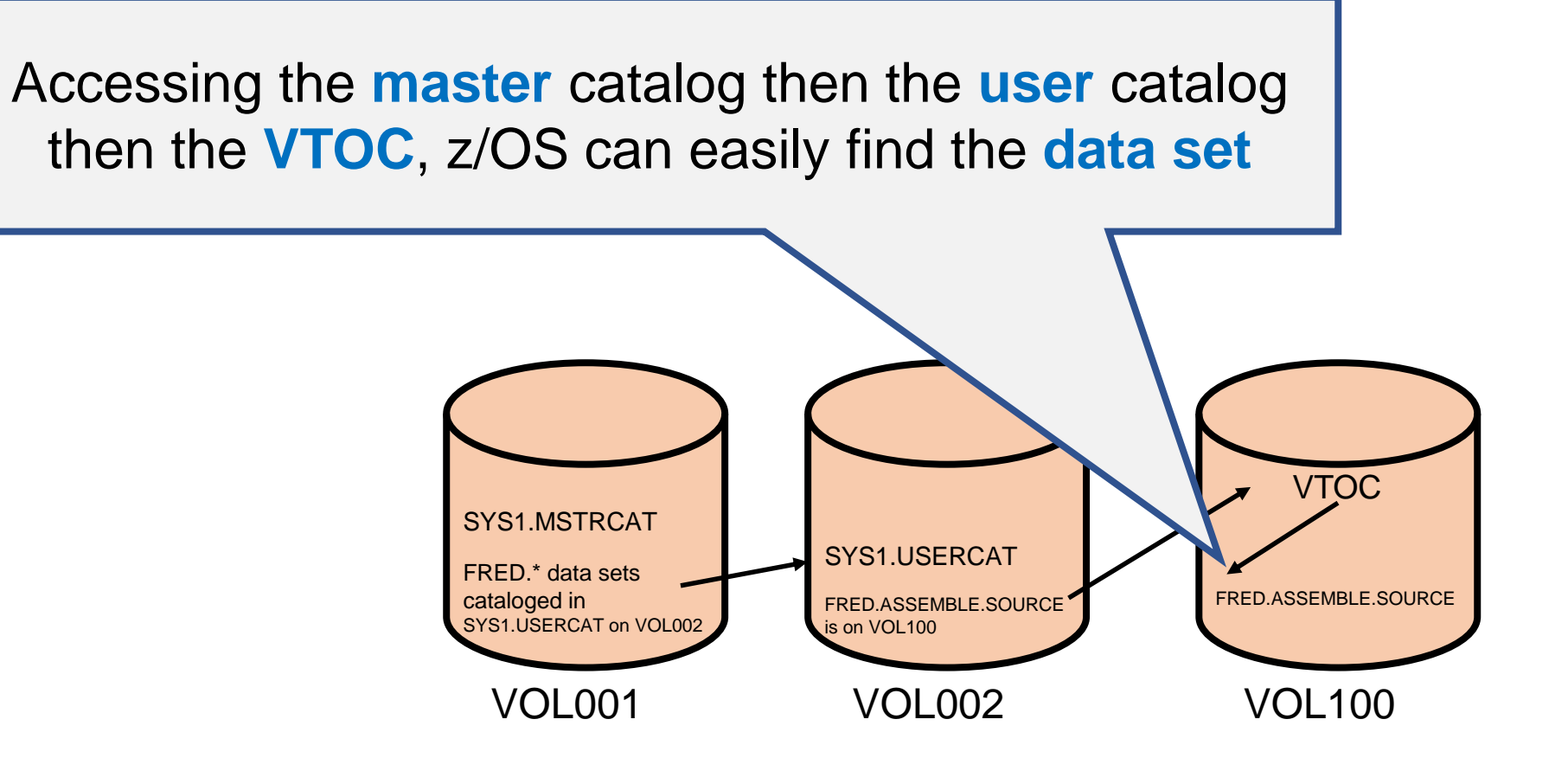

### PDS and PDSE

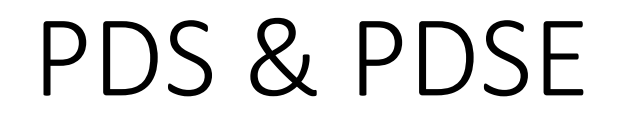

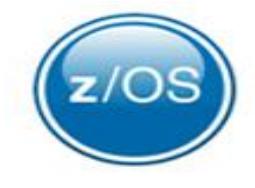

• PDSE data sets **can be used in place** of nearly all PDS data sets

# • **PDSE designed** to address running out of space issues

PDS & PDSE

- **Compression** is **not necessary**
- PDSE **directory expands** to fit the members

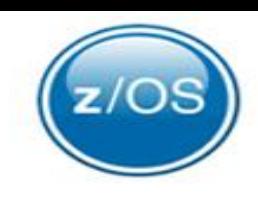

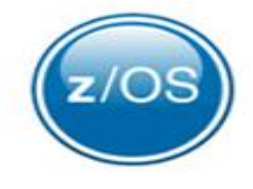

## PDS & PDSE

#### • **PDSE designed** to address these problems

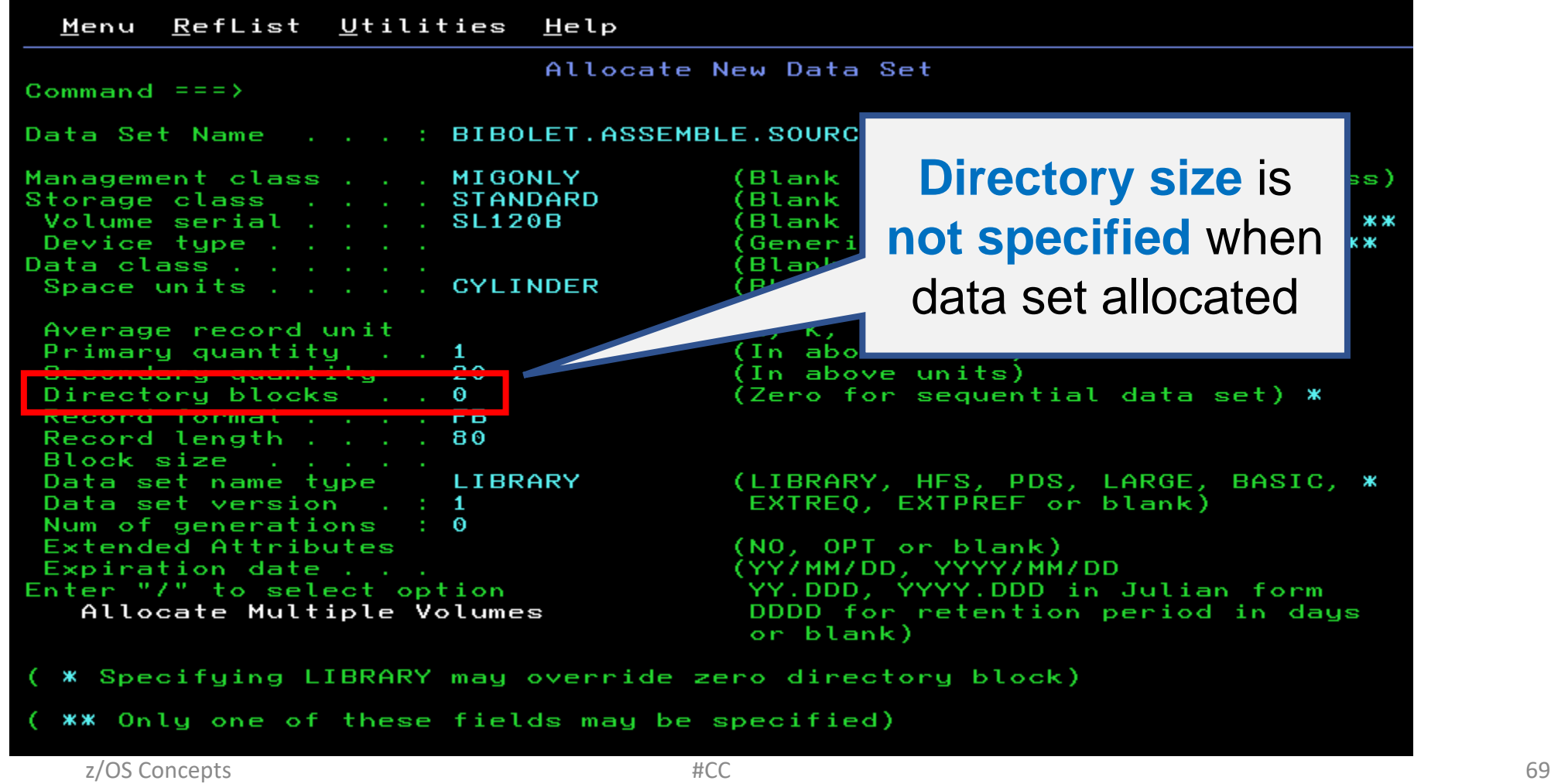

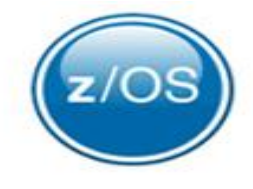

## PDS & PDSE

#### • **PDSE designed** to address these problems

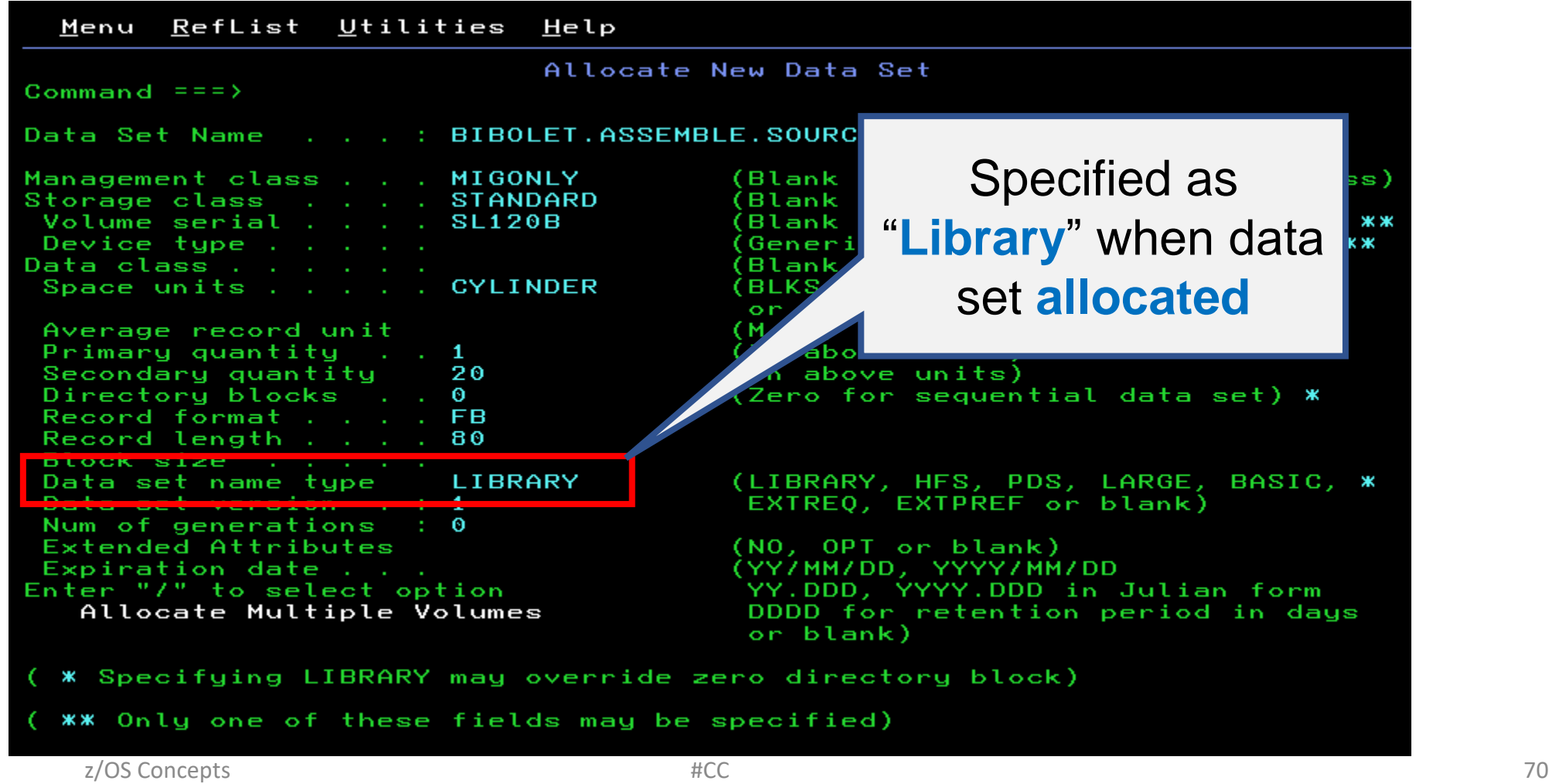

## PDS & PDSE

- **PDSE designed** to address these problems
	- **Compression** is **not necessary**
	- PDSE directory expa

**Recommendation:** Use **PDSE** (a.k.a. Library) data sets **whenever possible**

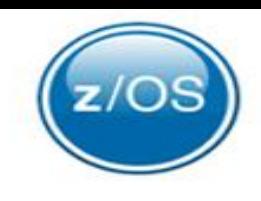

### SMS

z/OS Concepts – SMS

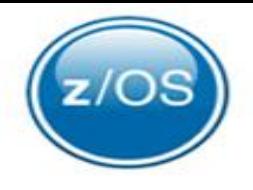

• Data set management is **tedious** & **error prone**
z/OS Concepts – SMS

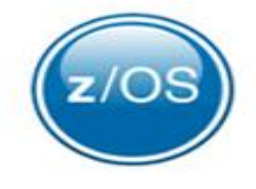

- Data set management is **tedious** & **error prone**
- IBM introduced **SMS** (*System-Managed-Storage*) to address this concern

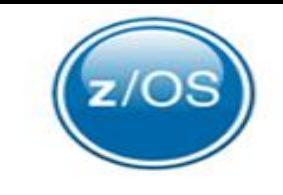

### z/OS Concepts – SMS

• SMS - **automated approach** to **managing** storage **resources**

# z/OS Concepts – SMS

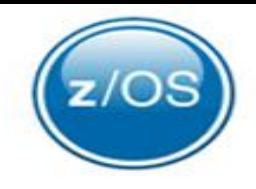

- SMS **automated approach** to **managing** storage **resources**
- Uses **software** to manage
	- data **security**
	- data **placement**
	- **migration** move to tape
	- **backup**
	-
	-
	- **deletion**
	- **encryption**
	- **compression**
	- **And …**
- **recall** move from tape to DASD
- **recovery** restore damaged data set

### z/OS Concepts – SMS

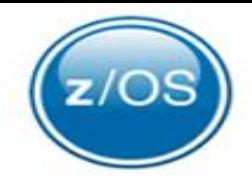

- **SMS Goals**:
	- current **data is available** when needed

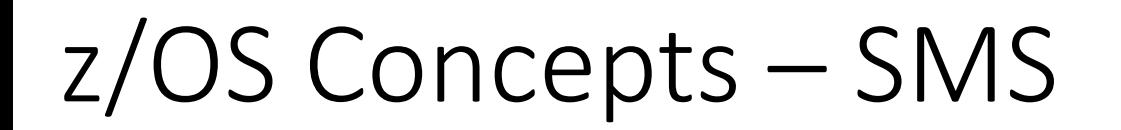

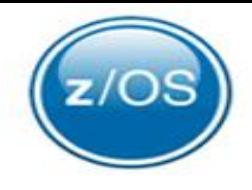

- **SMS Goals**:
	- current **data is available** when needed
	- **space** is made **available** for **creating new** data and for **extending current** data

z/OS Concepts – SMS

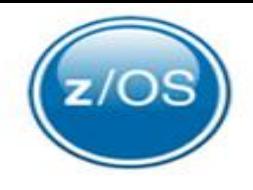

- **SMS Goals**:
	- current **data is available** when needed
	- **space** is made **available** for **creating new** data and for **extending current** data
	- **obsolete data** is **removed** from storage

IPL and System Address Space Initialization

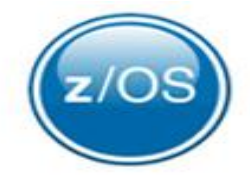

### IBM Speak - IPL

- **IPL** *Initial Program Load*
	- Think "**Boot the System**"
	- Starting z/OS

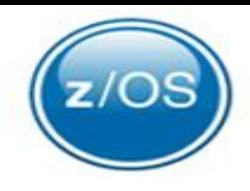

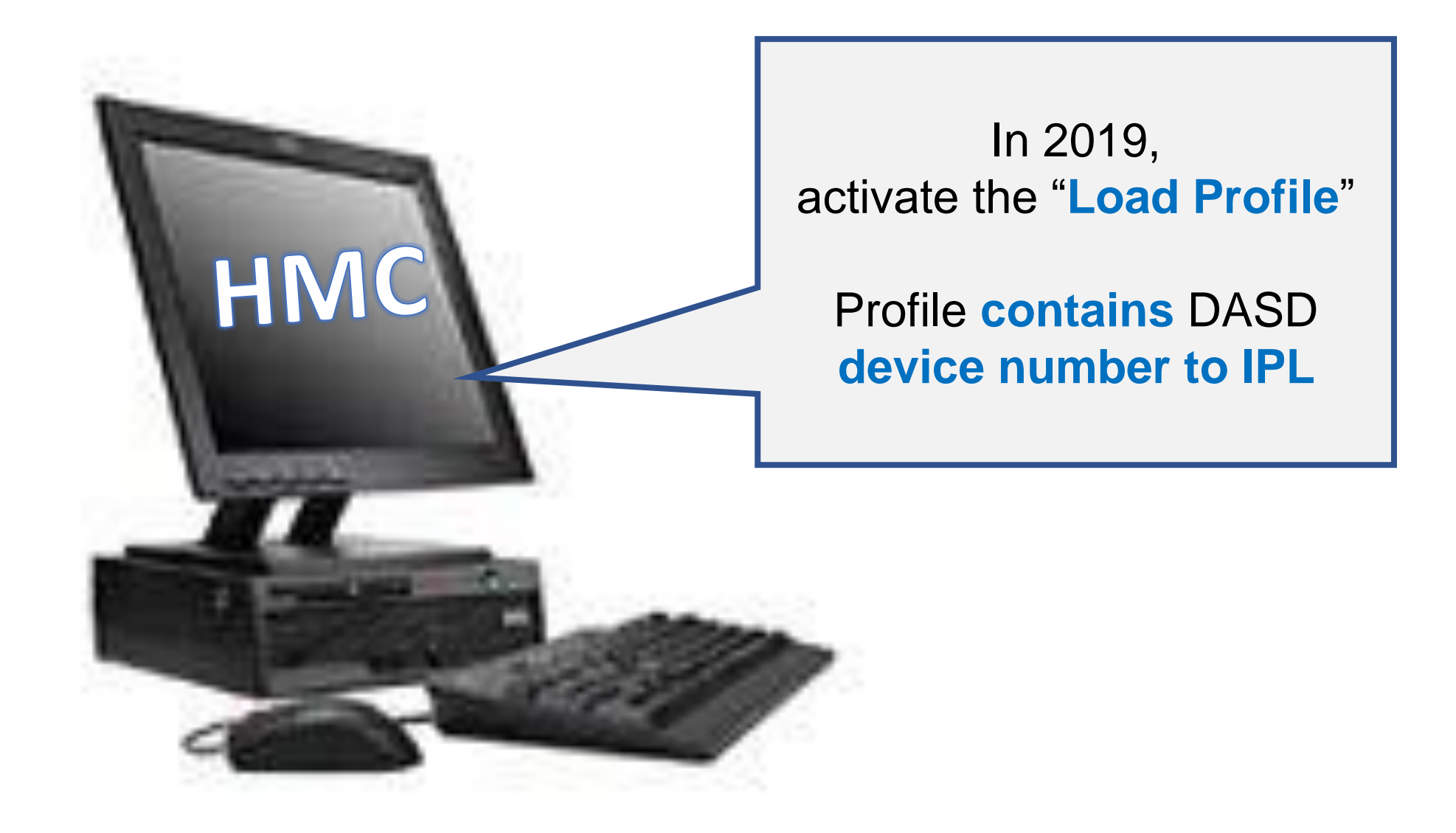

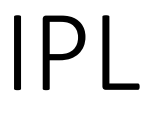

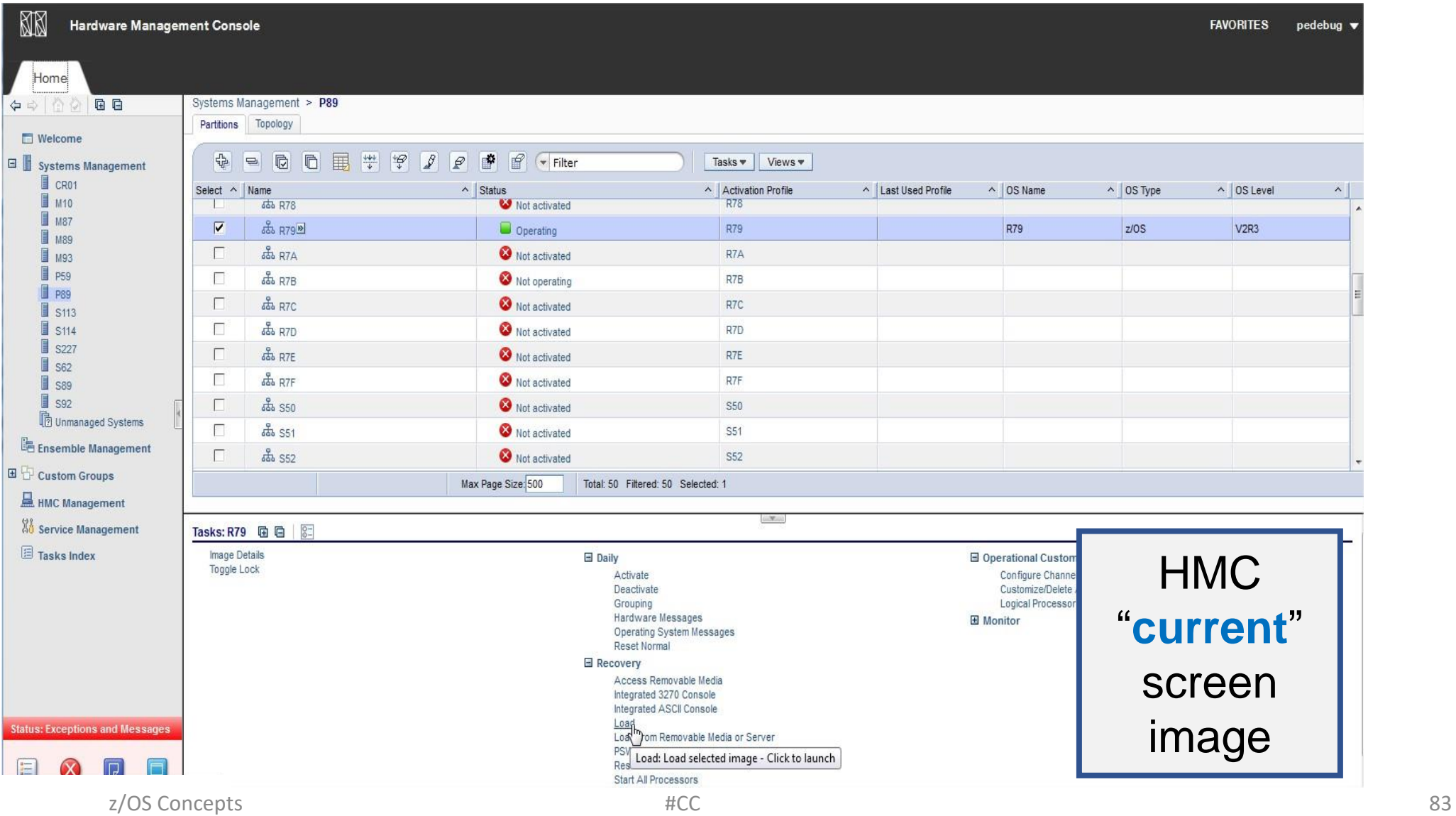

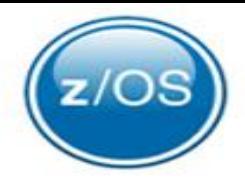

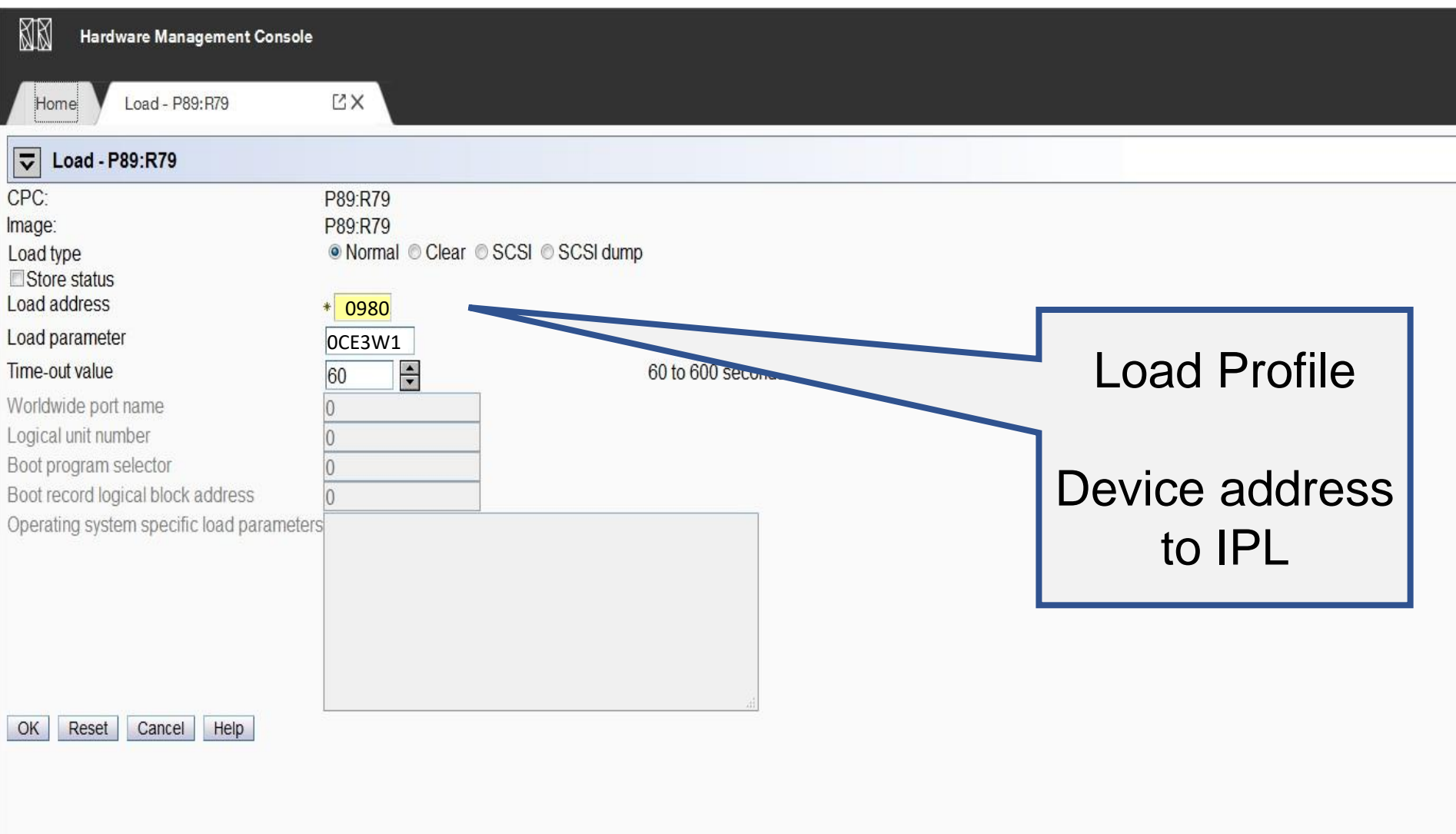

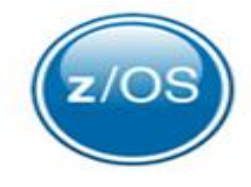

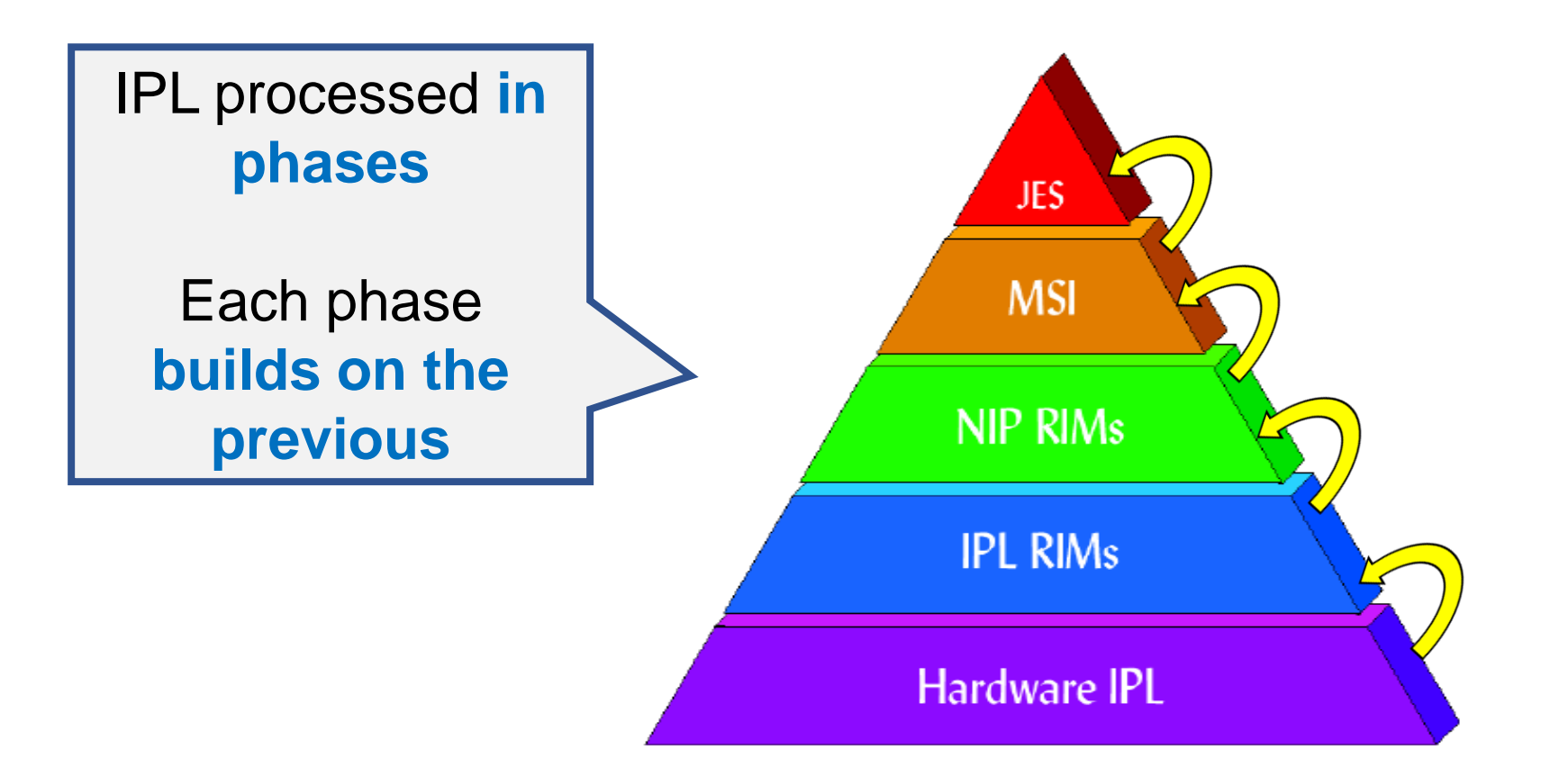

To "Boot" or "**IPL**" z/OS, the **device number** of the **SYSRES** (*system residence volume*) is specified

> 0980 SYSRS1

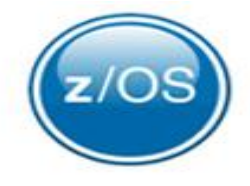

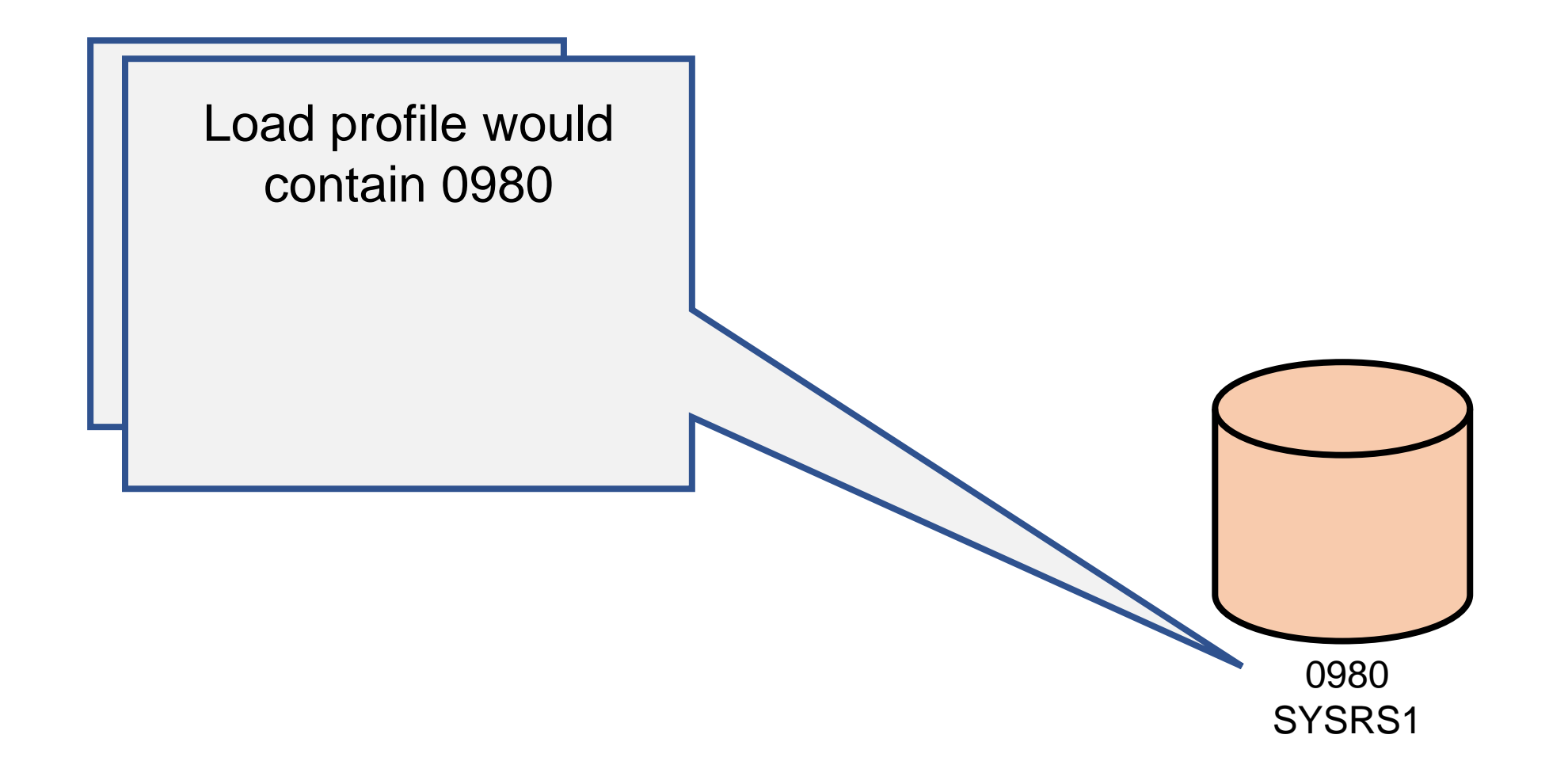

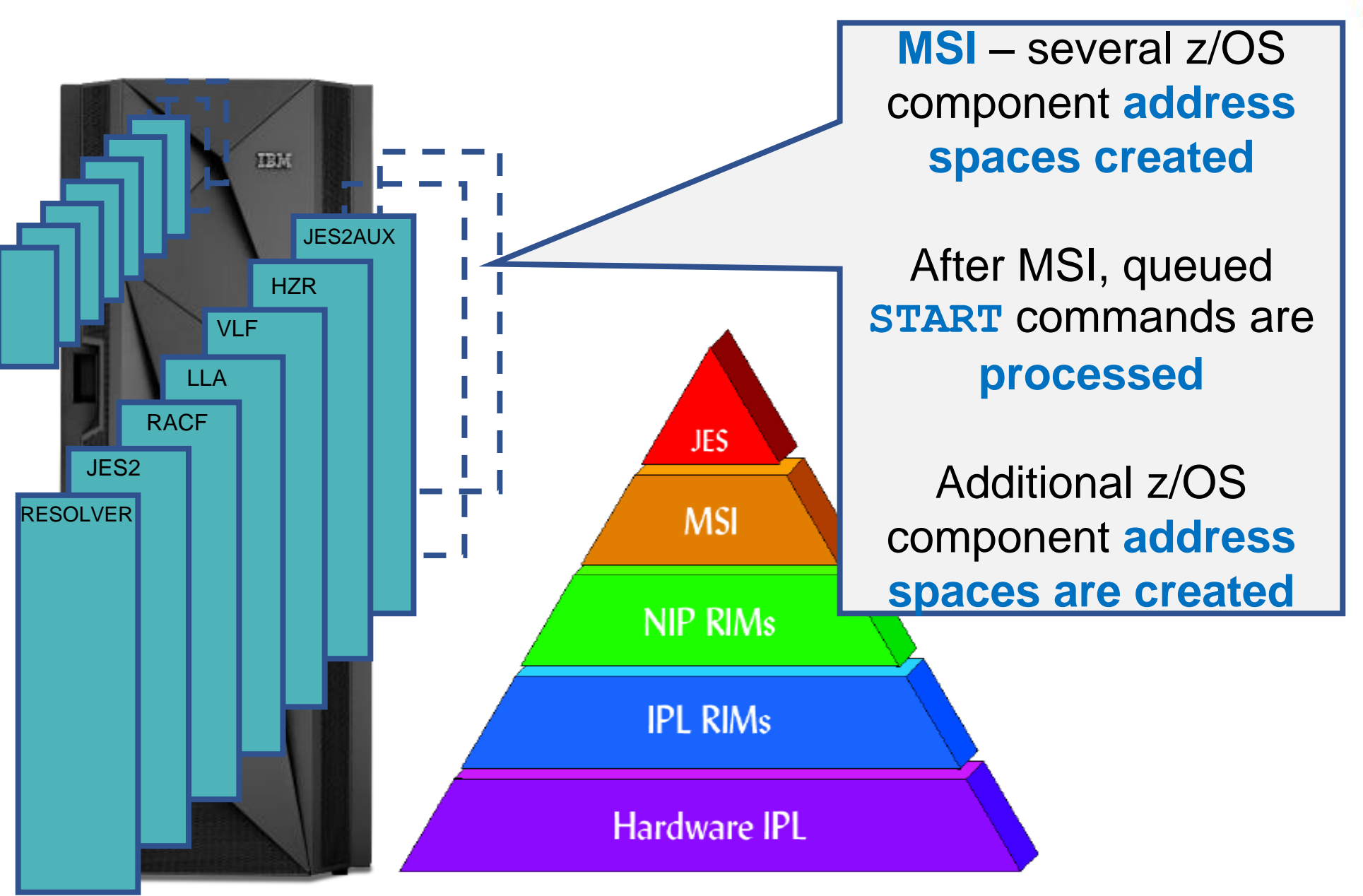

z/OS Concepts and the set of the set of the set of the set of the set of the set of the set of the set of the set of the set of the set of the set of the set of the set of the set of the set of the set of the set of the se

z/OS

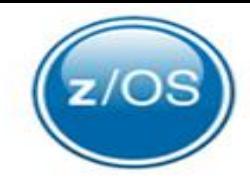

Important address spaces started at Master Scheduler Initialization time (MSI):

• **SMF** *(System Management Facility)*

**Collector of system and jobrelated information** used for: billing users, reporting reliability, analyzing the configuration, evaluating activity, profiling system resource use, maintaining system security.

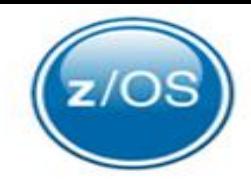

#### Important address spaces started at Master Scheduler Initialization time (MSI):

- **SMF** *(System Management Facility)*
- **System Logger**

z/OS Concepts **Example 20 and Structure 10 and Structure Concepts 190** 90 A set of services that allow an application to **write, browse, and delete log data**. **Designed to merge data** from multiple instances of an application, including merging data from

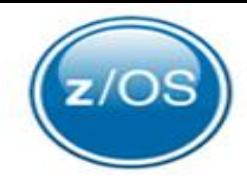

#### Important address spaces started at Master Scheduler Initialization time (MSI):

- **SMF** *(System Management Facility)*
- **System Logger**
- **BCPii** *(Base Control Program internal interface)*

z/OS Concepts **2008** 91 **A set of services** that allow special z/OS applications a way of programmatically **controlling the mainframe hardware configuration**

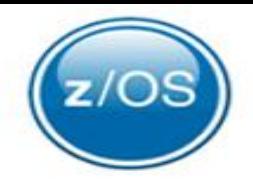

Important started address spaces

• **JES** (*Job Entry Subsystem* a.k.a. JES2 or JES3)

Receives **jobs**, schedules them for **processing** and handles their **output**

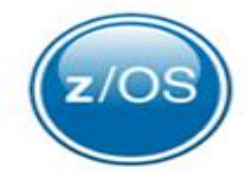

#### Important started address spaces

• **JES** (*Job Entry Subsystem* a.k.a. JES2 or JES3)

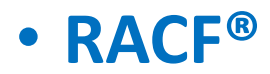

• **RACF®** (*Resource Access Control Facility* a.k.a. z/OS Security Server)

**Security** program used to **protect resources**

#### Important started address spaces

- **JES** (*Job Entry Subsystem* a.k.a. JES2 or JES3)
- **RACF®** (*Resource Access Control Facility* a.k.a. z/OS Security Server)
- **ICSF** *(Integrated Cryptographic Service Facility)*

 $\frac{1}{2}$ los concepts **Exercise 1948 19 and software.** Provides the z/OS **Cryptography** interfaces to applications: **Enciphering, Deciphering, Hashing,** and **Generating/verifying digital signatures.** Implements this via

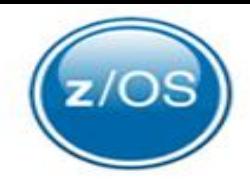

#### Important started address spaces

- **JES** (*Job Entry Subsystem* a.k.a. JES2 or JES3)
- **RACF®** (*Resource Access Control Facility* a.k.a. z/OS Security Server)
- **ICSF** *(Integrated Cryptographic Service Facility)*
- **VTAM®** (*Virtual Telecommunications Access Method* a.k.a. z/OS Communications Server)

Implements **SNA** (*Systems Network Architecture*) with **API** (*Application Program Interface*) for **communicating** with devices and programs

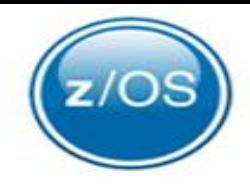

#### Important started address spaces

- **JES** (*Job Entry Subsystem* a.k.a. JES2 or JES3)
- **RACF®** (*Resource Access Control Facility* a.k.a. z/OS Security Server)
- **ICSF** *(Integrated Cryptographic Service Facility)*
- **VTAM®** (*Virtual Telecommunications Access Method* a.k.a. z/OS Communications Server)

• **TCAS** (*Terminal Control Address Space*)

Communication **interface for TSO/E** (*Time Sharing* 

*Option/Extensions*)

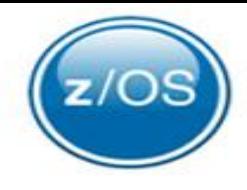

#### Important started address spaces

- **JES** (*Job Entry Subsystem* a.k.a. JES2 or JES3)
- **RACF®** (*Resource Access Control Facility* a.k.a. z/OS Security Server)
- **ICSF** (Integrated Cryptographic Service Facility) • **VTAM®** (*Virtual Telecommunications Ac* Networking protocols for computer | • **TCAS** (*Terminal Control Add* **communications**

• **TCP/IP** (*Transmission Control Protocol/Internet Protocol* a.k.a. z/OS Communications Server: IP)

#### Important started address spaces

- **JES** (*Job Entry Subsystem* a.k.a. JES2 or JES3)
- **RACF®** (*Resource Access Control Facility* a.k.a. z/OS Security Server) • **VTAM<sup>®</sup> (***VTAM<sup>®</sup> (<i>IVELAM*<sup>®</sup> (*VTAM<sup>®</sup> (<i>Communications Server*) • TCAS ( Once **TCP/IP is initialized**, • TCP/IP (**the IPL is considered** *z***/os communications** Server: IP) **complete**

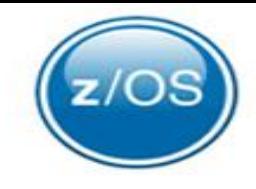

- Of course there is **still more work** to be done
- **Middleware** and **application products** like the following need to be **started**:
	- **SA z/OS** (*System Automation for z/OS*)
	- **DB2®** (*Data Base 2*)
	- **CICS® Transaction Server for z/OS** (*Customer Information Control System*)
	- **IMS™** (*Information Management System*)
	- **WAS** (*WebSphere*® *Application Server)*

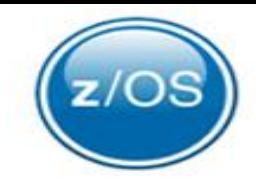

• What component provides cryptographic functions to applications?

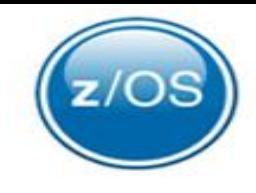

- What component provides cryptographic functions to applications?
	- **ICSF**

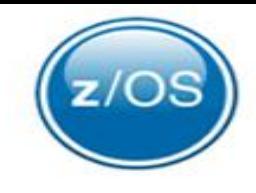

• What component provides cryptographic functions to applications?

• **ICSF**

• What is the component that is the collector of system and job-related information?

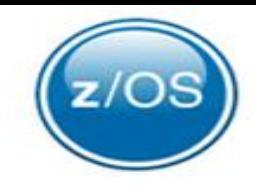

• What component provides cryptographic functions to applications?

• **ICSF**

- What is the component that is the collector of system and job-related information?
	- **SMF**

### Sysplex

### IBM Speak – Sysplex

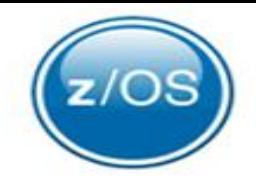

- A **sysplex** is
	- A **collection** of z/OS **systems** that **cooperate**

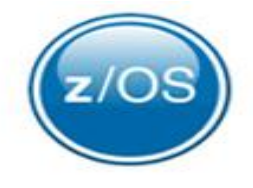

#### • A **Parallel Sysplex**

• Is **a sysplex** that uses **multisystem data-sharing** technology

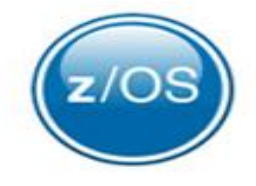

• A **Parallel Sysplex**

- Is **a sysplex** that uses **multisystem data-sharing** technology
- Allows **direct, concurrent read/write** access to **shared data** from **all systems**  without impacting **performance** or **data integrity**

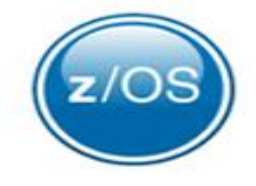

#### • A **Parallel Sysplex**

- Is **a sysplex** that uses **multisystem data-sharing** technology
- Allows **direct, concurrent read/write** access to **shared data** from **all systems**  without impacting **performance** or **data integrity**
- **Work** requests that are associated with a **single workload**
	- Can be **dynamically distributed** for parallel execution on systems
	- Based on **available** processor **capacity**

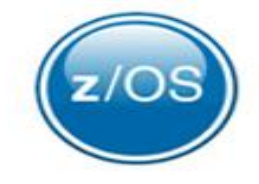

• In many ways a **Parallel Sysplex appears** as a **single** large **system**
### • **Connected** through a **CF** (*coupling facility)*

• A coupling facility **enables parallel processing** • And **improved data sharing** for authorized programs

• In a **Parallel Sysplex**, **CPCs** (*central processing complexes*) are:

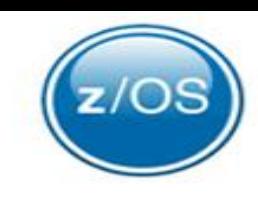

### • In a **Parallel Sysplex**, **CPCs** (*central processing complexes*) are:

- **Connected** through a **CF** (*coupling facility)*
	- A coupling facility **enables parallel processing**
	- And **improved data sharing** for authorized programs
- The **collection of z/OS** systems **cooperate** to:
	- Process **workloads**
	- Provide **higher availability**
	- Provide easier **systems management**
	- Provide **improved growth**

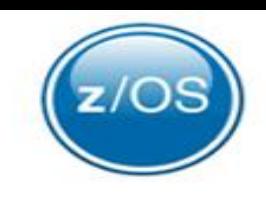

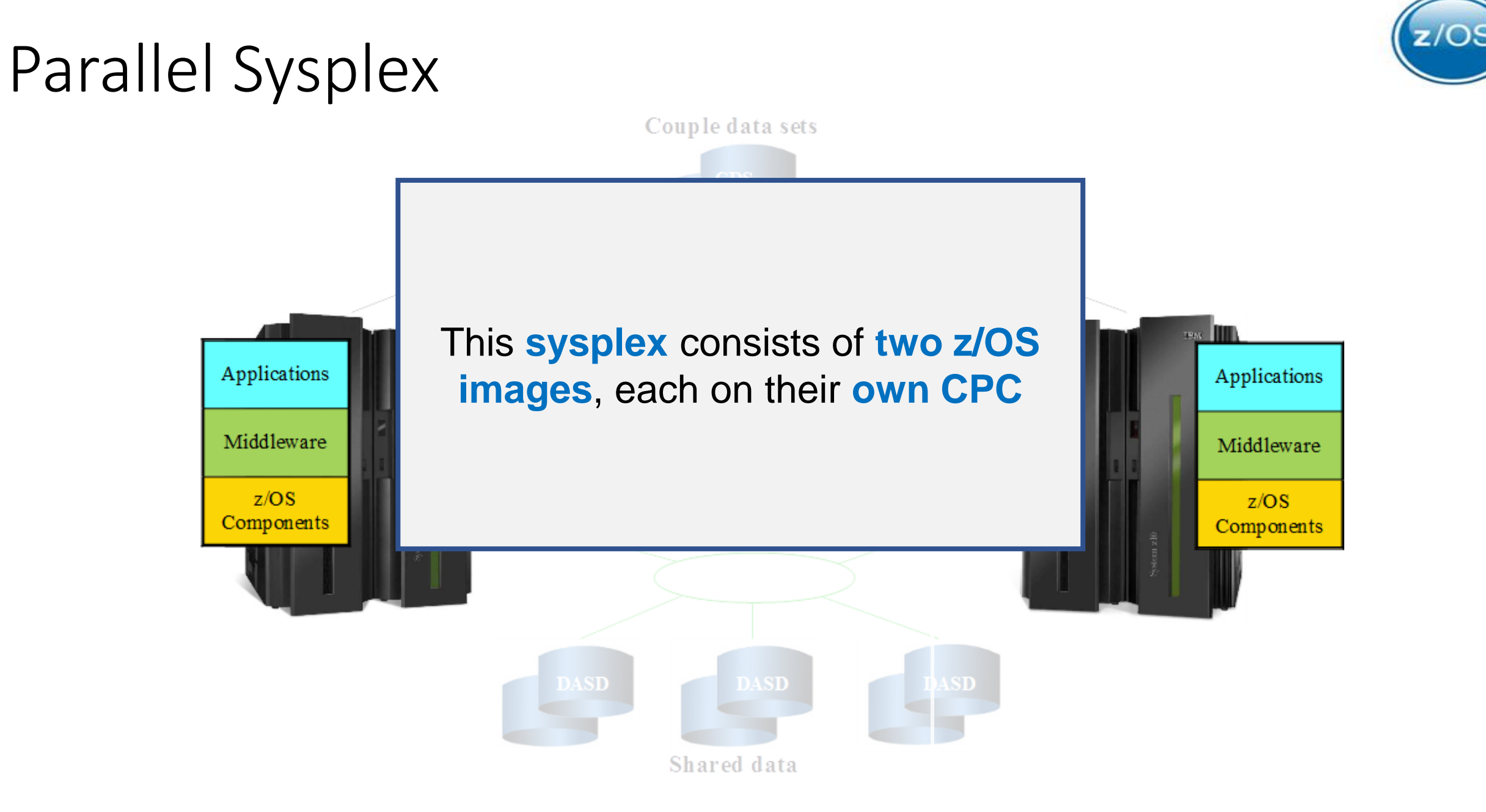

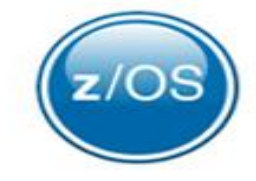

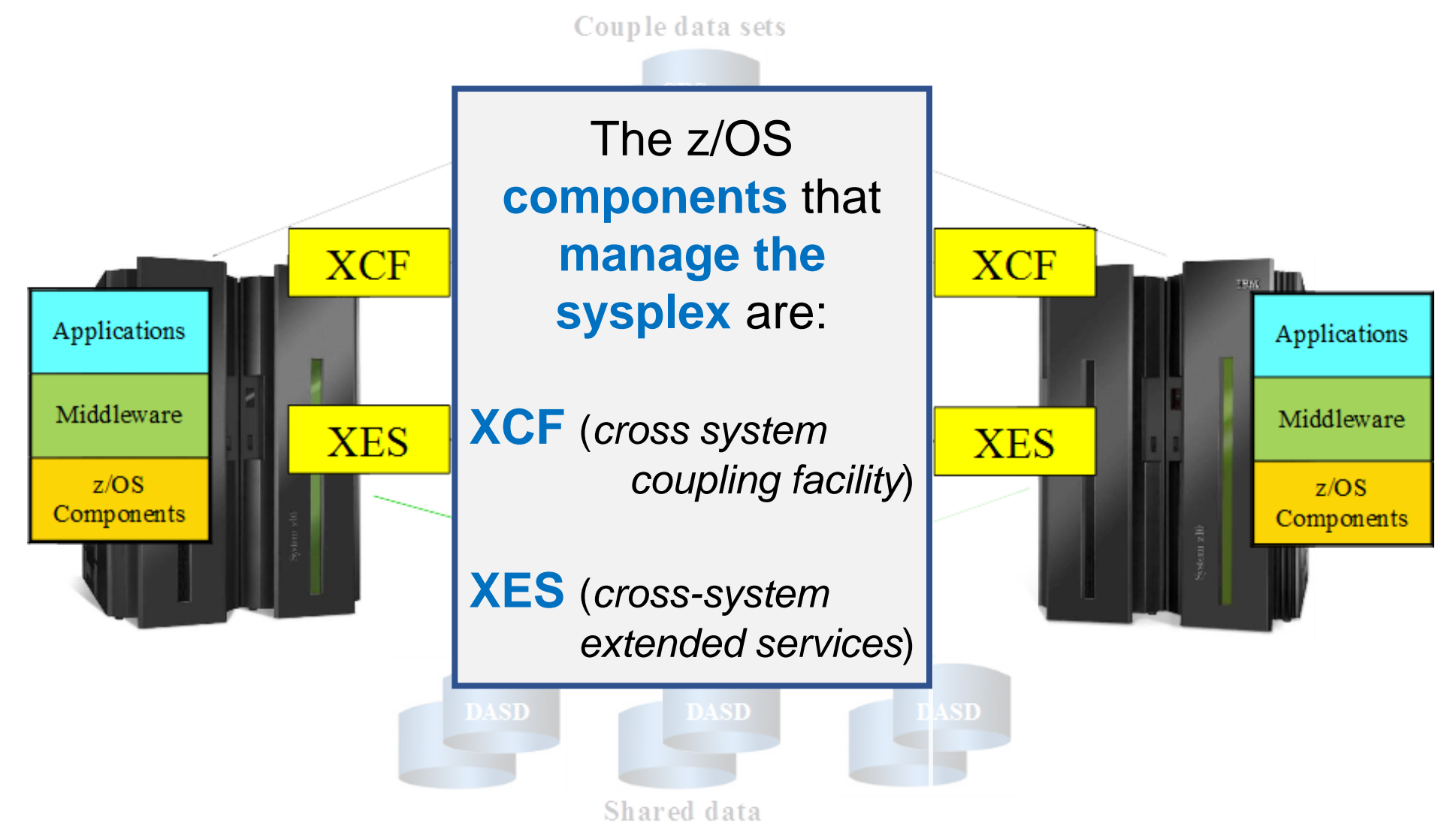

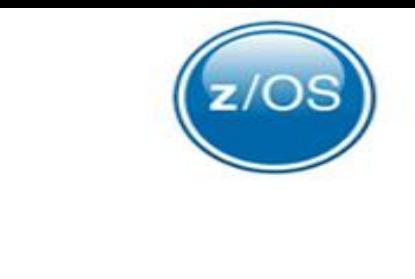

#### Parallel Sysplex Couple data sets **Signalling paths XCF XCF TRAK** ommon Time Applications Applications fer en ce Middleware Middleware  $z/OS$  $z/OS$ **XCF** allows **authorized programs** on one Components Components system **to communicate** with programs on the **same system** or on **other systems**Shared data

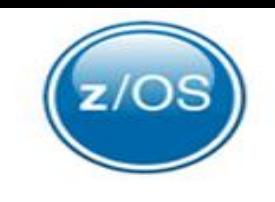

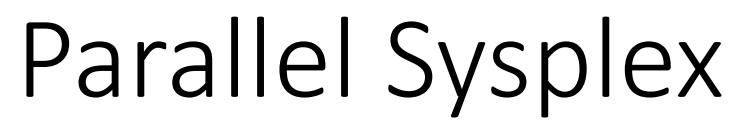

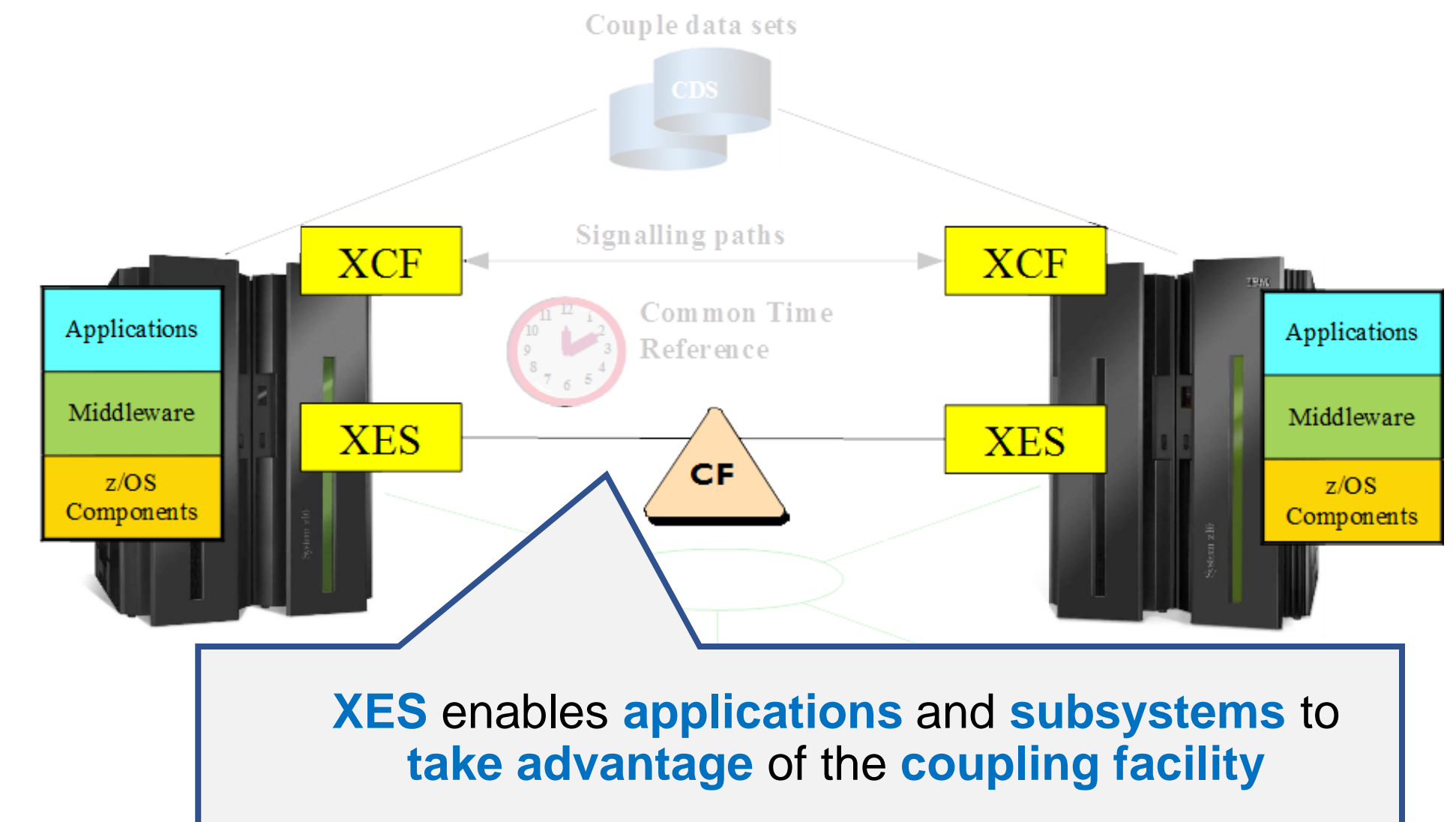

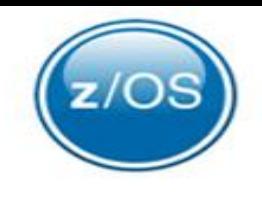

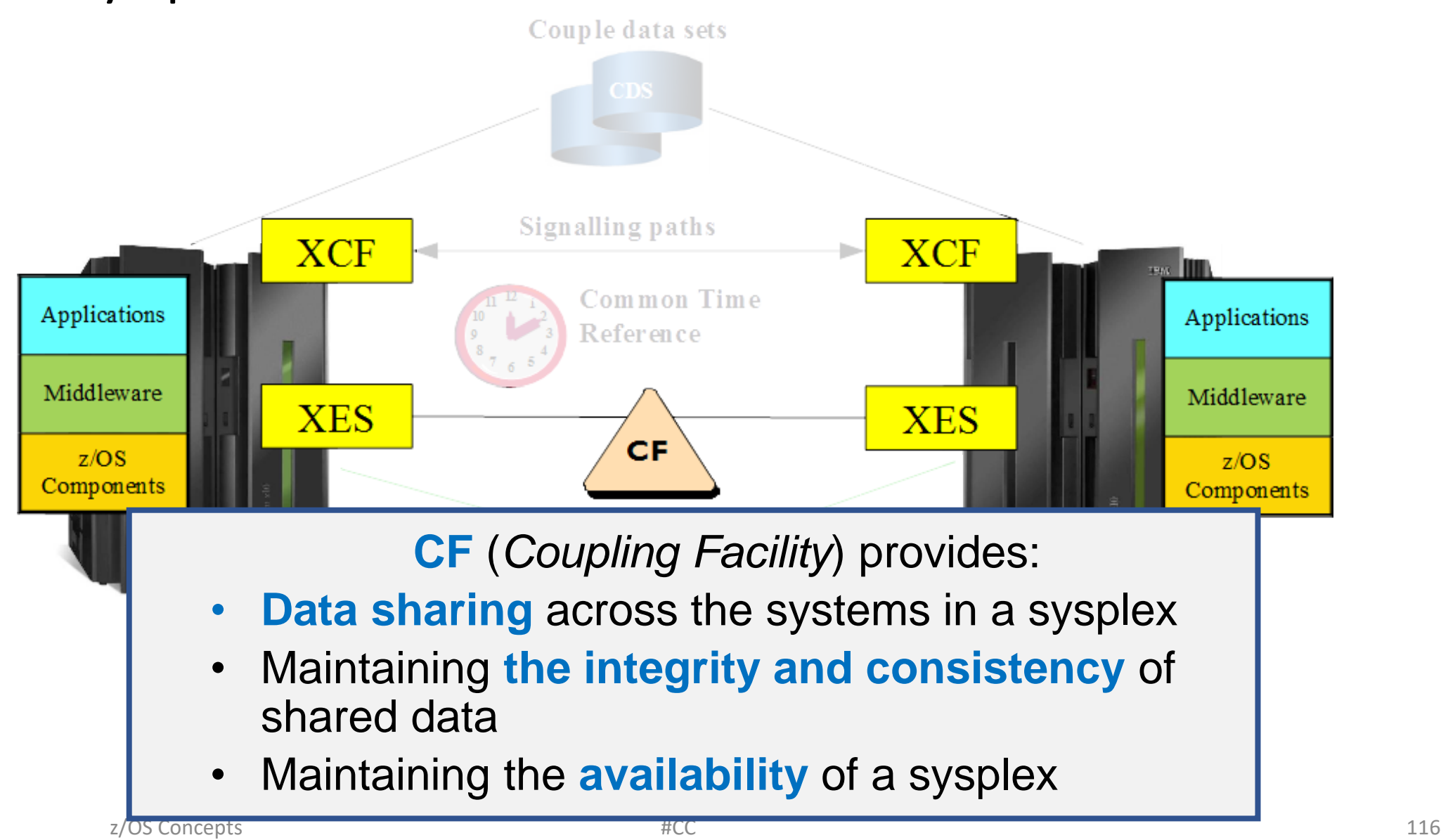

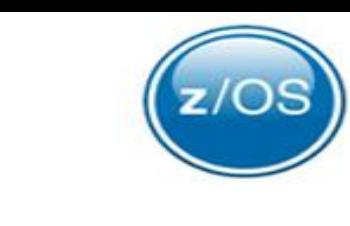

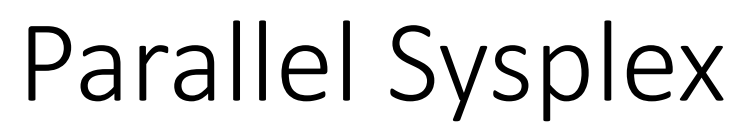

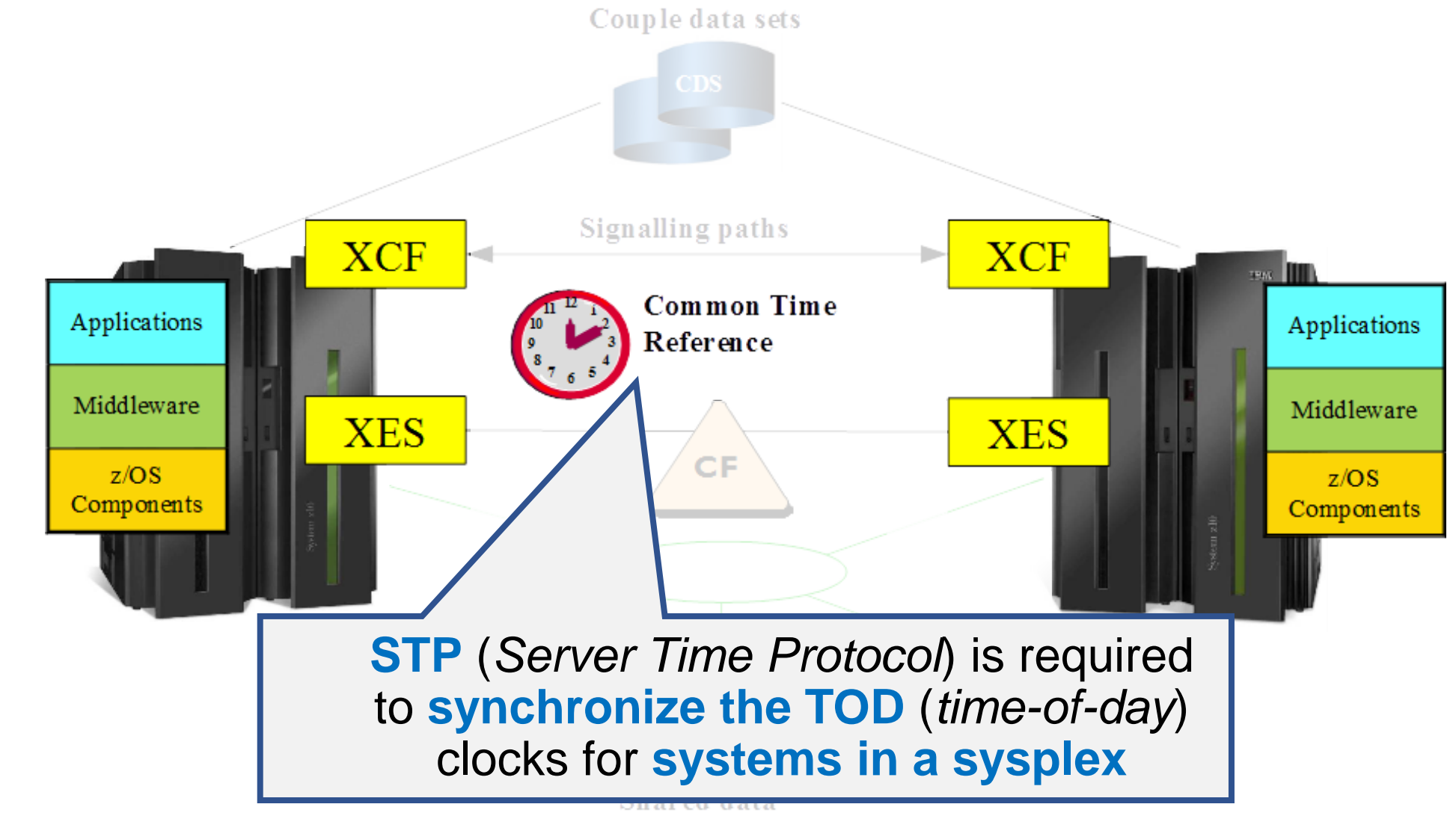

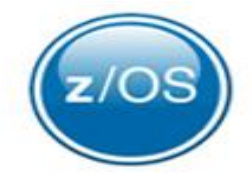

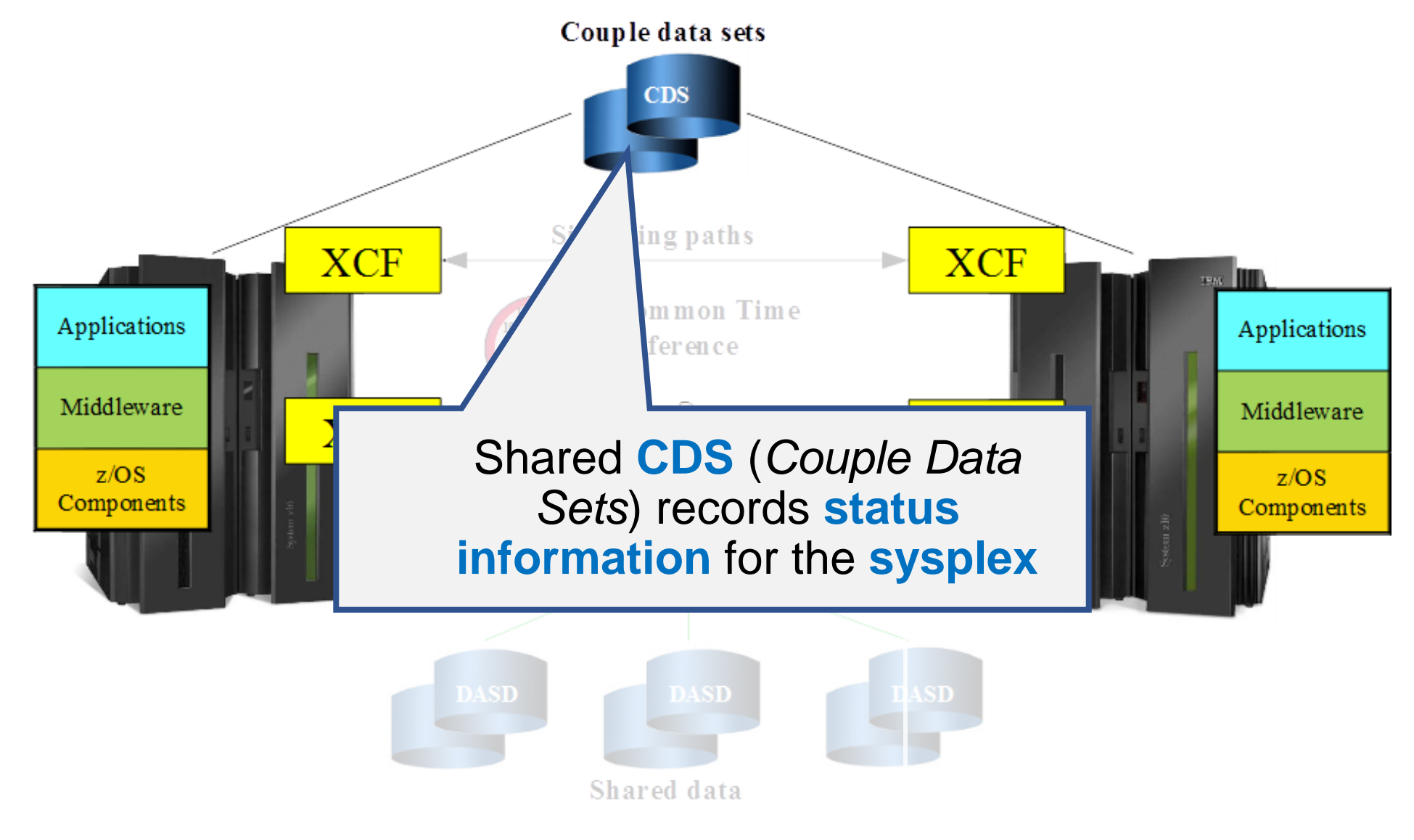

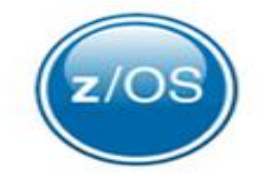

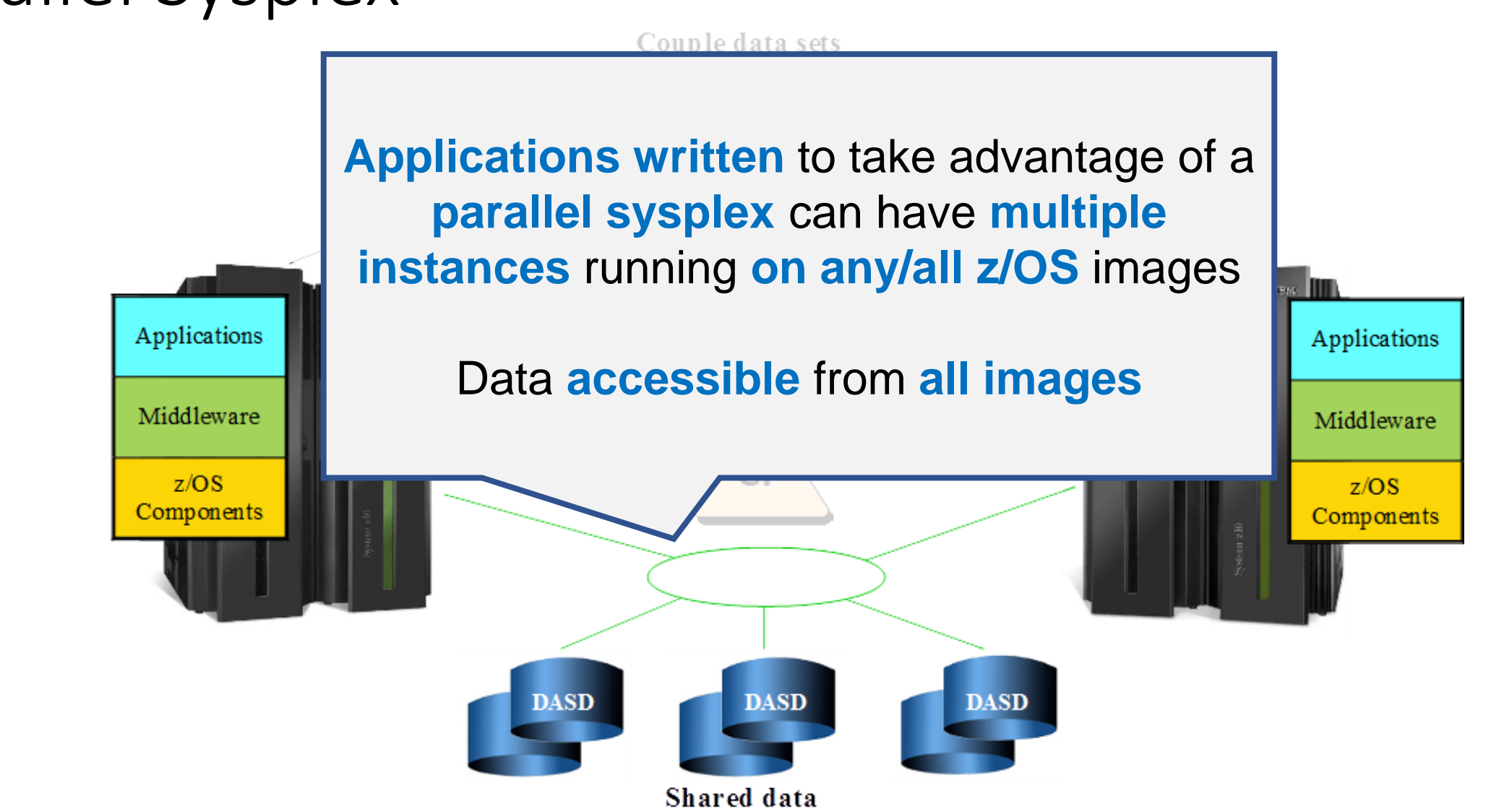

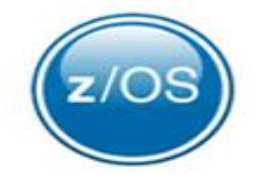

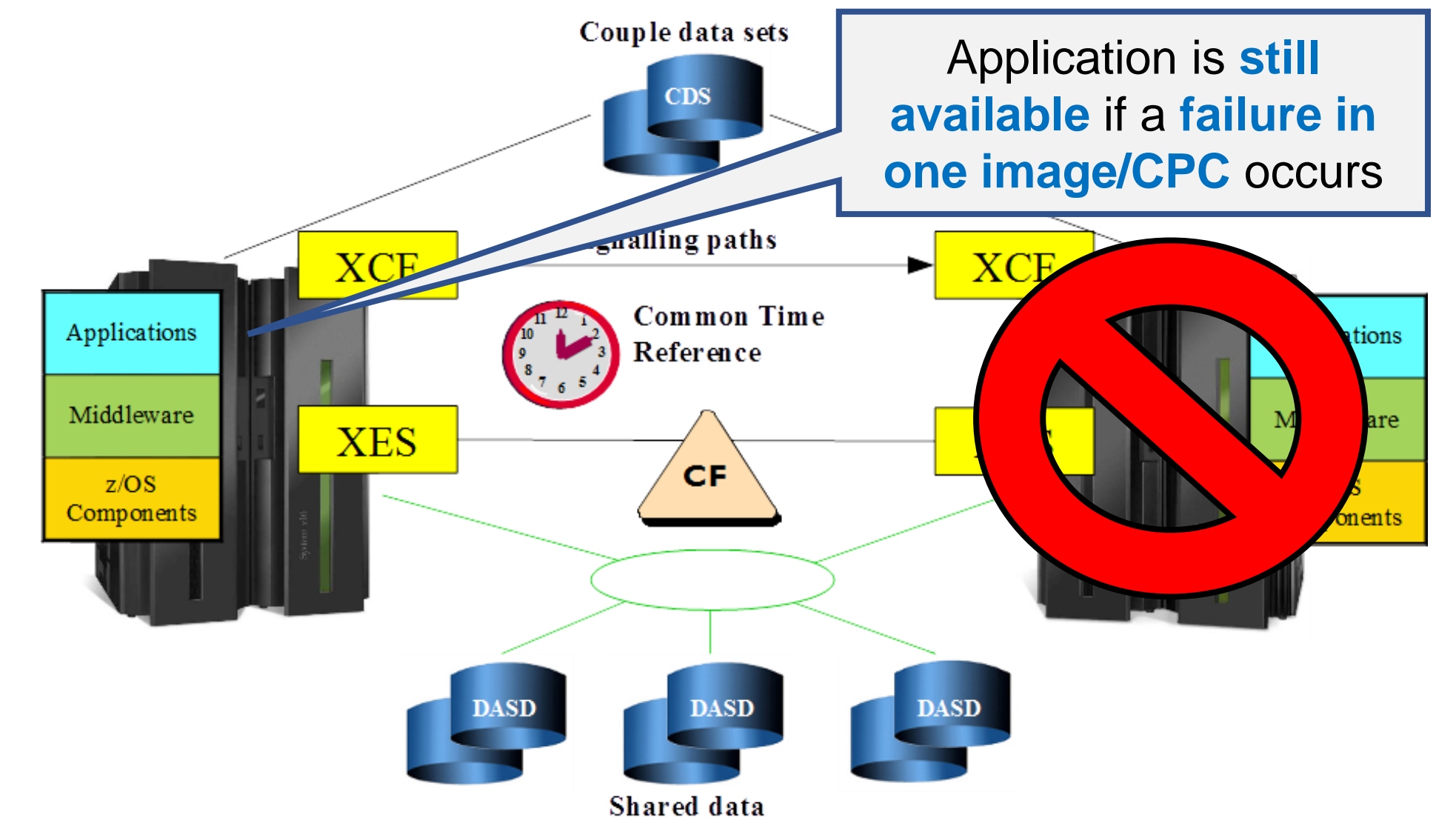

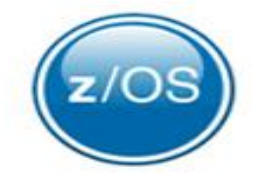

### IBM Speak – GDPS

- **Distance** between systems in a parallel sysplex is **limited by connectivity**
	- To the **Coupling Facility**
	- To the **STP** (*Server Time Protocol*) (i.e., the clock)
	- To the shared **DASD**

100 km is the max *but not practical*

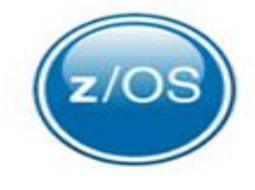

### IBM Speak – GDPS

- **Distance** between systems in a parallel sysplex is **limited by connectivity**
	- To the **Coupling Facility**
	- To the **STP** (*Server Time Protocol*) (i.e., the clock)
	- To the shared **DASD**
- **GDPS** (*Geographically Dispersed Parallel Sysplex*)
	- **Extension** of a parallel sysplex
	- Systems can be **located in different cities**
	- Goals of **continuous availability** and **disaster recovery**

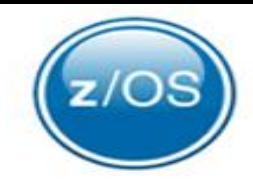

• What is the piece of hardware which allows data sharing between members in a sysplex?

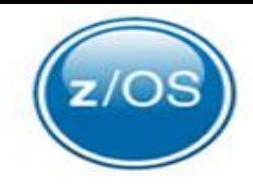

- What is the piece of hardware which allows data sharing between members in a sysplex?
	- **Coupling Facility (CF)**

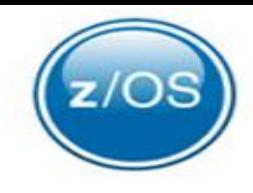

- What is the piece of hardware which allows data sharing between members in a sysplex?
	- **Coupling Facility (CF)**
- What synchronizes time-of-day clocks for systems in a sysplex?

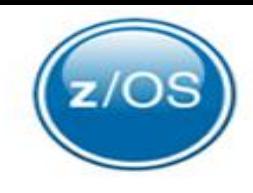

- What is the piece of hardware which allows data sharing between members in a sysplex?
	- **Coupling Facility (CF)**
- What synchronizes time-of-day clocks for systems in a sysplex?
	- **Server Time Protocol (STP)**

### Serialization

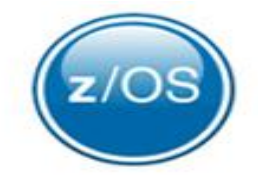

- Customers using z/OS may runs **many concurrent programs** and **many threads of the same program simultaneously**.
- Think **credit card transactions!**

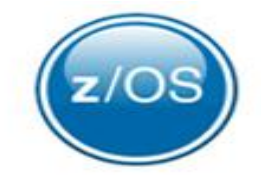

- Customers using z/OS may runs **many concurrent programs** and **many threads of the same program simultaneously**.
- **Think credit card transactions!**
- **What if these programs need to update resources at the same time?**

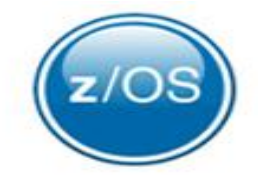

- Customers using z/OS may runs **many concurrent programs** and **many threads of the same program simultaneously**.
- **Think credit card transactions!**

#### • **What if these programs need to update resources at the same time?**

- Data sets
- Virtual resources
	- Lists
	- Queues
	- Data areas (control blocks)

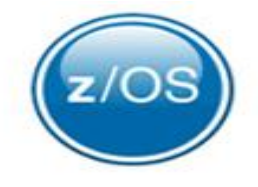

- Customers using z/OS may runs **many concurrent programs** and **many threads of the same program simultaneously**.
- **Think credit card transactions!**
- **What if these programs need to update resources at the same time?**
	- Data sets
	- Virtual resources
		- Lists
		- Queues
		- Data areas (control blocks)

#### • **How do we ensure data integrity and fair access to these resources?**

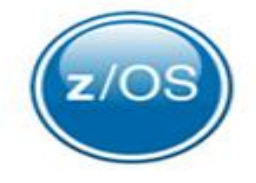

• **Global Resource Serialization (GRS)** is the z/OS component designed to protect the integrity of resources in a multitasking, multi-host environment

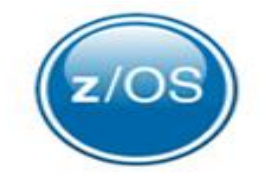

- **Global Resource Serialization (GRS)** is the z/OS element designed to protect the integrity of resources in a multitasking, multi-host environment
- **Coordinates access to resources** used by more than one program

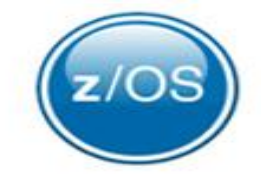

- **Global Resource Serialization (GRS)** is the z/OS element designed to protect the integrity of resources in a multitasking, multi-host environment
- **Coordinates access to resources** used by more than one program
- Uses **ENQs** and **Latches** to scope resources at various levels:
	- STEP synchronize within a single address space
	- SYSTEM synchronize single system apps
	- SYSTEMS synchronize multisystem apps
	- SYSPLEX synchronize across a sysplex
	- Custom (Latches) synchronize within a multitasking, or multi-threaded application

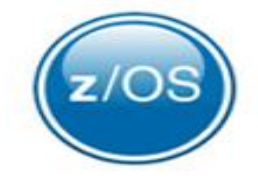

• **Program obtains ENQ** or **Latch** before reading or updating protected resource

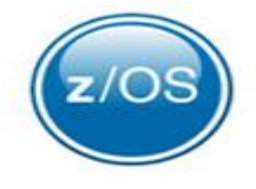

- Program obtains ENQ or Latch before updating protected resource
- Determines if it should be **exclusive (write access)** or **shared (read/only access)**

### Managing Workloads

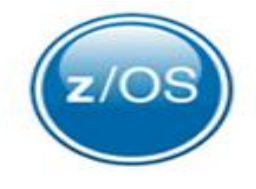

• One of the strengths of the IBM Z platform and the z/OS operating system is the ability to run **multiple workloads** at the same time within one z/OS image or across multiple images.

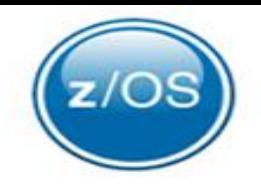

- One of the strengths of the IBM Z platform and the z/OS operating system is the ability to run multiple workloads at the same time within one z/OS image or across multiple images.
- z/OS needs to:
	- **Prioritize work**
	- **Use the installation resources as efficiently as possible**
	- **Maintain the highest possible throughput**
	- **Achieve the best possible system responsiveness.**

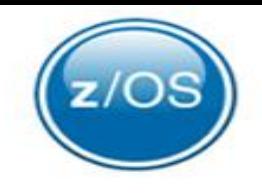

• One of the strengths of the IBM Z platform and the z/OS operating system is the ability to run multiple workloads at the same time within one z/OS image or across multiple images.

### • z/OS needs to:

- Prioritize work
- Use the installation resources as efficiently as possible
- Maintain the highest possible throughput
- Achieve the best possible system responsiveness.
- Dynamic workload management is accomplished through the **Workload Management (WLM)** component of the z/OS operating system

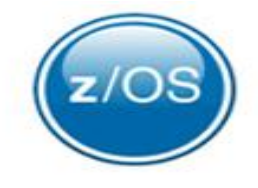

• WLM allows a customer to define **performance goals** and assign a **business importance** to each goal.

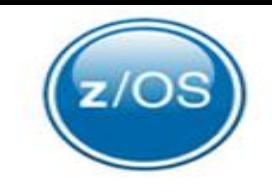

- WLM allows a customer to define performance goals and assign a business importance to each goal.
- Goals are defined in **business terms**, and the system decides how much resource, such as **CPU** and **storage**, should be given to the work to meet its goal.

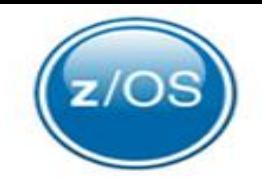

- WLM algorithms use the **service definition information** and **internal monitoring feedback** to check how well they are doing in meeting the goals.
	- Algorithms periodically adjust the allocation of resource as the workload level changes.

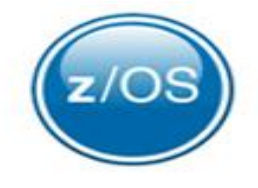

- WLM algorithms use the **service definition information** and **internal monitoring feedback** to check how well they are doing in meeting the goals.
	- Algorithms periodically adjust the allocation of resource as the workload level changes.
- For each system, WLM manages the system resources.
	- **Coordinates and shares performance information across the sysplex.** 
		- How well it manages one system is based on how well the other systems are also doing in meeting the goals. If there is contention for resources, it makes the appropriate tradeoffs based on the importance of the work and how well the goals are being met.
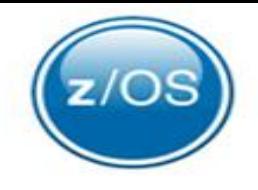

# z/OS Concepts – Managing Workloads

- WLM can **dynamically start and stop server address spaces** to process work from application environments.
	- On a single system or across the sysplex
	- Batch initiators can be managed
		- Can dynamically manage the number of batch initiators for one or more job classes to meet the performance goals of the work.

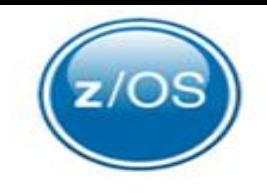

# z/OS Concepts – Managing Workloads

- WLM can **dynamically start and stop server address spaces** to process work from application environments.
	- On a single system or across the sysplex
	- Batch initiators can be managed
		- Can dynamically manage the number of batch initiators for one or more job classes to meet the performance goals of the work.
- WLM also collects **real-time performance data** and **delay monitoring**.
	- Available for performance monitors and reporters for integration into detailed reports.

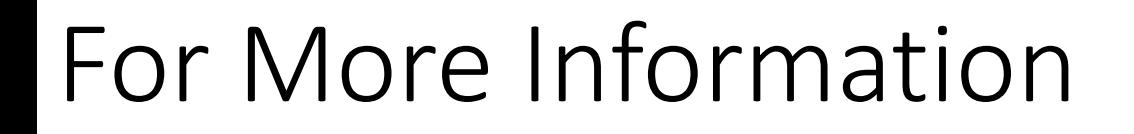

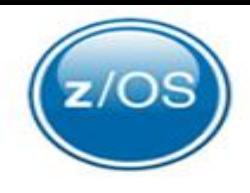

Introduction to the New Mainframe: z/OS Basics <https://www.redbooks.ibm.com/redbooks/pdfs/sg246366.pdf>

IBM z/OS basic skills education [https://www.ibm.com/support/knowledgecenter/en/zosbasics/com](https://www.ibm.com/support/knowledgecenter/en/zosbasics/com.ibm.zos.zbasics/lcmain.html) .ibm.zos.zbasics/lcmain.html

z/OS Introduction for IT professionals ibm.biz/zOSclass

## Please submit your session feedback!

- Do it online at http://conferences.gse.org.uk/2019/feedback/ag
- This session is AG

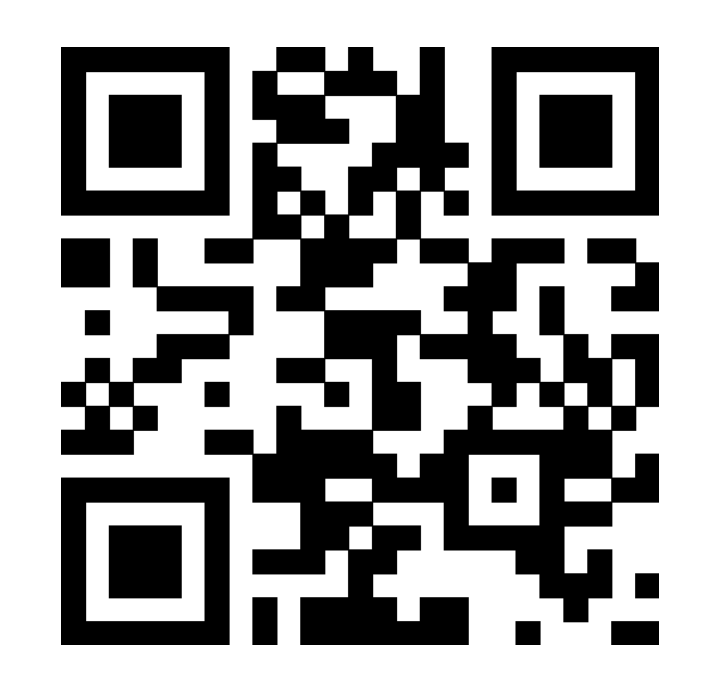

1. What is your conference registration number?

This is the three digit number on the bottom of your delegate badge

2. Was the length of this presention correct?

 $\frac{1}{2}$  1 to 4 = "Too Short" 5 = "OK" 6-9 = "Too Long"

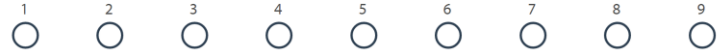

3. Did this presention meet your requirements?

1 to 4 = "No" 5 = "OK" 6-9 = "Yes"

4. Was the session content what you expected?

1 to 4 = "No" 5 = "OK" 6-9 = "Yes"

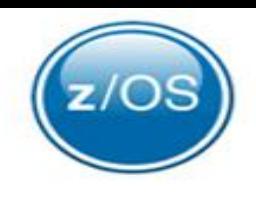

## IBM Systems Worldwide Client Experience Centers

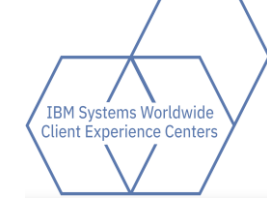

### *IBM Systems Worldwide Client Experience Centers*

*maximize IBM Systems competitive advantage in the Cloud and Cognitive era by providing access to world class technical experts and infrastructure services to assist Clients with the transformation of their IT implementations..* 

#### **9 Worldwide Locations (\* also Infrastructure Hubs):**

Austin TX , **\***Poughkeepsie NY, Rochester MN, Tucson AZ, **\***Beijing CHINA, Boeblingen GERMANY, Guadalajara MEXICO,**\***Montpellier FRANCE, Tokyo JAPAN

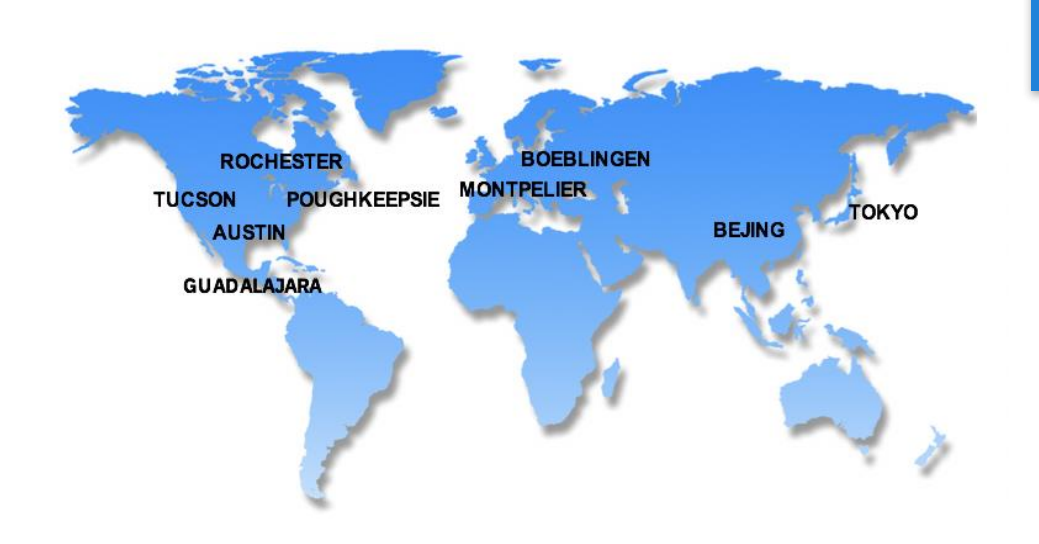

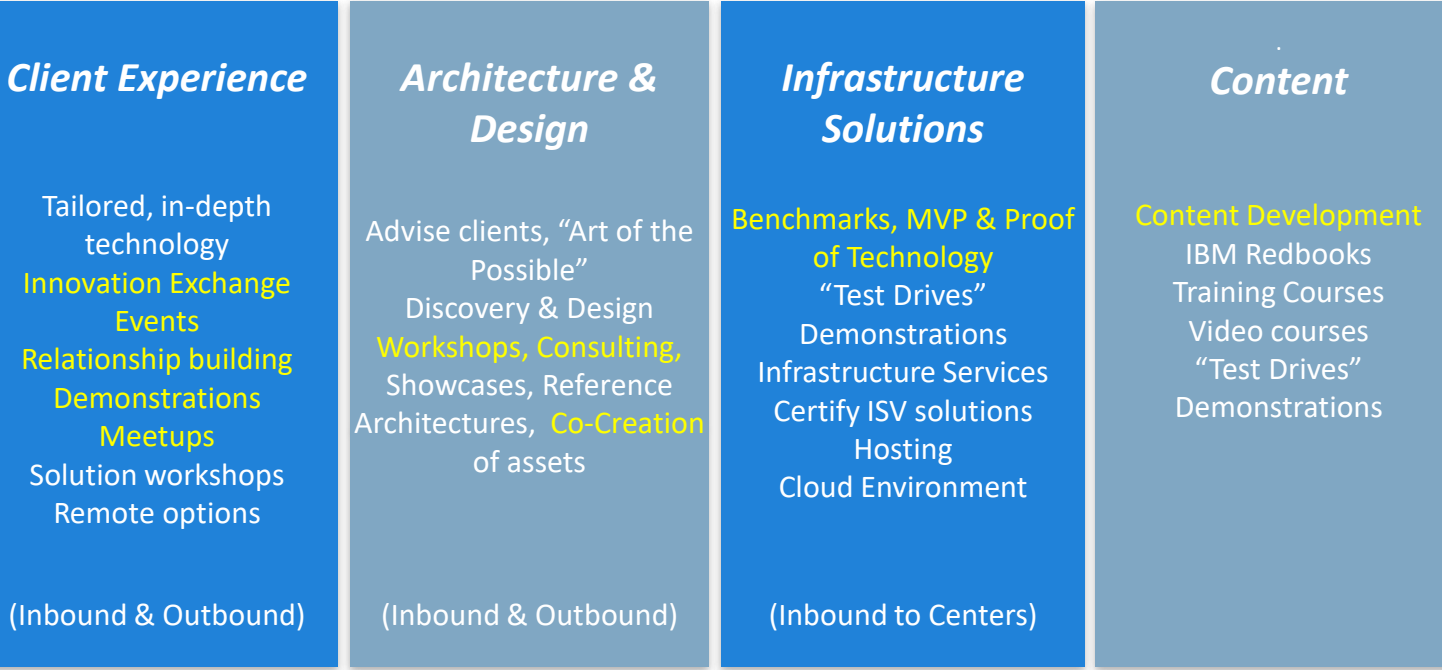

*NEW: Co-Creation Lab; CEC Cloud; RedHat Center of Competency* 

*For further information, please contact the Centers via email at: ccenter@us.ibm.com*

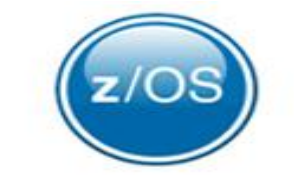

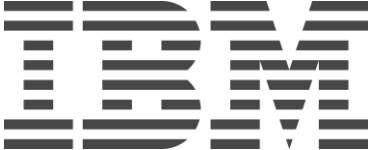